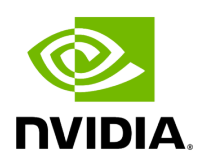

**holoscan.operators**

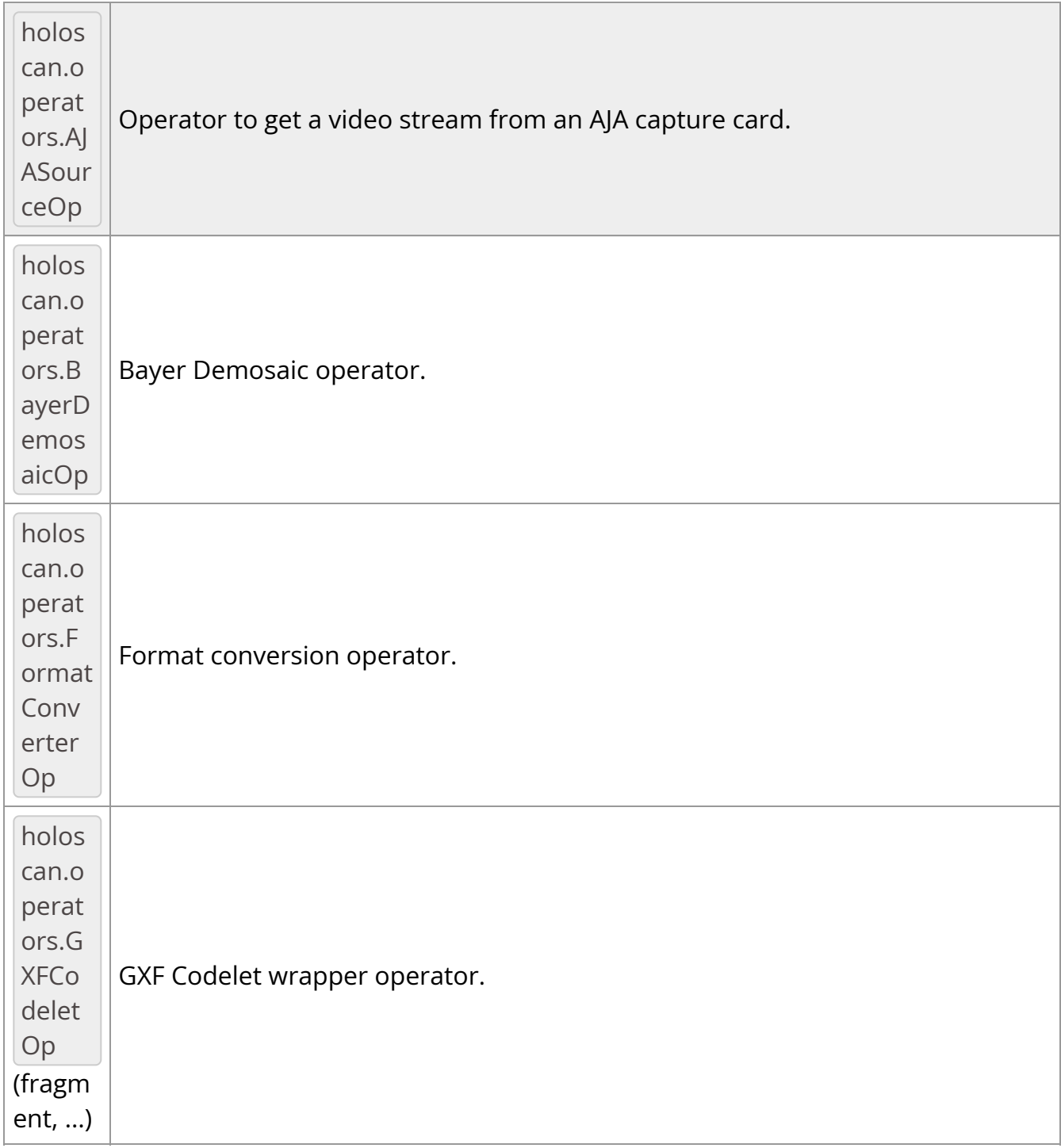

This module provides a Python API to underlying C++ API Operators.

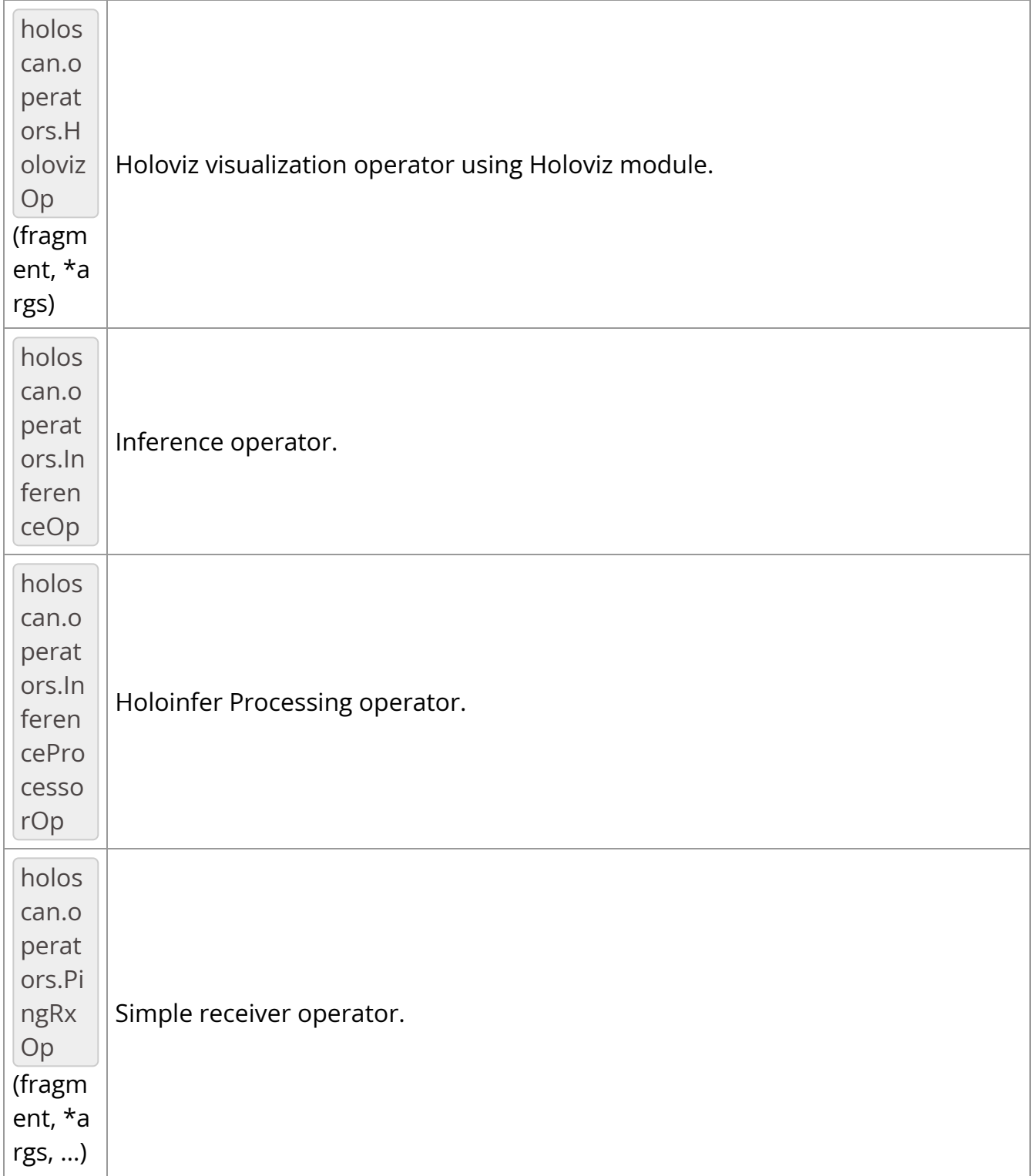

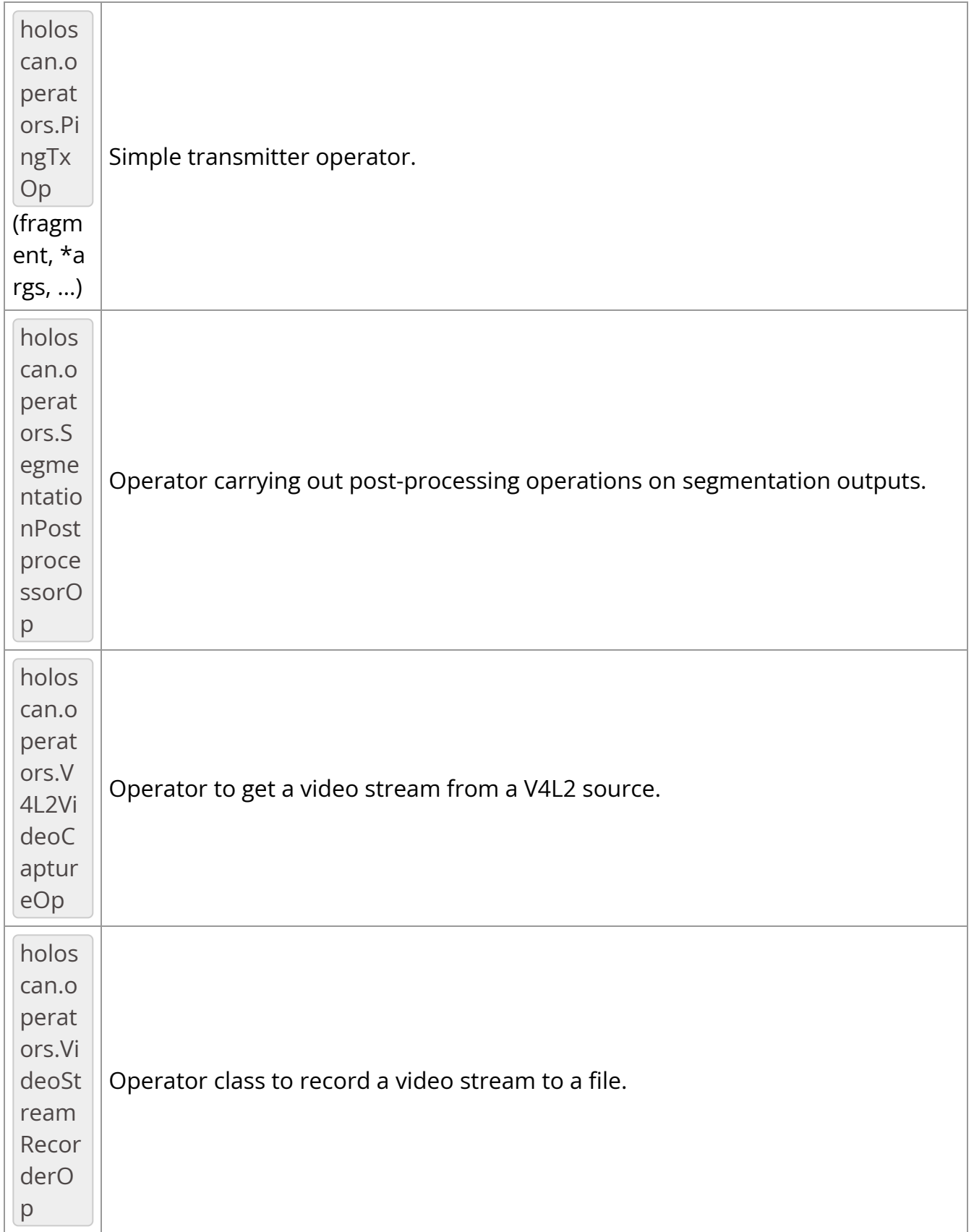

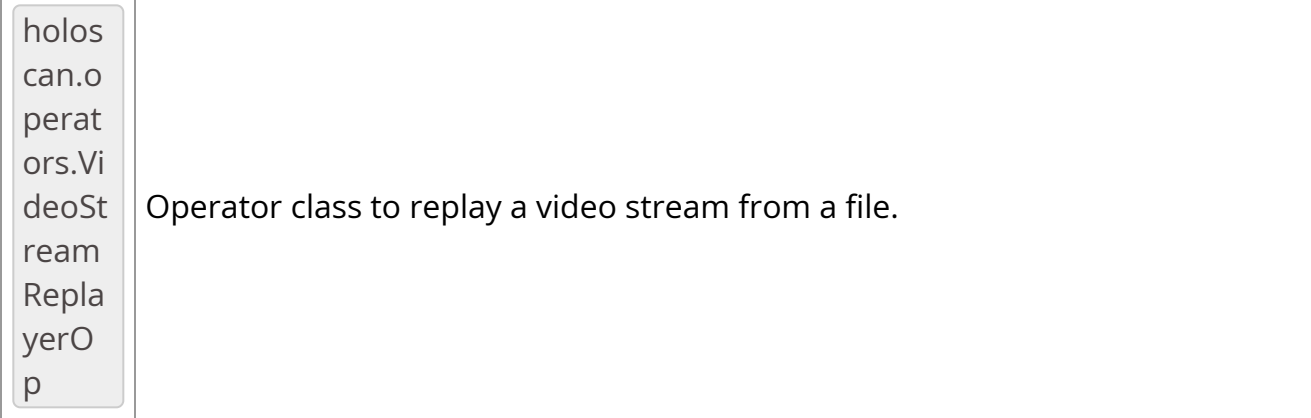

### <span id="page-4-0"></span>*class* holoscan.operators.AJASourceOp

Bases: holoscan.core.\_core.Operator

Operator to get a video stream from an AJA capture card.

#### **==Named Inputs==**

overlay\_buffer\_inputnvidia::gxf::VideoBuffer (optional)

The operator does not require a message on this input port in order for compute to be called. If a message is found, and enable\_overlay is True, the image will be mixed with the image captured by the AJA card. If enable\_overlay is False, any message on this port will be ignored.

#### **==Named Outputs==**

video\_buffer\_outputnvidia::gxf::VideoBuffer

The output video frame from the AJA capture card. If overlay rdma is True, this video buffer will be on the device, otherwise it will be in pinned host memory.

overlay\_buffer\_outputnvidia::gxf::VideoBuffer (optional)

This output port will only emit a video buffer when  $|$  enable\_overlay is True . If overlay\_rdma is True , this video buffer will be on the device, otherwise it will be in pinned host memory.

#### Parameters

### **fragment**

The fragment that the operator belongs to.

#### **device**

The device to target (e.g., "0" for device 0). Default value is "0" .

### **channel**

The camera NTV2Channel to use for output (e.g., NTV2Channel.NTV2\_CHANNEL1 ( 0 ) or "NTV2\_CHANNEL1" (in YAML) for the first channel). Default value is NTV2Channel.NTV2\_CHANNEL1 ( "NTV2\_CHANNEL1" in YAML).

### **width**

Width of the video stream. Default value is 1920.

## **height**

Height of the video stream. Default value is 1080.

### **framerate**

Frame rate of the video stream. Default value is  $\vert$  60 .

### **rdma**

Boolean indicating whether RDMA is enabled. Default value is False ( "false" in YAML).

### **enable\_overlay**

Boolean indicating whether a separate overlay channel is enabled. Default value is False ("false" in YAML).

### **overlay\_channel**

The camera NTV2Channel to use for overlay output. Default value is NTV2Channel.NTV2\_CHANNEL2 ("NTV2\_CHANNEL2" in YAML).

# **overlay\_rdma**

Boolean indicating whether RDMA is enabled for the overlay. Default value is False ( "false" in YAML).

#### **name**

The name of the operator. Default value is  $"$ aja\_source".

#### Attributes

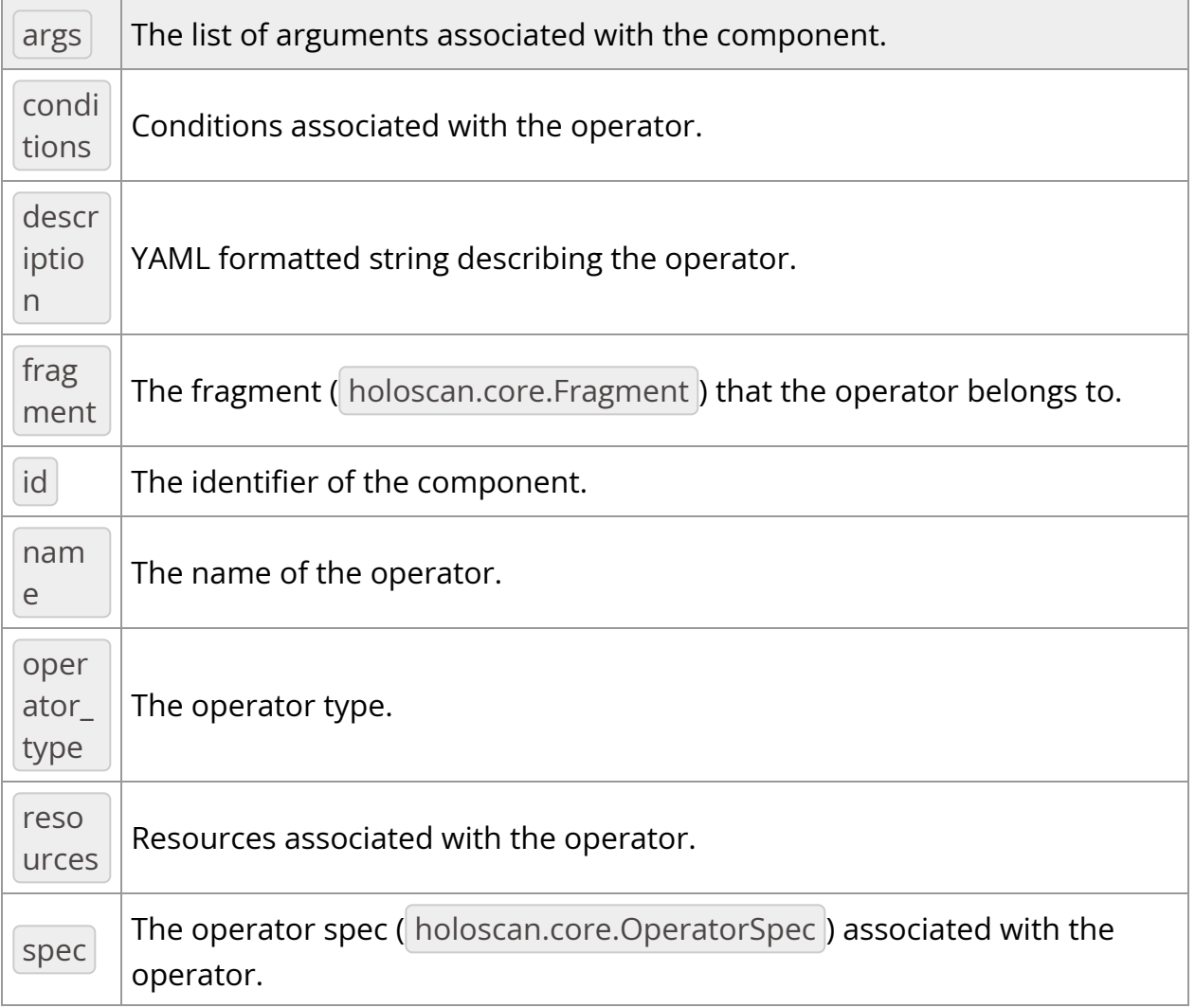

## Methods

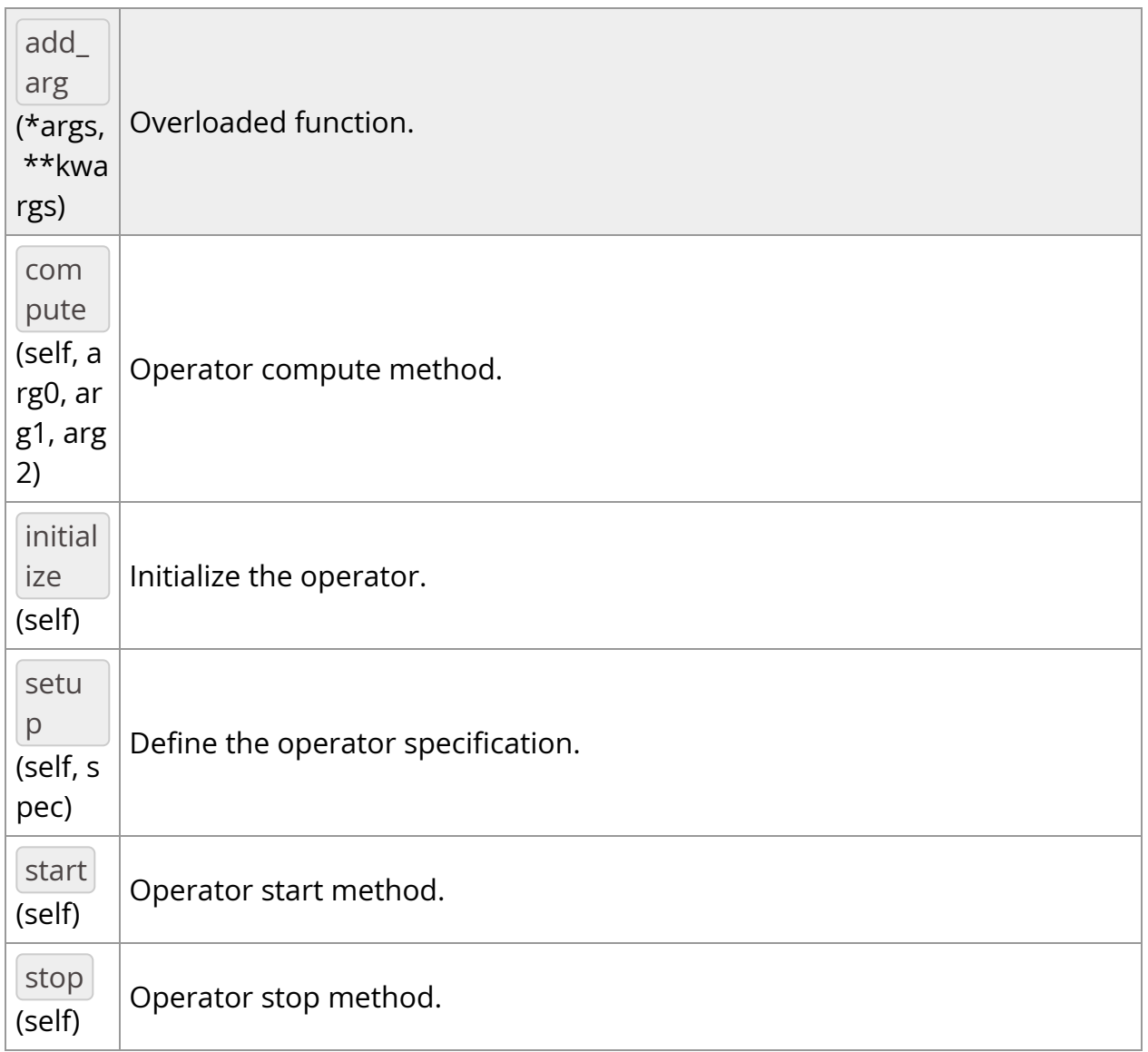

# **OperatorType**

*class* OperatorType

Bases: pybind11\_builtins.pybind11\_object

Enum class for operator types used by the executor.

- NATIVE: Native operator.
- GXF: GXF operator.

VIRTUAL: Virtual operator. (for internal use, not intended for use by application authors)

Members:

NATIVE

GXF

VIRTUAL

### **Attributes**

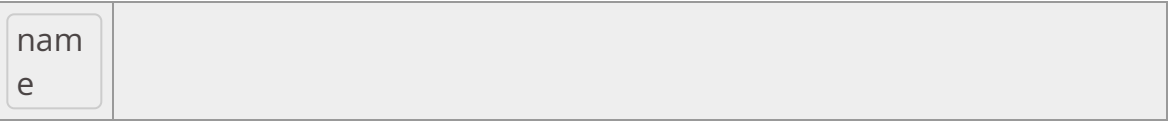

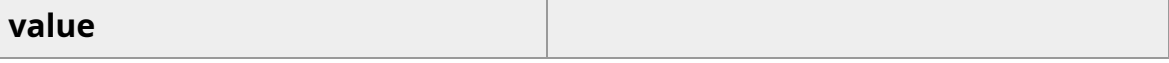

GXF *= <OperatorType.GXF: 1>*

NATIVE *= <OperatorType.NATIVE: 0>*

VIRTUAL *= <OperatorType.VIRTUAL: 2>*

\_\_init\_\_(*self: [holoscan.core.\\_core.Operator.OperatorType](#page-146-0)*, *value: int*) None

*property* name

*property* value

\_\_init\_\_(*self: holoscan.operators.aja\_source.\_aja\_source.AJASourceOp*, *fragment: holoscan.core.\_core.Fragment*, *\*args*, *device: str = '0'*, *channel: holoscan.operators.aja\_source.\_aja\_source.NTV2Channel = <NTV2Channel.NTV2\_CHANNEL1: 0>*, *width: int = 1920*, *height: int = 1080*, *framerate: int = 60*, *rdma: bool = False*, *enable\_overlay: bool = False*, *overlay\_channel: holoscan.operators.aja\_source.\_aja\_source.NTV2Channel = <NTV2Channel.NTV2\_CHANNEL2: 1>*, *overlay\_rdma: bool = True*, *name: str = 'aja\_source'*) None

Operator to get a video stream from an AJA capture card.

#### **==Named Inputs==**

overlay\_buffer\_inputnvidia::gxf::VideoBuffer (optional)

The operator does not require a message on this input port in order for compute to be called. If a message is found, and enable\_overlay is True, the image will be mixed with the image captured by the AJA card. If enable\_overlay is False, any message on this port will be ignored.

### **==Named Outputs==**

video\_buffer\_outputnvidia::gxf::VideoBuffer

The output video frame from the AJA capture card. If overlay rdma is True, this video buffer will be on the device, otherwise it will be in pinned host memory.

overlay\_buffer\_outputnvidia::gxf::VideoBuffer (optional)

This output port will only emit a video buffer when enable\_overlay is True. If overlay\_rdma is True , this video buffer will be on the device, otherwise it will be in pinned host memory.

### **Parameters**

### **fragment**

The fragment that the operator belongs to.

#### **device**

The device to target (e.g., "0" for device 0). Default value is "0" .

### **channel**

The camera NTV2Channel to use for output (e.g., NTV2Channel.NTV2\_CHANNEL1 ( 0 ) or "NTV2\_CHANNEL1" (in YAML) for the first channel). Default value is NTV2Channel.NTV2\_CHANNEL1 ( "NTV2\_CHANNEL1" in YAML).

### **width**

Width of the video stream. Default value is 1920.

### **height**

Height of the video stream. Default value is 1080.

### **framerate**

Frame rate of the video stream. Default value is  $\vert$  60.

### **rdma**

Boolean indicating whether RDMA is enabled. Default value is False ( "false" in YAML).

## **enable\_overlay**

Boolean indicating whether a separate overlay channel is enabled. Default value is False ( "false" in YAML).

## **overlay\_channel**

The camera NTV2Channel to use for overlay output. Default value is NTV2Channel.NTV2\_CHANNEL2 ( "NTV2\_CHANNEL2" in YAML).

## **overlay\_rdma**

Boolean indicating whether RDMA is enabled for the overlay. Default value is False ("false" in YAML).

### **name**

The name of the operator. Default value is "aja\_source" .

```
add_arg(*args, **kwargs)
```
Overloaded function.

1. add\_arg(self: holoscan.core.\_core.Operator, arg: holoscan.core.\_core.Arg) -> None

Add an argument to the component.

2. add\_arg(self: holoscan.core.\_core.Operator, arg: holoscan.core.\_core.ArgList) -> None

Add a list of arguments to the component.

3. add\_arg(self: holoscan.core.\_core.Operator, \*\*kwargs) -> None

Add arguments to the component via Python kwargs.

- 4. add\_arg(self: holoscan.core.\_core.Operator, arg: holoscan.core.\_core.Condition) -> None
- 5. add\_arg(self: holoscan.core.\_core.Operator, arg: holoscan.core.\_core.Resource) -> None

Add a condition or resource to the Operator.

This can be used to add a condition or resource to an operator after it has already been constructed.

Parameters

**arg**

The condition or resource to add.

*property* args

The list of arguments associated with the component.

Returns

**arglist**

compute(*self: holoscan.core.\_core.Operator*, *arg0: [holoscan.core.\\_core.InputContext](https://docs.nvidia.com/holoscan_python_api_core.html#holoscan.core.InputContext)*, *arg1: [holoscan.core.\\_core.OutputContext](https://docs.nvidia.com/holoscan_python_api_core.html#holoscan.core.OutputContext)*, *arg2: [holoscan.core.\\_core.ExecutionContext](https://docs.nvidia.com/holoscan_python_api_core.html#holoscan.core.ExecutionContext)*) None

Operator compute method. This method defines the primary computation to be executed by the operator.

*property* conditions

Conditions associated with the operator.

*property* description

YAML formatted string describing the operator.

*property* fragment

The fragment ( holoscan.core.Fragment ) that the operator belongs to.

*property* id

The identifier of the component.

The identifier is initially set to  $-1$ , and will become a valid value when the component is initialized.

With the default executor (*holoscan.gxf.GXFExecutor*), the identifier is set to the GXF component ID.

Returns

### **id**

initialize(*self: [holoscan.operators.aja\\_source.\\_aja\\_source.AJASourceOp](#page-4-0)*) None

Initialize the operator.

This method is called only once when the operator is created for the first time, and uses a light-weight initialization.

*property* name

The name of the operator.

*property* operator\_type

The operator type.

*holoscan.core.Operator.OperatorType* enum representing the type of the operator. The two types currently implemented are native and GXF.

*property* resources

Resources associated with the operator.

setup(*self: [holoscan.operators.aja\\_source.\\_aja\\_source.AJASourceOp](#page-4-0)*, *spec: holoscan.core.\_core.OperatorSpec*) None

Define the operator specification.

**Parameters** 

**spec**

The operator specification.

*property* spec

The operator spec ( holoscan.core.OperatorSpec ) associated with the operator.

start(*self: holoscan.core.\_core.Operator*) None

Operator start method.

stop(*self: holoscan.core.\_core.Operator*) None

Operator stop method.

<span id="page-13-0"></span>*class* holoscan.operators.BayerDemosaicOp

Bases: holoscan.core.\_core.Operator

Bayer Demosaic operator.

#### **==Named Inputs==**

receivernvidia::gxf::Tensor or nvidia::gxf::VideoBuffer

The input video frame to process. If the input is a VideoBuffer it must be an 8-bit unsigned grayscale video (*nvidia::gxf::VideoFormat::GXF\_VIDEO\_FORMAT\_GRAY*). If a video buffer is not found, the input port message is searched for a device tensor with the name specified by *in\_tensor\_name*. The tensor must have either 8-bit or 16 bit unsigned integer format. The tensor or video buffer may be in either host or device memory (a host->device copy is performed if needed).

### **==Named Outputs==**

transmitternvidia::gxf::Tensor

The output video frame after demosaicing. This will be a 3-channel RGB image if alpha\_value is True, otherwise it will be a 4-channel RGBA image. The data type will be either 8-bit or 16-bit unsigned integer (matching the bit depth of the input). The name of the tensor that is output is controlled by out\_tensor\_name.

### **==Device Memory Requirements==**

When using this operator with a holoscan.resources.BlockMemoryPool, the minimum block\_size is (rows \* columns \* output\_channels \* element\_size\_bytes) where output\_channels is 4 when generate\_alpha is True and 3 otherwise. If the input tensor or video buffer is already on the device, only a single memory block is needed. However, if the input is on the host, a second memory block will also be needed in order to make an internal copy of the input to the device. The memory buffer must be on device ( storage type=1 ).

Parameters

## **fragment**

The fragment that the operator belongs to.

**pool**

Memory pool allocator used by the operator.

### **cuda\_stream\_pool**

holoscan.resources.CudaStreamPool instance to allocate CUDA streams. Default value is None.

#### **in\_tensor\_name**

The name of the input tensor. Default value is  $\vert$  "" (empty string).

#### **out\_tensor\_name**

The name of the output tensor. Default value is  $\mathbf{w}$  (empty string).

#### **interpolation\_mode**

The interpolation model to be used for demosaicing. Values available at: [https://docs.nvidia.com/cuda/npp/nppdefs.html?](https://docs.nvidia.com/cuda/npp/nppdefs.html?highlight=Two%20parameter%20cubic%20filter#c.NppiInterpolationMode) [highlight=Two%20parameter%20cubic%20filter#c.NppiInterpolationMode](https://docs.nvidia.com/cuda/npp/nppdefs.html?highlight=Two%20parameter%20cubic%20filter#c.NppiInterpolationMode)

- NPPI\_INTER\_UNDEFINED  $(0)$ : Undefined filtering interpolation mode.
- NPPI\_INTER\_NN ( $\vert$  1 ): Nearest neighbor filtering.
- NPPI\_INTER\_LINEAR  $(2)$ : Linear interpolation.
- NPPI\_INTER\_CUBIC  $(4)$ : Cubic interpolation.
- NPPI\_INTER\_CUBIC2P\_BSPLINE ( 5 ): Two-parameter cubic filter (B=1, C=0)
- NPPI\_INTER\_CUBIC2P\_CATMULLROM ( 6 ): Two-parameter cubic filter (B=0, C=1/2)
- NPPI\_INTER\_CUBIC2P\_B05C03 ( 7 ): Two-parameter cubic filter (B=1/2,  $C = 3/10$
- NPPI\_INTER\_SUPER ( 8 ): Super sampling.
- NPPI\_INTER\_LANCZOS ( 16 ): Lanczos filtering.
- NPPI\_INTER\_LANCZOS3\_ADVANCED ( 17 ): Generic Lanczos filtering with order 3.
- NPPI\_SMOOTH\_EDGE ( 0x8000000 ): Smooth edge filtering.

Default value is 0 (NPPI\_INTER\_UNDEFINED). **bayer\_grid\_pos**

The Bayer grid position. Values available at: [https://docs.nvidia.com/cuda/npp/nppdefs.html?](https://docs.nvidia.com/cuda/npp/nppdefs.html?highlight=Two%20parameter%20cubic%20filter#c.NppiBayerGridPosition) [highlight=Two%20parameter%20cubic%20filter#c.NppiBayerGridPosition](https://docs.nvidia.com/cuda/npp/nppdefs.html?highlight=Two%20parameter%20cubic%20filter#c.NppiBayerGridPosition)

- NPPI\_BAYER\_BGGR ( 0 ): Default registration position BGGR.
- NPPI\_BAYER\_RGGB (1): Registration position RGGB.
- NPPI\_BAYER\_GBRG (2): Registration position GBRG.
- NPPI\_BAYER\_GRBG (3): Registration position GRBG.

Default value is  $2$  (NPPI\_BAYER\_GBRG).

### **generate\_alpha**

Generate alpha channel. Default value is False.

## **alpha\_value**

Alpha value to be generated if generate\_alpha is set to True . Default value is 255 .

### **name**

The name of the operator. Default value is "bayer\_demosaic" .

### **Attributes**

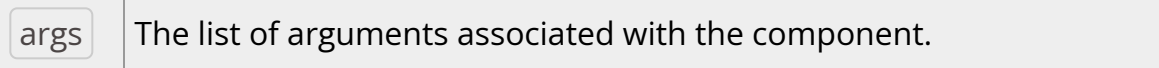

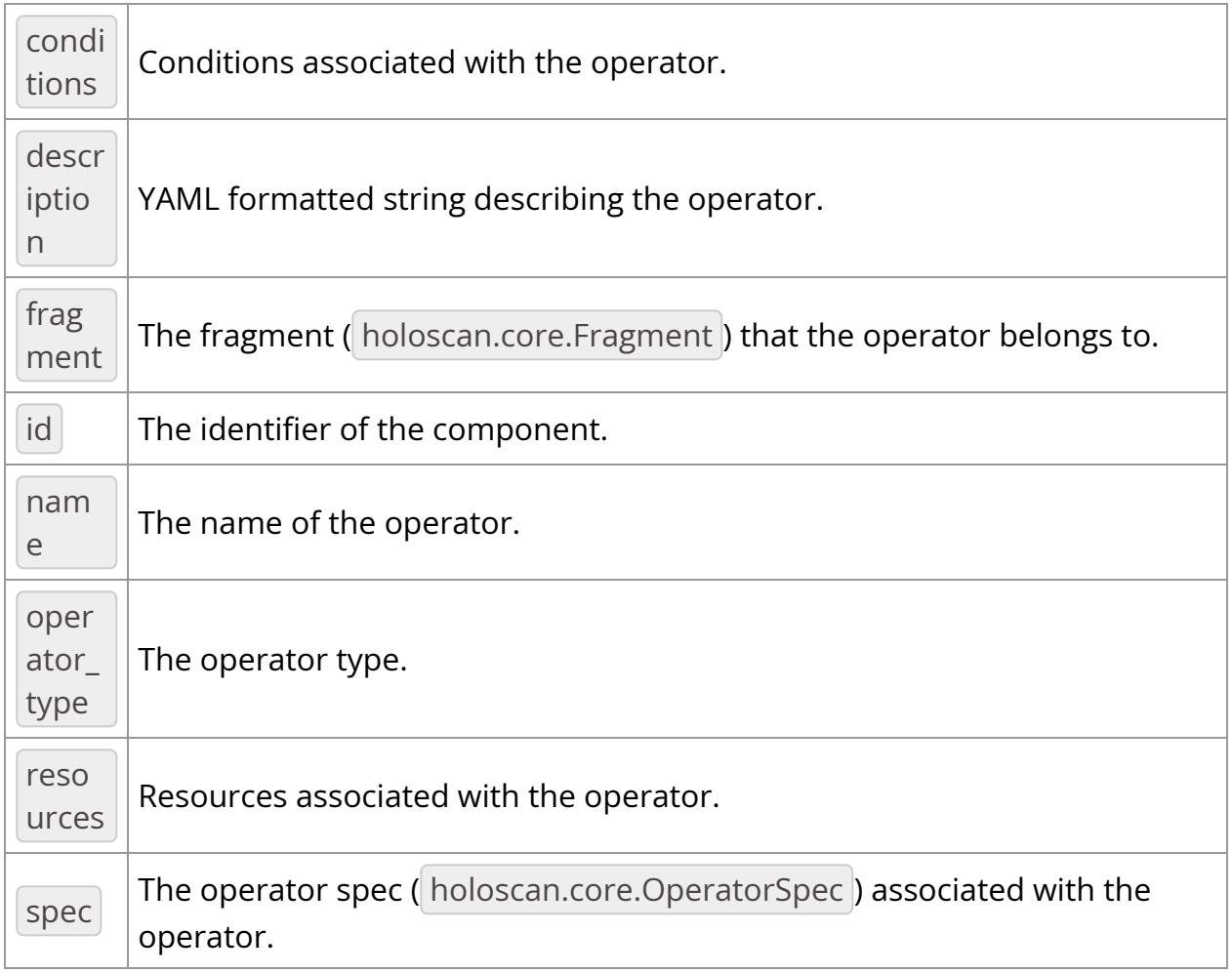

# Methods

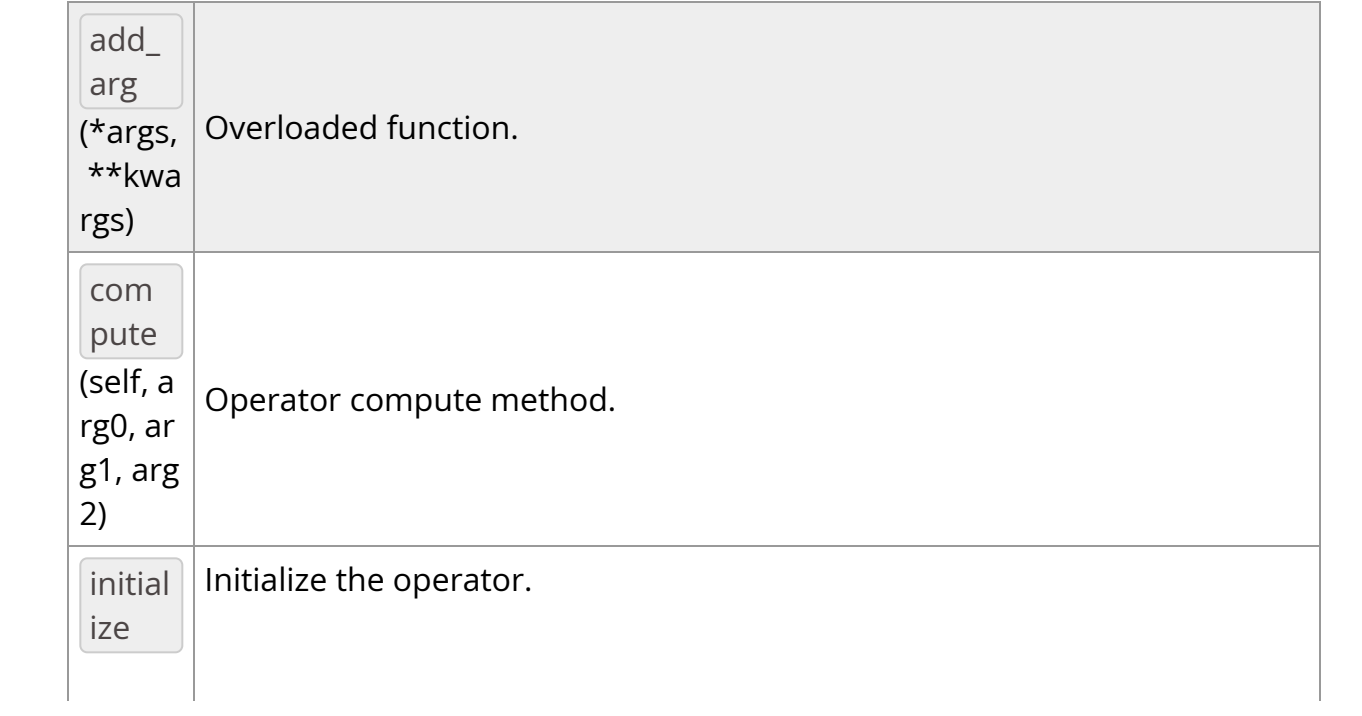

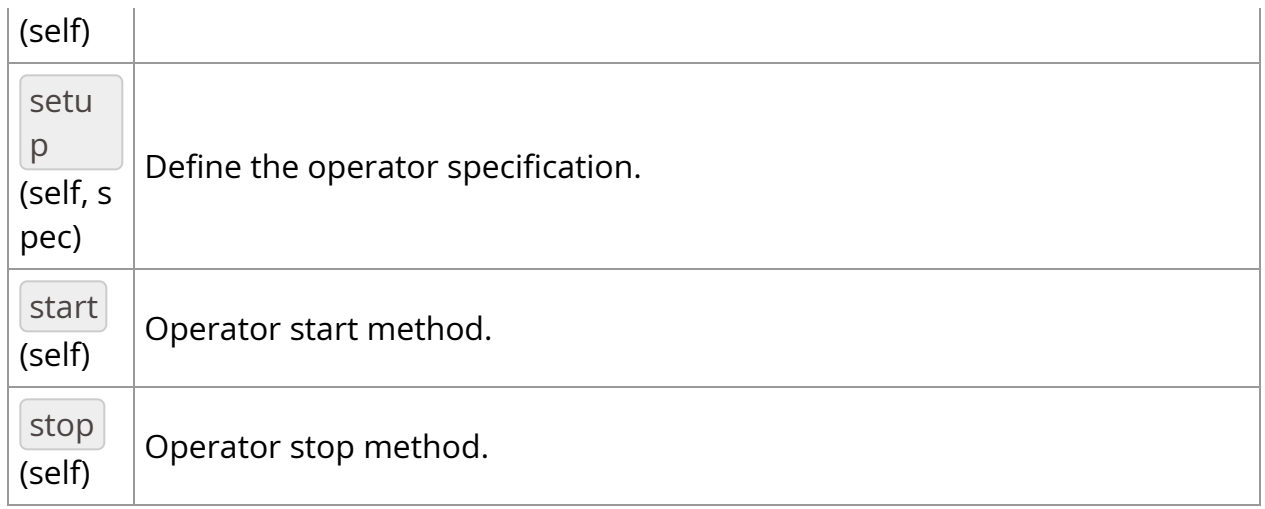

## **OperatorType**

*class* OperatorType

Bases: pybind11\_builtins.pybind11\_object

Enum class for operator types used by the executor.

- NATIVE: Native operator.
- GXF: GXF operator.
- VIRTUAL: Virtual operator. (for internal use, not intended for use by application authors)

Members:

NATIVE

GXF

VIRTUAL

#### **Attributes**

### **value**

GXF *= <OperatorType.GXF: 1>*

NATIVE *= <OperatorType.NATIVE: 0>*

VIRTUAL *= <OperatorType.VIRTUAL: 2>*

\_\_init\_\_(*self: [holoscan.core.\\_core.Operator.OperatorType](#page-146-0)*, *value: int*) None

*property* name

*property* value

add\_arg(*\*args*, *\*\*kwargs*)

Overloaded function.

1. add\_arg(self: holoscan.core.\_core.Operator, arg: holoscan.core.\_core.Arg) -> None

Add an argument to the component.

2. add\_arg(self: holoscan.core.\_core.Operator, arg: holoscan.core.\_core.ArgList) -> None

Add a list of arguments to the component.

3. add\_arg(self: holoscan.core.\_core.Operator, \*\*kwargs) -> None

Add arguments to the component via Python kwargs.

- 4. add\_arg(self: holoscan.core.\_core.Operator, arg: holoscan.core.\_core.Condition) -> None
- 5. add\_arg(self: holoscan.core.\_core.Operator, arg: holoscan.core.\_core.Resource) -> None

Add a condition or resource to the Operator.

This can be used to add a condition or resource to an operator after it has already been constructed.

**Parameters** 

### **arg**

The condition or resource to add.

## *property* args

The list of arguments associated with the component.

Returns

## **arglist**

compute(*self: holoscan.core.\_core.Operator*, *arg0: [holoscan.core.\\_core.InputContext](https://docs.nvidia.com/holoscan_python_api_core.html#holoscan.core.InputContext)*, *arg1: [holoscan.core.\\_core.OutputContext](https://docs.nvidia.com/holoscan_python_api_core.html#holoscan.core.OutputContext)*, *arg2: [holoscan.core.\\_core.ExecutionContext](https://docs.nvidia.com/holoscan_python_api_core.html#holoscan.core.ExecutionContext)*) None

Operator compute method. This method defines the primary computation to be executed by the operator.

*property* conditions

Conditions associated with the operator.

*property* description

YAML formatted string describing the operator.

*property* fragment

The fragment ( holoscan.core.Fragment ) that the operator belongs to.

*property* id

The identifier of the component.

The identifier is initially set to  $\left[-1\right]$ , and will become a valid value when the component is initialized.

With the default executor (*holoscan.gxf.GXFExecutor*), the identifier is set to the GXF component ID.

Returns

**id**

initialize(*self: [holoscan.operators.bayer\\_demosaic.\\_bayer\\_demosaic.BayerDemosaicOp](#page-13-0)*) None

Initialize the operator.

This method is called only once when the operator is created for the first time, and uses a light-weight initialization.

*property* name

The name of the operator.

*property* operator\_type

The operator type.

*holoscan.core.Operator.OperatorType* enum representing the type of the operator. The two types currently implemented are native and GXF.

*property* resources

Resources associated with the operator.

setup(*self: [holoscan.operators.bayer\\_demosaic.\\_bayer\\_demosaic.BayerDemosaicOp](#page-13-0)*, *spec: holoscan.core.\_core.OperatorSpec*) None

Define the operator specification.

Parameters

**spec**

The operator specification.

*property* spec

The operator spec ( holoscan.core.OperatorSpec ) associated with the operator.

start(*self: holoscan.core.\_core.Operator*) None

Operator start method.

stop(*self: holoscan.core.\_core.Operator*) None

Operator stop method.

<span id="page-22-0"></span>*class* holoscan.operators.FormatConverterOp

Bases: holoscan.core.\_core.Operator

Format conversion operator.

## **==Named Inputs==**

source\_videonvidia::gxf::Tensor or nvidia::gxf::VideoBuffer

The input video frame to process. If the input is a VideoBuffer it must be in format GXF\_VIDEO\_FORMAT\_RGBA, GXF\_VIDEO\_FORMAT\_RGB or GXF\_VIDEO\_FORMAT\_NV12. If a video buffer is not found, the input port message is searched for a tensor with the name specified by *in\_tensor\_name*. This must be a tensor in one of several supported formats (unsigned 8-bit int or float32 graycale, unsigned 8-bit int RGB or RGBA YUV420 or NV12). The tensor or video buffer may be in either host or device memory (a host->device copy is performed if needed).

## **==Named Outputs==**

tensornvidia::gxf::Tensor

The output video frame after processing. The shape, data type and number of channels of this output tensor will depend on the specific parameters that were set for this operator. The name of the Tensor transmitted on this port is determined by out tensor name .

# **==Device Memory Requirements==**

When using this operator with a holoscan.resources.BlockMemoryPool, between 1 and 3 device memory blocks ( storage\_type=1 ) will be required based on the input tensors and parameters:

1.) In all cases there is a memory block needed for the output tensor. The size of this

block will be out\_height \* out\_width \* out\_channels \* out\_element\_size\_bytes where (out\_height, out\_width) will either be (in\_height, in\_width) (or (resize\_height, resize\_width) a resize was specified). *out\_element\_size* is the element size in bytes (e.g. 1 for RGB888 or 4 for Float32).

2.) If a resize is being done, another memory block is required for this. This block will

have size resize\_height \* resize\_width \* in\_channels \* in\_element\_size\_bytes .

3.) If the input tensor will be in host memory, a memory block is needed to copy the input

to the device. This block will have size in\_height \* in\_width \* in\_channels \* in\_element\_size\_bytes .

Thus when declaring the memory pool, *num\_blocks* will be between 1 and 3 and *block\_size* must be greater or equal to the largest of the individual blocks sizes described above.

Parameters

### **fragment**

The fragment that the operator belongs to.

#### **pool**

Memory pool allocator used by the operator.

## **out\_dtype**

Destination data type. The available options are:

- "rgb888"  $\bullet$
- "uint8"
- "float32"  $\bullet$
- "rgba8888"
- "yuv420"  $\bullet$
- "nv12"

## **in\_dtype**

Source data type. The available options are:

- "rgb888"  $\bullet$
- "uint8"
- "float32"
- "rgba8888"  $\bullet$
- "yuv420"  $\bullet$
- "nv12"

## **in\_tensor\_name**

The name of the input tensor. Default value is  $\boxed{'''}$  (empty string).

### **out\_tensor\_name**

The name of the output tensor. Default value is  $\boxed{'''}$  (empty string).

### **scale\_min**

Output will be clipped to this minimum value. Default value is  $\vert 0.0 \vert$ .

### **scale\_max**

Output will be clipped to this maximum value. Default value is 1.0.

## **alpha\_value**

Unsigned integer in range [0, 255], indicating the alpha channel value to use when converting from RGB to RGBA. Default value is 255.

## **resize\_height**

Desired height for the (resized) output. Height will be unchanged if resize\_height is 0 . Default value is 0 .

## **resize\_width**

Desired width for the (resized) output. Width will be unchanged if resize\_width is 0 . Default value is 0 .

## **resize\_mode**

Resize mode enum value corresponding to NPP's NppiInterpolationMode. Values available at: [https://docs.nvidia.com/cuda/npp/nppdefs.html?](https://docs.nvidia.com/cuda/npp/nppdefs.html?highlight=Two%20parameter%20cubic%20filter#c.NppiInterpolationMode) [highlight=Two%20parameter%20cubic%20filter#c.NppiInterpolationMode](https://docs.nvidia.com/cuda/npp/nppdefs.html?highlight=Two%20parameter%20cubic%20filter#c.NppiInterpolationMode)

- NPPI\_INTER\_UNDEFINED ( 0 ): Undefined filtering interpolation mode.
- NPPI\_INTER\_NN ( 1 ): Nearest neighbor filtering.
- NPPI\_INTER\_LINEAR  $(2)$ : Linear interpolation.
- NPPI\_INTER\_CUBIC  $(4)$ : Cubic interpolation.
- NPPI\_INTER\_CUBIC2P\_BSPLINE ( 5 ): Two-parameter cubic filter (B=1, C=0)
- NPPI\_INTER\_CUBIC2P\_CATMULLROM ( 6 ): Two-parameter cubic filter (B=0, C=1/2)
- NPPI\_INTER\_CUBIC2P\_B05C03 ( $\overline{7}$ ): Two-parameter cubic filter (B=1/2,  $C = 3/10$
- NPPI\_INTER\_SUPER ( 8 ): Super sampling.
- NPPI\_INTER\_LANCZOS ( 16 ): Lanczos filtering.
- NPPI\_INTER\_LANCZOS3\_ADVANCED ( 17 ): Generic Lanczos filtering with order 3.
- NPPI\_SMOOTH\_EDGE ( 0x8000000 ): Smooth edge filtering.

Default value is  $\boxed{0}$  (NPPI\_INTER\_UNDEFINED) which would be equivalent to  $\boxed{4}$ (NPPI\_INTER\_CUBIC). **channel\_order**

Sequence of integers describing how channel values are permuted. Default

value is  $[0, 1, 2]$  for 3-channel images and  $[0, 1, 2, 3]$  for 4-channel images.

## **cuda\_stream\_pool**

*holoscan.resources.CudaStreamPool* instance to allocate CUDA streams. Default value is None.

### **name**

The name of the operator. Default value is "format\_converter" .

### **Attributes**

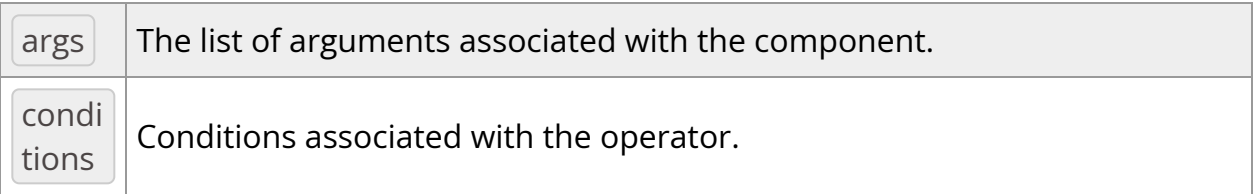

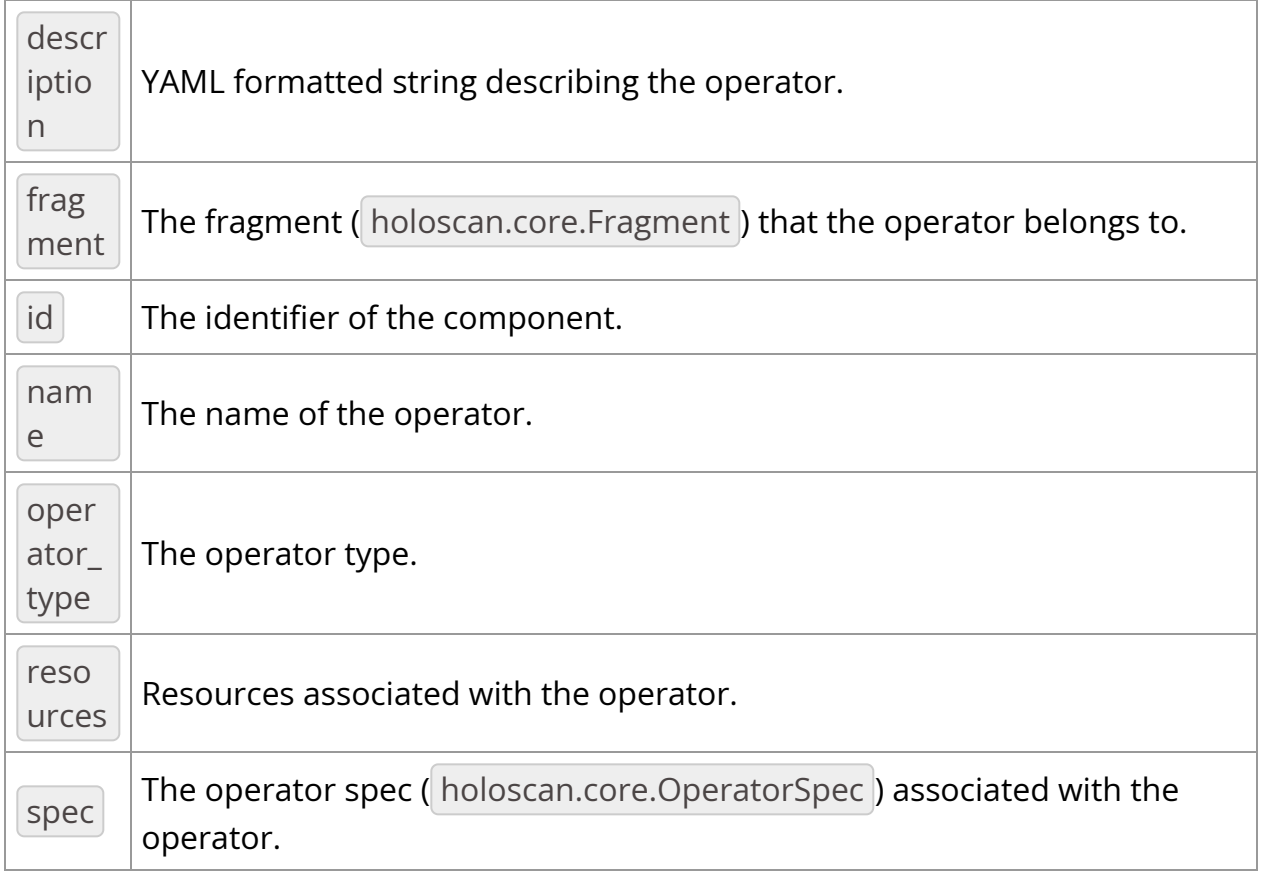

# Methods

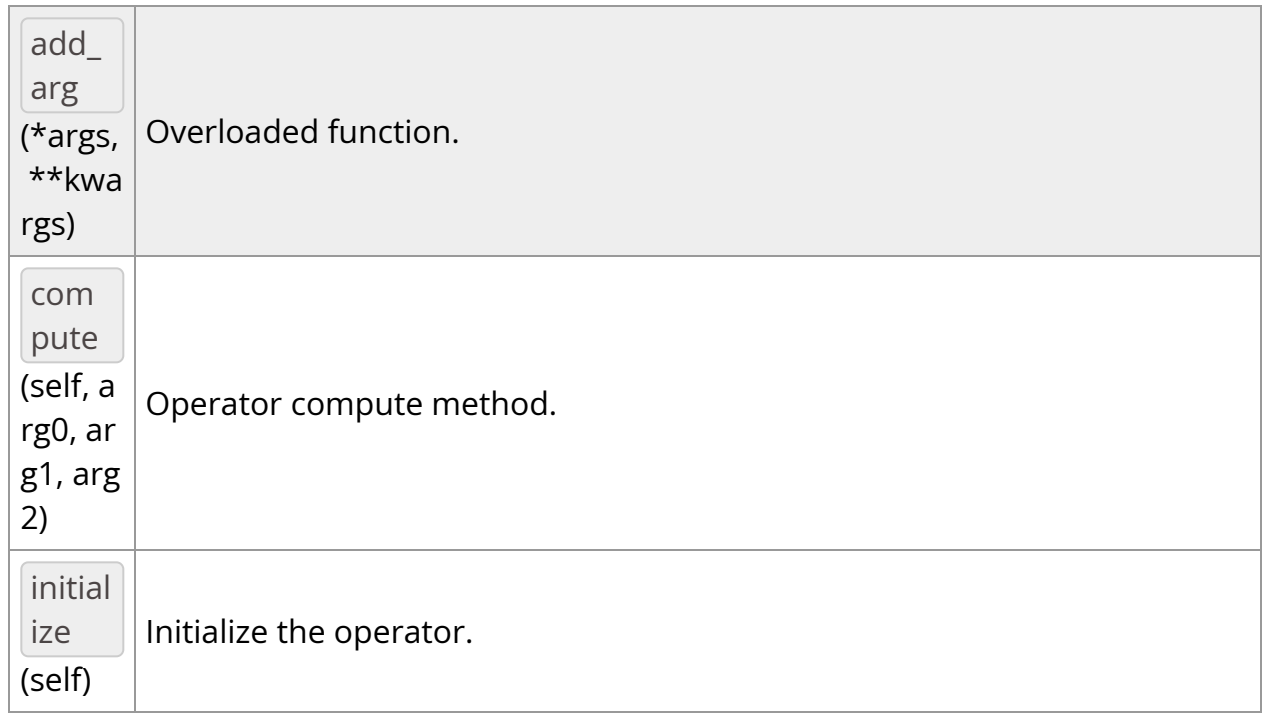

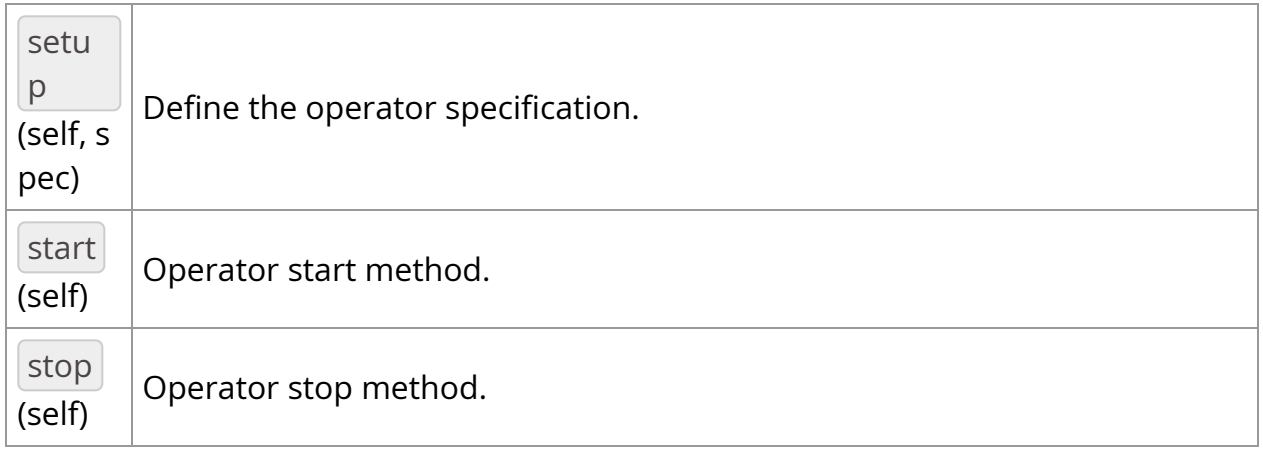

# **OperatorType**

*class* OperatorType

Bases: pybind11\_builtins.pybind11\_object

Enum class for operator types used by the executor.

- NATIVE: Native operator.
- GXF: GXF operator.
- VIRTUAL: Virtual operator. (for internal use, not intended for use by application authors)

Members:

NATIVE

GXF

VIRTUAL

#### Attributes

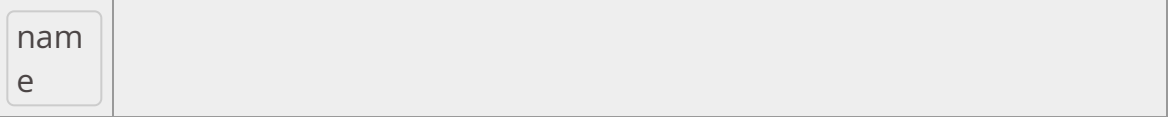

### **value**

GXF *= <OperatorType.GXF: 1>*

NATIVE *= <OperatorType.NATIVE: 0>*

VIRTUAL *= <OperatorType.VIRTUAL: 2>*

\_\_init\_\_(*self: [holoscan.core.\\_core.Operator.OperatorType](#page-146-0)*, *value: int*) None

*property* name

*property* value

\_\_init\_\_(*self:*

*[holoscan.operators.format\\_converter.\\_format\\_converter.FormatConverterOp](#page-22-0)*, *fragment: holoscan.core.\_core.Fragment*, *\*args*, *pool: [holoscan.resources.\\_resources.Allocator](https://docs.nvidia.com/holoscan_python_api_resources.html#holoscan.resources.Allocator)*, *out\_dtype: str*, *in\_dtype: str = ''*, *in\_tensor\_name: str = ''*, *out\_tensor\_name: str = ''*, *scale\_min: float = 0.0*, *scale\_max: float = 1.0*, *alpha\_value: int = 255*, *resize\_height: int = 0*, *resize\_width: int = 0*, *resize\_mode: int = 0*, *out\_channel\_order: List[int] = []*, *cuda\_stream\_pool: [holoscan.resources.\\_resources.CudaStreamPool](https://docs.nvidia.com/holoscan_python_api_resources.html#holoscan.resources.CudaStreamPool) = None*, *name: str = 'format\_converter'*) None

Format conversion operator.

#### **==Named Inputs==**

source\_videonvidia::gxf::Tensor or nvidia::gxf::VideoBuffer

The input video frame to process. If the input is a VideoBuffer it must be in format GXF\_VIDEO\_FORMAT\_RGBA, GXF\_VIDEO\_FORMAT\_RGB or GXF\_VIDEO\_FORMAT\_NV12. If a video buffer is not found, the input port message is searched for a tensor with the name specified by *in\_tensor\_name*. This must be a tensor in one of several supported formats (unsigned 8-bit int or float32 graycale, unsigned 8-bit int RGB or RGBA YUV420 or NV12). The tensor or video buffer may be in either host or device memory (a host->device copy is performed if needed).

#### **==Named Outputs==**

tensornvidia::gxf::Tensor

The output video frame after processing. The shape, data type and number of channels of this output tensor will depend on the specific parameters that were set for this operator. The name of the Tensor transmitted on this port is determined by out tensor name.

### **==Device Memory Requirements==**

When using this operator with a holoscan.resources. Block Memory Pool, between 1 and 3 device memory blocks ( storage\_type=1 ) will be required based on the input tensors and parameters:

1.) In all cases there is a memory block needed for the output tensor. The size of this

### block will be

out\_height \* out\_width \* out\_channels \* out\_element\_size\_bytes where (out\_height, out\_width) will either be (in\_height, in\_width) (or (resize\_height, resize\_width) a resize was specified). *out\_element\_size* is the element size in bytes (e.g. 1 for RGB888 or 4 for Float32).

2.) If a resize is being done, another memory block is required for this. This block will

### have size

resize\_height \* resize\_width \* in\_channels \* in\_element\_size\_bytes .

3.) If the input tensor will be in host memory, a memory block is needed to copy the input

```
to the device. This block will have size
in_height * in_width * in_channels * in_element_size_bytes .
```
Thus when declaring the memory pool, *num\_blocks* will be between 1 and 3 and *block\_size* must be greater or equal to the largest of the individual blocks sizes described above.

### Parameters

### **fragment**

The fragment that the operator belongs to.

### **pool**

Memory pool allocator used by the operator.

## **out\_dtype**

Destination data type. The available options are:

- "rgb888"  $\bullet$
- "uint8"
- "float32"
- "rgba8888"
- "yuv420"
- "nv12"

### **in\_dtype**

Source data type. The available options are:

- "rgb888"
- "uint8"
- "float32"
- "rgba8888"
- "yuv420"
- "nv12"

### **in\_tensor\_name**

The name of the input tensor. Default value is  $\vert$  "" (empty string).

#### **out\_tensor\_name**

The name of the output tensor. Default value is  $\vert$  "" (empty string).

#### **scale\_min**

Output will be clipped to this minimum value. Default value is 0.0.

### **scale\_max**

Output will be clipped to this maximum value. Default value is 1.0 .

### **alpha\_value**

Unsigned integer in range [0, 255], indicating the alpha channel value to use when converting from RGB to RGBA. Default value is 255 .

## **resize\_height**

Desired height for the (resized) output. Height will be unchanged if resize\_height is  $\vert 0 \vert$ . Default value is  $\vert 0 \vert$ .

### **resize\_width**

Desired width for the (resized) output. Width will be unchanged if resize\_width is 0 . Default value is 0 .

### **resize\_mode**

Resize mode enum value corresponding to NPP's NppiInterpolationMode. Values available at: [https://docs.nvidia.com/cuda/npp/nppdefs.html?](https://docs.nvidia.com/cuda/npp/nppdefs.html?highlight=Two%20parameter%20cubic%20filter#c.NppiInterpolationMode) [highlight=Two%20parameter%20cubic%20filter#c.NppiInterpolationMode](https://docs.nvidia.com/cuda/npp/nppdefs.html?highlight=Two%20parameter%20cubic%20filter#c.NppiInterpolationMode)

• NPPI\_INTER\_UNDEFINED ( 0 ): Undefined filtering interpolation mode.

- NPPI\_INTER\_NN  $(1)$ : Nearest neighbor filtering.
- NPPI\_INTER\_LINEAR (2): Linear interpolation.
- NPPI\_INTER\_CUBIC  $(4)$ : Cubic interpolation.
- NPPI\_INTER\_CUBIC2P\_BSPLINE ( $\overline{5}$ ): Two-parameter cubic filter  $(B=1, C=0)$
- NPPI\_INTER\_CUBIC2P\_CATMULLROM ( 6 ): Two-parameter cubic filter (B=0, C=1/2)
- NPPI\_INTER\_CUBIC2P\_B05C03 ( 7 ): Two-parameter cubic filter (B=1/2, C=3/10)
- NPPI\_INTER\_SUPER ( 8 ): Super sampling.
- NPPI\_INTER\_LANCZOS ( 16 ): Lanczos filtering.
- NPPI\_INTER\_LANCZOS3\_ADVANCED ( 17 ): Generic Lanczos filtering with order 3.
- NPPI\_SMOOTH\_EDGE ( 0x8000000 ): Smooth edge filtering.

Default value is 0 (NPPI\_INTER\_UNDEFINED) which would be equivalent to 4 (NPPI\_INTER\_CUBIC).

### **channel\_order**

Sequence of integers describing how channel values are permuted. Default value is  $[0, 1, 2]$  for 3-channel images and  $[0, 1, 2, 3]$  for 4channel images.

#### **cuda\_stream\_pool**

*holoscan.resources.CudaStreamPool* instance to allocate CUDA streams. Default value is None.

#### **name**

The name of the operator. Default value is "format\_converter".

add\_arg(*\*args*, *\*\*kwargs*)

Overloaded function.

1. add\_arg(self: holoscan.core.\_core.Operator, arg: holoscan.core.\_core.Arg) -> None

Add an argument to the component.

2. add\_arg(self: holoscan.core.\_core.Operator, arg: holoscan.core.\_core.ArgList) -> None

Add a list of arguments to the component.

3. add\_arg(self: holoscan.core.\_core.Operator, \*\*kwargs) -> None

Add arguments to the component via Python kwargs.

- 4. add\_arg(self: holoscan.core.\_core.Operator, arg: holoscan.core.\_core.Condition) -> None
- 5. add\_arg(self: holoscan.core.\_core.Operator, arg: holoscan.core.\_core.Resource) -> None

Add a condition or resource to the Operator.

This can be used to add a condition or resource to an operator after it has already been constructed.

## Parameters

**arg**

The condition or resource to add.

### *property* args

The list of arguments associated with the component.

Returns

### **arglist**

compute(*self: holoscan.core.\_core.Operator*, *arg0: [holoscan.core.\\_core.InputContext](https://docs.nvidia.com/holoscan_python_api_core.html#holoscan.core.InputContext)*, *arg1: [holoscan.core.\\_core.OutputContext](https://docs.nvidia.com/holoscan_python_api_core.html#holoscan.core.OutputContext)*, *arg2: [holoscan.core.\\_core.ExecutionContext](https://docs.nvidia.com/holoscan_python_api_core.html#holoscan.core.ExecutionContext)*) None

Operator compute method. This method defines the primary computation to be executed by the operator.

*property* conditions

Conditions associated with the operator.

*property* description

YAML formatted string describing the operator.

*property* fragment

The fragment ( holoscan.core.Fragment ) that the operator belongs to.

### *property* id

The identifier of the component.

The identifier is initially set to  $-1$  , and will become a valid value when the component is initialized.

With the default executor (*holoscan.gxf.GXFExecutor*), the identifier is set to the GXF component ID.

Returns

**id**

initialize(*self: [holoscan.operators.format\\_converter.\\_format\\_converter.FormatConverterOp](#page-22-0)*) None

Initialize the operator.

This method is called only once when the operator is created for the first time, and uses a light-weight initialization.
*property* name

The name of the operator.

*property* operator\_type

The operator type.

*holoscan.core.Operator.OperatorType* enum representing the type of the operator. The two types currently implemented are native and GXF.

*property* resources

Resources associated with the operator.

setup(*self: [holoscan.operators.format\\_converter.\\_format\\_converter.FormatConverterOp](#page-22-0)*, *spec: holoscan.core.\_core.OperatorSpec*) None

Define the operator specification.

Parameters

**spec**

The operator specification.

*property* spec

The operator spec ( holoscan.core.OperatorSpec ) associated with the operator.

start(*self: holoscan.core.\_core.Operator*) None

Operator start method.

stop(*self: holoscan.core.\_core.Operator*) None

Operator stop method.

*class* holoscan.operators.GXFCodeletOp(*fragment*, *\*args*, *\*\*kwargs*)

Bases: holoscan.operators.gxf\_codelet.\_gxf\_codelet.GXFCodeletOp

GXF Codelet wrapper operator.

## **==Named Inputs==**

Input ports are automatically defined based on the parameters of the underlying GXF Codelet that include the nvidia::gxf::Receiver component handle.

To view the information about the operator, refer to the *description* property of this object.

## **==Named Outputs==**

Output ports are automatically defined based on the parameters of the underlying GXF Codelet that include the nvidia::gxf::Transmitter component handle.

To view the information about the operator, refer to the description property of this object.

Parameters

# **fragment**

The fragment that the operator belongs to.

## **gxf\_typename**

The GXF type name that identifies the specific GXF Codelet being wrapped.

### **\*args**

Additional positional arguments ( holoscan.core.Condition or holoscan.core.Resource ).

### **name**

The name of the operator. Default value is "gxf\_codelet" .

### **\*\*kwargs**

The additional keyword arguments that can be passed depend on the underlying GXF Codelet. The additional parameters are the parameters of the underlying GXF Codelet that are neither specifically part of the nvidia::gxf::Receiver nor the nvidia::gxf::Transmitter components. These parameters can provide further customization and functionality to the operator.

### Attributes

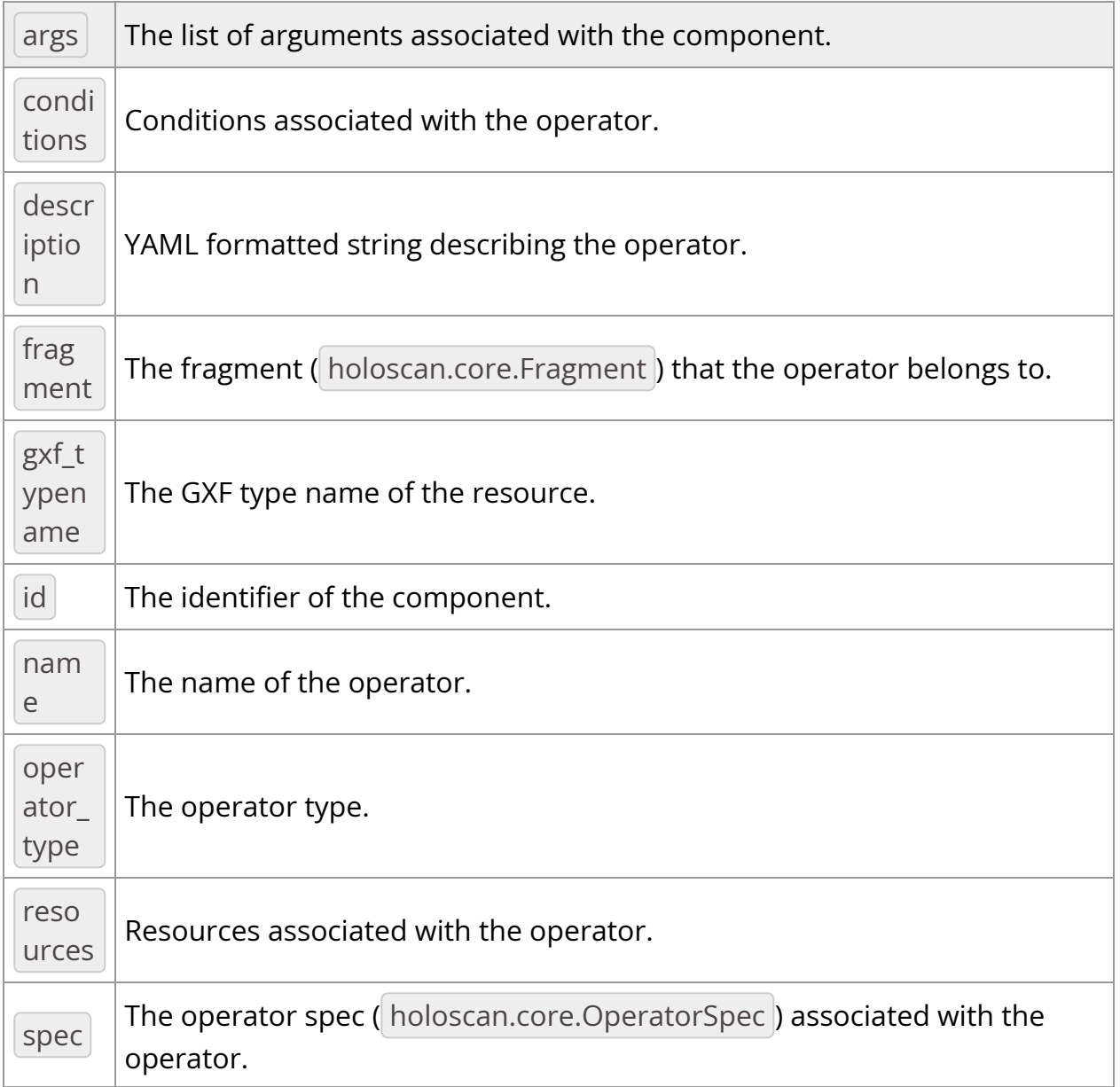

### Methods

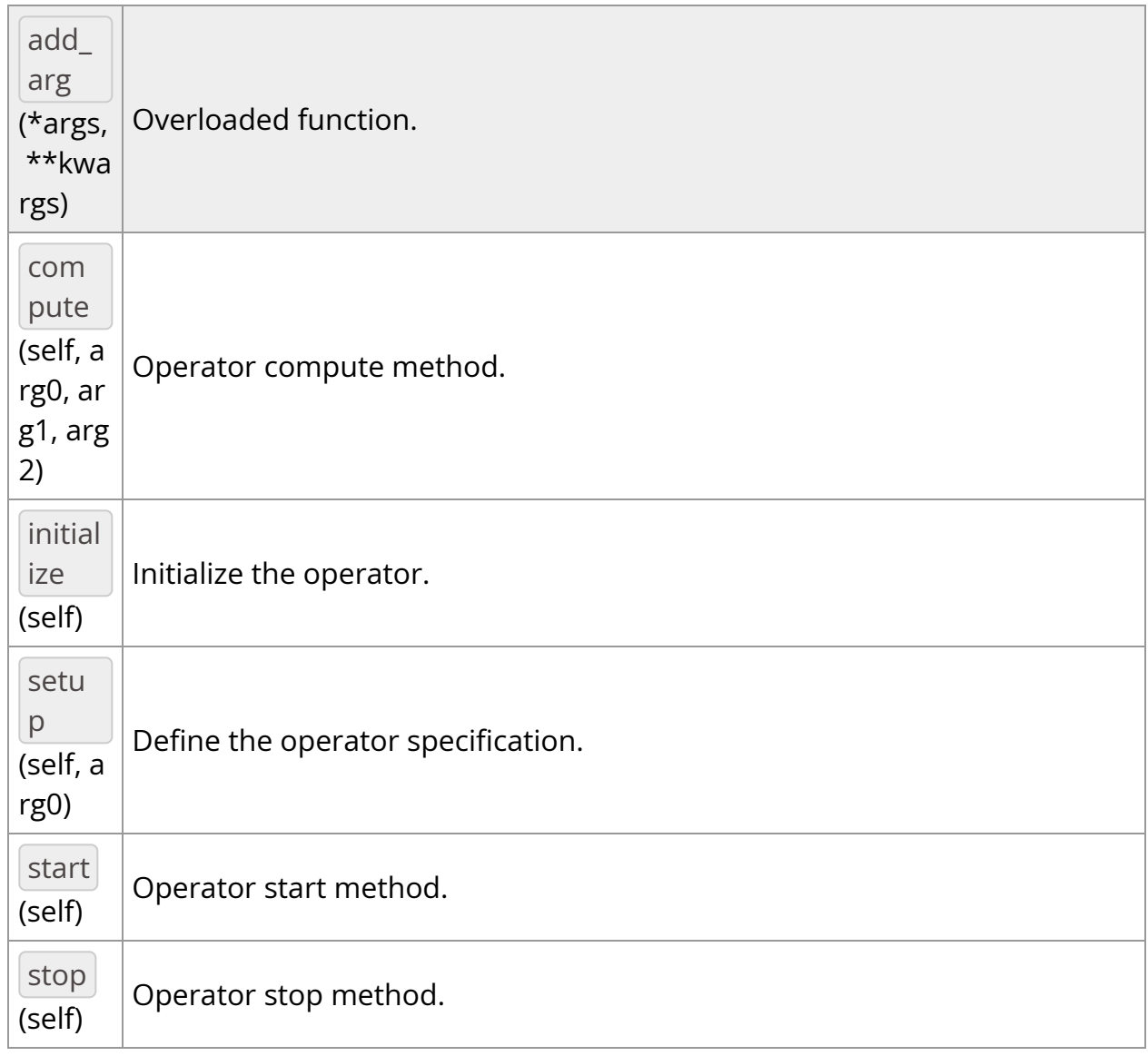

# **OperatorType**

*class* OperatorType

Bases: pybind11\_builtins.pybind11\_object

Enum class for operator types used by the executor.

- NATIVE: Native operator.
- GXF: GXF operator.
- VIRTUAL: Virtual operator. (for internal use, not intended for use by application authors)

Members:

NATIVE

GXF

VIRTUAL

### **Attributes**

nam e

**value**

GXF *= <OperatorType.GXF: 1>*

NATIVE *= <OperatorType.NATIVE: 0>*

VIRTUAL *= <OperatorType.VIRTUAL: 2>*

\_\_init\_\_(*self: [holoscan.core.\\_core.Operator.OperatorType](#page-146-0)*, *value: int*) None

*property* name

*property* value

add\_arg(*\*args*, *\*\*kwargs*)

Overloaded function.

1. add\_arg(self: holoscan.core.\_core.Operator, arg: holoscan.core.\_core.Arg) -> None

Add an argument to the component.

2. add\_arg(self: holoscan.core.\_core.Operator, arg: holoscan.core.\_core.ArgList) -> None

Add a list of arguments to the component.

3. add\_arg(self: holoscan.core.\_core.Operator, \*\*kwargs) -> None

Add arguments to the component via Python kwargs.

- 4. add\_arg(self: holoscan.core.\_core.Operator, arg: holoscan.core.\_core.Condition) -> None
- 5. add\_arg(self: holoscan.core.\_core.Operator, arg: holoscan.core.\_core.Resource) -> None

Add a condition or resource to the Operator.

This can be used to add a condition or resource to an operator after it has already been constructed.

### Parameters

**arg**

The condition or resource to add.

*property* args

The list of arguments associated with the component.

Returns

# **arglist**

compute(*self: holoscan.core.\_core.Operator*, *arg0: [holoscan.core.\\_core.InputContext](https://docs.nvidia.com/holoscan_python_api_core.html#holoscan.core.InputContext)*, *arg1: [holoscan.core.\\_core.OutputContext](https://docs.nvidia.com/holoscan_python_api_core.html#holoscan.core.OutputContext)*, *arg2: [holoscan.core.\\_core.ExecutionContext](https://docs.nvidia.com/holoscan_python_api_core.html#holoscan.core.ExecutionContext)*) None

Operator compute method. This method defines the primary computation to be executed by the operator.

*property* conditions

Conditions associated with the operator.

*property* description

YAML formatted string describing the operator.

*property* fragment

The fragment ( holoscan.core.Fragment ) that the operator belongs to.

## *property* gxf\_typename

The GXF type name of the resource.

Returns

str

The GXF type name of the resource

### *property* id

The identifier of the component.

The identifier is initially set to  $-1$  , and will become a valid value when the component is initialized.

With the default executor (*holoscan.gxf.GXFExecutor*), the identifier is set to the GXF component ID.

Returns

**id**

initialize(*self: holoscan.operators.gxf\_codelet.\_gxf\_codelet.GXFCodeletOp*) None

Initialize the operator.

This method is called only once when the operator is created for the first time, and uses a light-weight initialization.

*property* name

The name of the operator.

*property* operator\_type

The operator type.

*holoscan.core.Operator.OperatorType* enum representing the type of the operator. The two types currently implemented are native and GXF.

*property* resources

Resources associated with the operator.

setup(*self: holoscan.operators.gxf\_codelet.\_gxf\_codelet.GXFCodeletOp*, *arg0: holoscan.core.\_core.OperatorSpec*) None

Define the operator specification.

Parameters

**spec**

The operator specification.

*property* spec

The operator spec ( holoscan.core.OperatorSpec ) associated with the operator.

start(*self: holoscan.core.\_core.Operator*) None

Operator start method.

stop(*self: holoscan.core.\_core.Operator*) None

Operator stop method.

*class* holoscan.operators.HolovizOp(*fragment*, *\*args*, *allocator=None*, *receivers=()*, *tensors= ()*, *color\_lut=()*, *window\_title='Holoviz'*, *display\_name='DP-0'*, *width=1920*, *height=1080*, *framerate=60*, *use\_exclusive\_display=False*, *fullscreen=False*, *headless=False*, *enable\_render\_buffer\_input=False*, *enable\_render\_buffer\_output=False*, *enable\_camera\_pose\_output=False*, *camera\_pose\_output\_type='projection\_matrix'*, *camera\_eye=(0.0, 0.0, 1.0)*, *camera\_look\_at=(0.0, 0.0, 0.0)*, *camera\_up=(0.0, 1.0, 0.0)*, *font\_path=''*, *cuda\_stream\_pool=None*, *name='holoviz\_op'*)

Bases: holoscan.operators.holoviz.\_holoviz.HolovizOp

Holoviz visualization operator using Holoviz module.

This is a Vulkan-based visualizer.

# **==Named Inputs==**

receiversmulti-receiver accepting nvidia::gxf::Tensor and/or nvidia::gxf::VideoBuffer

Any number of upstream ports may be connected to this receivers port. This port can accept either VideoBuffers or Tensors. These inputs can be in either host or device memory. Each tensor or video buffer will result in a layer. The operator autodetects the layer type for certain input types (e.g. a video buffer will result in an image layer). For other input types or more complex use cases, input specifications can be provided either at initialization time as a parameter or dynamically at run time (via input\_specs). On each call to compute, tensors corresponding to all names specified in the tensors parameter must be found or an exception will be raised. Any extra, named tensors not present in the  $\vert$  tensors parameter specification (or optional, dynamic input\_specs input) will be ignored.

input\_specslist[holoscan.operators.HolovizOp.InputSpec], optional

A list of InputSpec objects. This port can be used to dynamically update the overlay specification at run time. No inputs are required on this port in order for the operator to compute.

render\_buffer\_inputnvidia::gxf::VideoBuffer, optional

An empty render buffer can optionally be provided. The video buffer must have format GXF\_VIDEO\_FORMAT\_RGBA and be in device memory. This input port only exists if enable\_render\_buffer\_input was set to True, in which case compute will only be called when a message arrives on this input.

# **==Named Outputs==**

render\_buffer\_outputnvidia::gxf::VideoBuffer, optional

Output for a filled render buffer. If an input render buffer is specified, it is using that one, else it allocates a new buffer. The video buffer will have format GXF\_VIDEO\_FORMAT\_RGBA and will be in device memory. This output is useful for

offline rendering or headless mode. This output port only exists if enable\_render\_buffer\_output was set to True . camera\_pose\_outputstd::array<float, 16> or nvidia::gxf::Pose3D, optional

The camera pose. Depending on the value of  $\vert$  camera\_pose\_output\_type this outputs a 4x4 row major projection matrix (type std::array<float, 16&gt; ) or the camera extrinsics model (type nvidia::gxf::Pose3D). This output port only exists if enable\_camera\_pose\_output was set to True.

# **==Device Memory Requirements==**

If render buffer input is enabled, the provided buffer is used and no memory block will be allocated. Otherwise, when using this operator with a holoscan.resources.BlockMemoryPool , a single device memory block is needed ( storage\_type=1 ). The size of this memory block can be determined by rounding the width and height up to the nearest even size and then padding the rows as needed so that the row stride is a multiple of 256 bytes. C++ code to calculate the block size is as follows

def get\_block\_size(height, width): height\_even = height + (height & 1) width\_even = width + (width & 1) row\_bytes = width\_even  $*$  4; # 4 bytes per pixel for 8-bit RGBA row\_stride = (row\_bytes % 256 == 0) ? row\_bytes : ((row\_bytes // 256 + 1)  $*$  256) return height\_even  $*$  row\_stride

### Parameters

# **fragment**

The fragment that the operator belongs to.

### **allocator**

Allocator used to allocate render buffer output. If None, will default to holoscan.core.UnboundedAllocator .

### **receivers**

List of input receivers.

## **tensors**

List of input tensors. Each tensor is defined by a dictionary where the "name" key must correspond to a tensor sent to the operator's input. See the notes section below for further details on how the tensor dictionary is defined.

# **color\_lut**

Color lookup table for tensors of type color\_lut . Should be shape  $(n_$  colors, 4)  $\mathbf{.}$ 

# **window\_title**

Title on window canvas. Default value is "Holoviz" .

# **display\_name**

In exclusive mode, name of display to use as shown with *xrandr* or *hwinfo – monitor*. Default value is "DP-0".

# **width**

Window width or display resolution width if in exclusive or fullscreen mode. Default value is 1920.

# **height**

Window height or display resolution width if in exclusive or fullscreen mode. Default value is 1080.

# **framerate**

Display framerate in Hz if in exclusive mode. Default value is 60.0.

# **use\_exclusive\_display**

Enable exclusive display. Default value is False.

# **fullscreen**

Enable fullscreen window. Default value is False.

## **headless**

Enable headless mode. No window is opened, the render buffer is output to port render\_buffer\_output . Default value is False .

## **enable\_render\_buffer\_input**

If True, an additional input port, named "render\_buffer\_input" is added to the operator. Default value is False.

### **enable\_render\_buffer\_output**

If True, an additional output port, named "render\_buffer\_output" is added to the operator. Default value is False .

### **enable\_camera\_pose\_output**

If True , an additional output port, named "camera\_pose\_output" is added to the operator. Default value is  $|False|$ .

### **camera\_pose\_output\_type**

Type of data output at "camera\_pose\_output" . Supported values are projection\_matrix and extrinsics\_model . Default value is projection\_matrix .

### **camera\_eye**

Initial camera eye position. Default value is  $(0.0, 0.0, 1.0)$ .

### **camera\_look\_at**

Initial camera look at position. Default value is (0.0, 0.0, 0.0) .

### **camera\_up**

Initial camera up vector. Default value is (0.0, 1.0, 0.0) .

# **font\_path**

File path for the font used for rendering text. Default value is  $\|$ 

# **cuda\_stream\_pool**

holoscan.resources.CudaStreamPool instance to allocate CUDA streams. Default value is None.

## **name**

The name of the operator. Default value is "holoviz\_op" .

# Notes

The tensors argument is used to specify the tensors to display. Each tensor is defined using a dictionary, that must, at minimum include a 'name' key that corresponds to a tensor found on the operator's input. A 'type' key should also be provided to indicate the type of entry to display. The 'type' key will be one of {

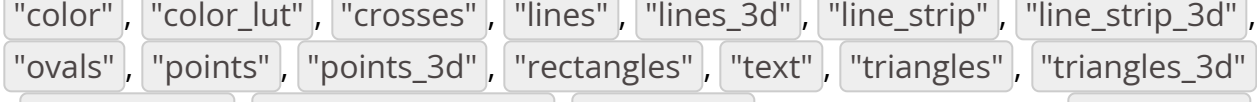

, "depth\_map" , "depth\_map\_color" , "unknown" }. The default type is "unknown" which will attempt to guess the corresponding type based on the tensor dimensions. Concrete examples are given below.

To show a single 2D RGB or RGBA image, use a list containing a single tensor of type "color" .

tensors = [dict(name="video", type="color", opacity=1.0, priority=0)]

Here, the optional key opacity is used to scale the opacity of the tensor. The priority key is used to specify the render priority for layers. Layers with a higher priority will be rendered on top of those with a lower priority.

If we also had a "boxes" tensor representing rectangular bounding boxes, we could display them on top of the image like this.

```
tensors = [ dict(name="video", type="color", priority=0), dict(name="boxes",
type="rectangles", color=[1.0, 0.0, 0.0], line_width=2, priority=1), ]
```
where the color and line\_width keys specify the color and line width of the bounding box.

The details of the dictionary is as follows:

- **name**: name of the tensor containing the input data to display
	- o type: str
- **type**: input type (default "unknown")
	- o type: str
	- possible values:
		- **unknown**: unknown type, the operator tries to guess the type by inspecting the tensor.
		- **color**: RGB or RGBA color 2d image.
		- **color\_lut**: single channel 2d image, color is looked up.
		- **points**: point primitives, one coordinate (x, y) per primitive.
		- **lines**: line primitives, two coordinates (x0, y0) and (x1, y1) per primitive.
		- **Ine\_strip**: line strip primitive, a line primitive i is defined by each coordinate (xi, yi) and the following (xi+1, yi+1).
		- **triangles**: triangle primitive, three coordinates (x0, y0), (x1, y1) and (x2, y2) per primitive.
		- **crosses**: cross primitive, a cross is defined by the center coordinate and the size (xi, yi, si).
		- **rectangles**: axis aligned rectangle primitive, each rectangle is defined by two coordinates (xi, yi) and (xi+1, yi+1).
		- **ovals**: oval primitive, an oval primitive is defined by the center coordinate and the axis sizes (xi, yi, sxi, syi).
- **text**: text is defined by the top left coordinate and the size (x, y, s) per string, text strings are defined by InputSpec member **text**.
- **depth map**: single channel 2d array where each element represents a depth value. The data is rendered as a 3d object using points, lines or triangles. The color for the elements can be specified through depth\_map\_color . Supported format: 8-bit unsigned normalized format that has a single 8-bit depth component.
- **depth\_map\_color**: RGBA 2d image, same size as the depth map. One color value for each element of the depth map grid. Supported format: 32-bit unsigned normalized format that has an 8-bit R component in byte 0, an 8-bit G component in byte 1, an 8-bit B component in byte 2, and an 8-bit A component in byte 3.
- **opacity**: layer opacity, 1.0 is fully opaque, 0.0 is fully transparent (default: 1.0 )
	- o type: float
- **priority**: layer priority, determines the render order, layers with higher priority

values are rendered on top of layers with lower priority values (default:  $\vert 0 \rangle$ )

- **color**: RGBA color of rendered geometry (default: [1.f, 1.f, 1.f, 1.f])
	- o type: List[float]
- **line\_width**: line width for geometry made of lines (default: 1.0)
	- o type: float
- **point\_size**: point size for geometry made of points (default: 1.0)
	- o type: float
- **text**: array of text strings, used when type is text (default:  $\begin{bmatrix} 1 \end{bmatrix}$ )

o type: int

- o type: List[str]
- **depth\_map\_render\_mode**: depth map render mode (default: points)
	- $\circ$  type: str
	- possible values:
		- **points**: render as points
		- **Ilines**: render as lines
		- **triangles**: render as triangles
- 1. Displaying Color Images

Image data can either be on host or device (GPU). Multiple image formats are supported

- R 8 bit unsigned
- R 16 bit unsigned
- R 16 bit float
- R 32 bit unsigned
- R 32 bit float
- RGB 8 bit unsigned
- BGR 8 bit unsigned
- RGBA 8 bit unsigned
- BGRA 8 bit unsigned
- RGBA 16 bit unsigned
- RGBA 16 bit float
- RGBA 32 bit float

When the type parameter is set to color\_lut the final color is looked up using the values from the color\_lut parameter. For color lookups these image formats are supported

- R 8 bit unsigned
- R 16 bit unsigned
- R 32 bit unsigned
- 2. Drawing Geometry

In all cases,  $x$  and  $y$  are normalized coordinates in the range  $[0, 1]$ . The  $x$ and  $\vert y \vert$  correspond to the horizontal and vertical axes of the display, respectively. The origin  $(0, 0)$  is at the top left of the display. Geometric primitives outside of the visible area are clipped. Coordinate arrays are expected to have the shape  $(N, C)$  where N is the coordinate count and  $|C|$  is the component count for each coordinate.

- $\circ$  Points are defined by a  $(x, y)$  coordinate pair.
- Lines are defined by a set of two  $(x, y)$  coordinate pairs.
- $\circ$  Lines strips are defined by a sequence of  $(x, y)$  coordinate pairs. The first two coordinates define the first line, each additional coordinate adds a line connecting to the previous coordinate.
- $\circ$  Triangles are defined by a set of three  $(x, y)$  coordinate pairs.
- $\circ$  Crosses are defined by  $(x, y, size)$  tuples. size specifies the size of the cross in the  $x$  direction and is optional, if omitted it's set to 0.05. The size in the  $\vert y \vert$  direction is calculated using the aspect ratio of the window to make the crosses square.
- Rectangles (bounding boxes) are defined by a pair of 2-tuples defining the upper-left and lower-right coordinates of a box:  $(x1, y1)$ ,  $(x2, y2)$ .
- $\circ$  Ovals are defined by  $(x, y, size_x, size_y)$  tuples. size\_x and size\_y are optional, if omitted they are set to  $\vert$  0.05  $\vert$ .
- $\circ$  Texts are defined by  $(x, y, size)$  tuples. size specifies the size of the text in  $\vert y \vert$  direction and is optional, if omitted it's set to  $\vert 0.05 \vert$ . The size in the  $x$  direction is calculated using the aspect ratio of the window. The index of each coordinate references a text string from the text parameter and the index is clamped to the size of the text array. For example, if there is one item set for the  $\vert$  text  $\vert$  parameter, e.g.  $\vert$  text=["my\_text"] and three coordinates, then my\_text is rendered three times. If text=["first text", "second text"] and three coordinates are specified, then first text is rendered at the first coordinate, second text at the second coordinate and then second text again at the third coordinate. The text string array is fixed and can't be changed after initialization. To hide text which should not be displayed, specify coordinates greater than  $(1.0, 1.0)$  for the text item, the text is then clipped away.
- $\circ$  3D Points are defined by a  $(x, y, z)$  coordinate tuple.
- $\circ$  3D Lines are defined by a set of two  $(x, y, z)$  coordinate tuples.
- $\circ$  3D Lines strips are defined by a sequence of  $(x, y, z)$  coordinate tuples. The first two coordinates define the first line, each additional coordinate adds a line connecting to the previous coordinate.
- $\circ$  3D Triangles are defined by a set of three  $(x, y, z)$  coordinate tuples.

# 3. Displaying Depth Maps

When type is depth\_map the provided data is interpreted as a rectangular array of depth values. Additionally a 2d array with a color value for each point in the grid can be specified by setting type to  $\frac{1}{1}$  depth\_map\_color .

The type of geometry drawn can be selected by setting depth\_map\_render\_mode .

Depth maps are rendered in 3D and support camera movement. The camera is controlled using the mouse:

o Orbit (LMB)

- $\circ$  Pan (LMB + CTRL | MMB)
- Dolly (LMB + SHIFT | RMB | Mouse wheel)
- Look Around (LMB + ALT | LMB + CTRL + SHIFT)
- Zoom (Mouse wheel + SHIFT)
- 4. Output

By default a window is opened to display the rendering, but the extension can also be run in headless mode with the headless parameter.

Using a display in exclusive mode is also supported with the use\_exclusive\_display parameter. This reduces the latency by avoiding the desktop compositor.

The rendered framebuffer can be output to render\_buffer\_output.

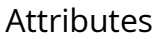

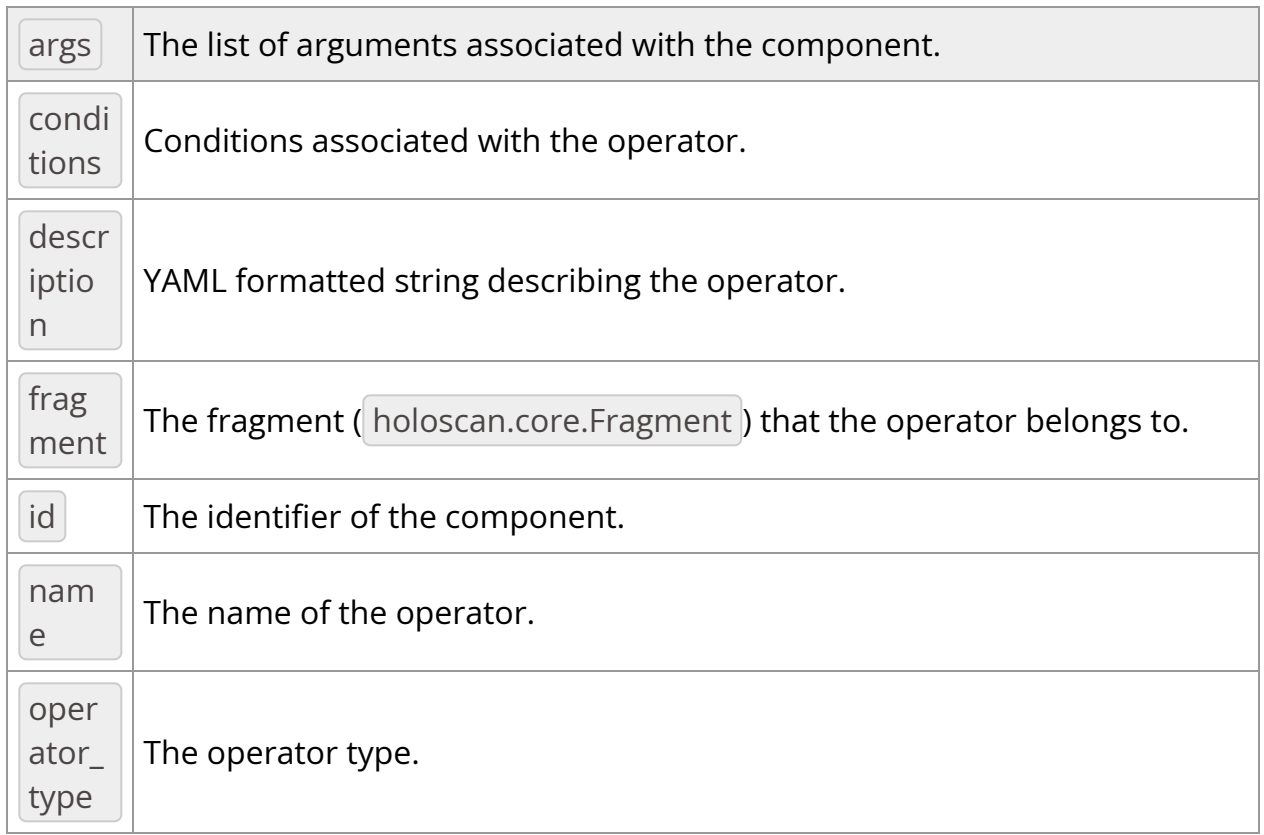

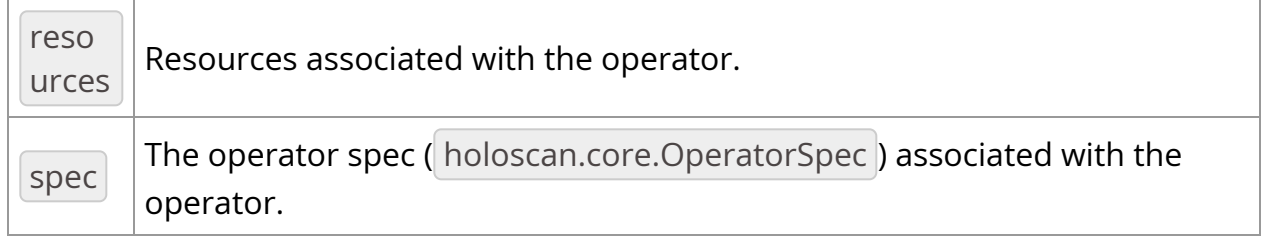

# Methods

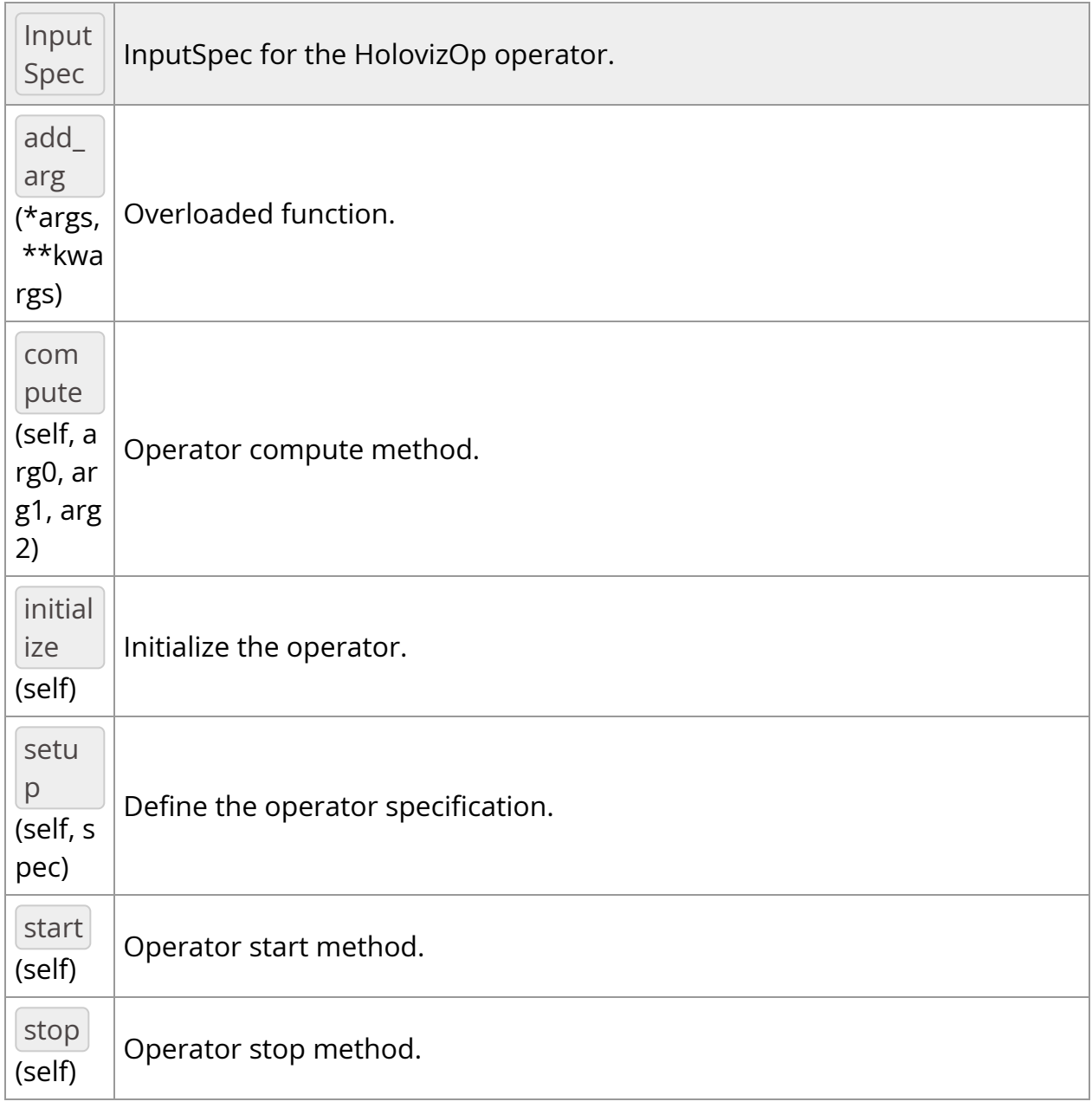

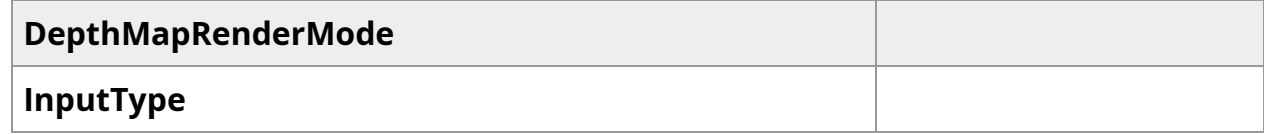

## **OperatorType**

### <span id="page-56-0"></span>*class* DepthMapRenderMode

Bases: pybind11\_builtins.pybind11\_object

Members:

POINTS

LINES

**TRIANGLES** 

Attributes

nam e

**value**

LINES *= <DepthMapRenderMode.LINES: 1>*

POINTS *= <DepthMapRenderMode.POINTS: 0>*

TRIANGLES *= <DepthMapRenderMode.TRIANGLES: 2>*

\_\_init\_\_(*self:*

*[holoscan.operators.holoviz.\\_holoviz.HolovizOp.DepthMapRenderMode](#page-56-0)*, *value: int*) None

*property* name

*property* value

<span id="page-56-1"></span>*class* InputSpec

Bases: pybind11\_builtins.pybind11\_object

InputSpec for the HolovizOp operator.

# Parameters

### **tensor\_name**

The tensor name for this input.

# **type**

The type of data that this tensor represents.

# Attributes

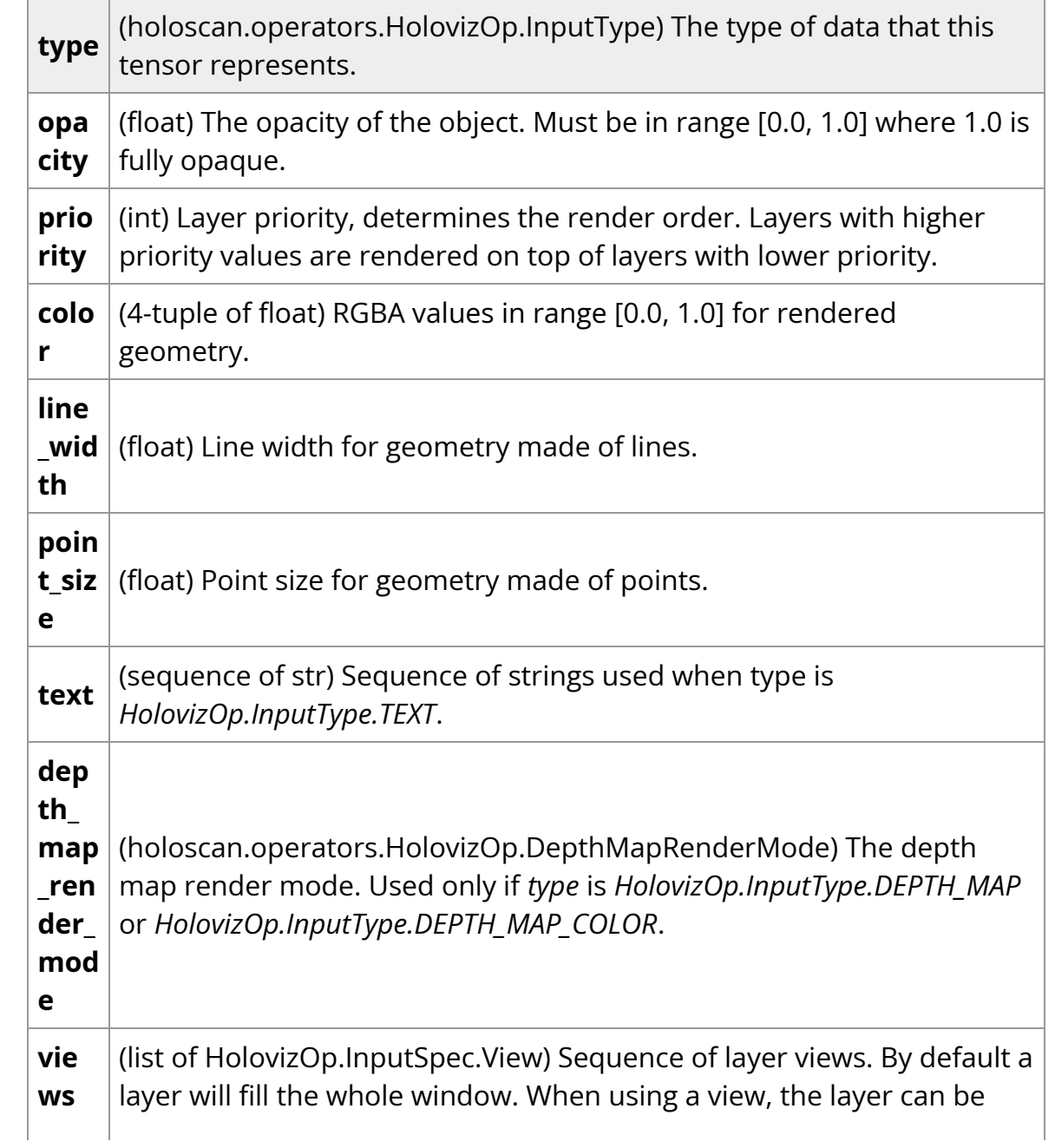

placed freely within the window. When multiple views are specified, the layer is drawn multiple times using the specified layer views.

## **Methods**

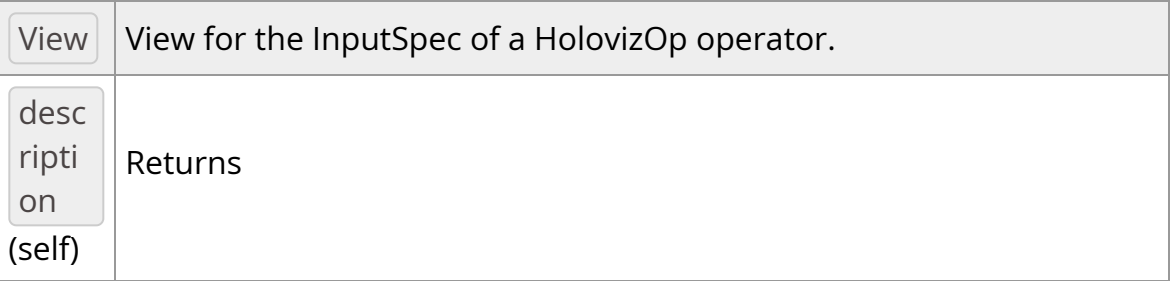

<span id="page-58-0"></span>*class* View

Bases: pybind11\_builtins.pybind11\_object

View for the InputSpec of a HolovizOp operator.

## **Notes**

Layers can also be placed in 3D space by specifying a 3D transformation *matrix*. Note that for geometry layers there is a default matrix which allows coordinates in the range of [0 … 1] instead of the Vulkan [-1 … 1] range. When specifying a matrix for a geometry layer, this default matrix is overwritten.

When multiple views are specified, the layer is drawn multiple times using the specified layer views.

It's possible to specify a negative term for height, which flips the image. When using a negative height, one should also adjust the y value to point to the lower left corner of the viewport instead of the upper left corner.

### **Attributes**

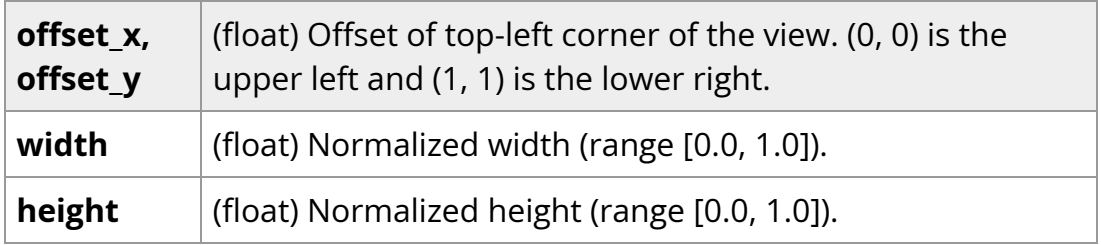

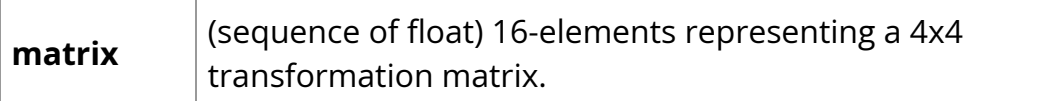

\_\_init\_\_(*self: [holoscan.operators.holoviz.\\_holoviz.HolovizOp.InputSpec.View](#page-58-0)*) None

View for the InputSpec of a HolovizOp operator.

### Notes

Layers can also be placed in 3D space by specifying a 3D transformation *matrix*. Note that for geometry layers there is a default matrix which allows coordinates in the range of [0 … 1] instead of the Vulkan [-1 … 1] range. When specifying a matrix for a geometry layer, this default matrix is overwritten.

When multiple views are specified, the layer is drawn multiple times using the specified layer views.

It's possible to specify a negative term for height, which flips the image. When using a negative height, one should also adjust the y value to point to the lower left corner of the viewport instead of the upper left corner.

### **Attributes**

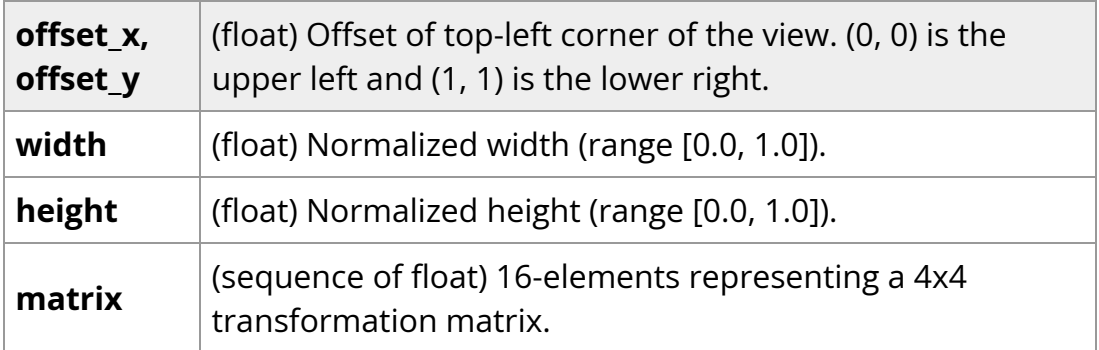

*property* height

*property* matrix

*property* offset\_x

*property* offset\_y

*property* width

\_\_init\_\_(*\*args*, *\*\*kwargs*)

Overloaded function.

1. \_\_init\_\_(self:

holoscan.operators.holoviz.\_holoviz.HolovizOp.InputSpec, arg0: str, arg1: holoscan.operators.holoviz.\_holoviz.HolovizOp.InputType) -> None

InputSpec for the HolovizOp operator.

**Parameters** 

### **tensor\_name**

The tensor name for this input.

### **type**

The type of data that this tensor represents.

### Attributes

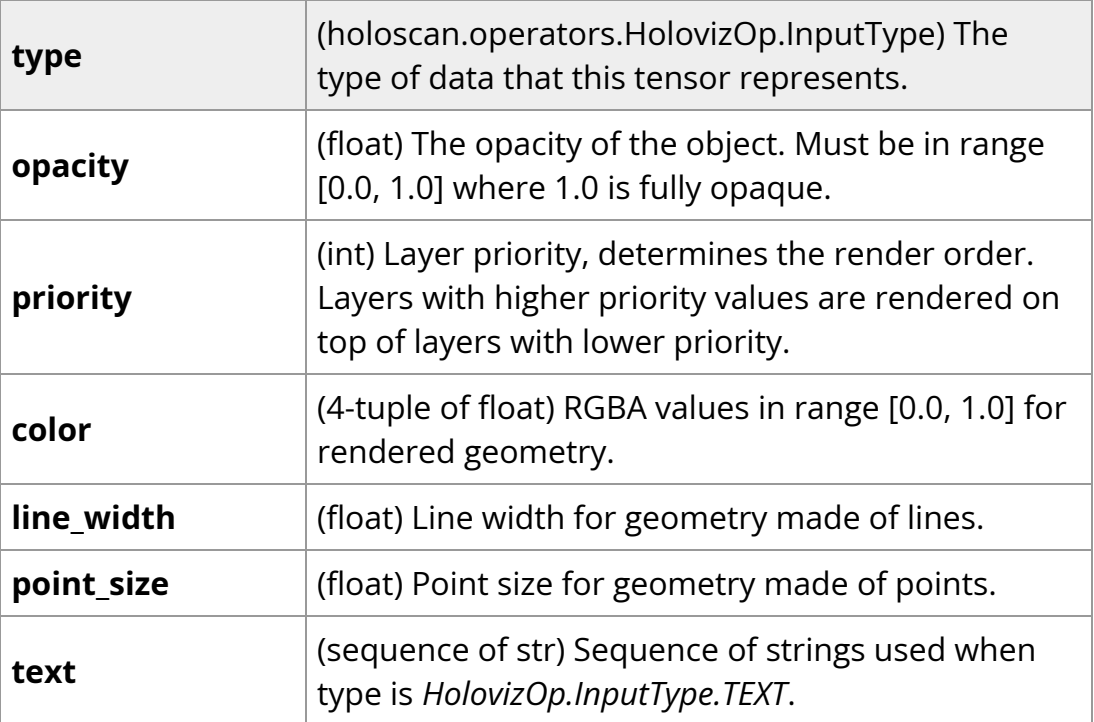

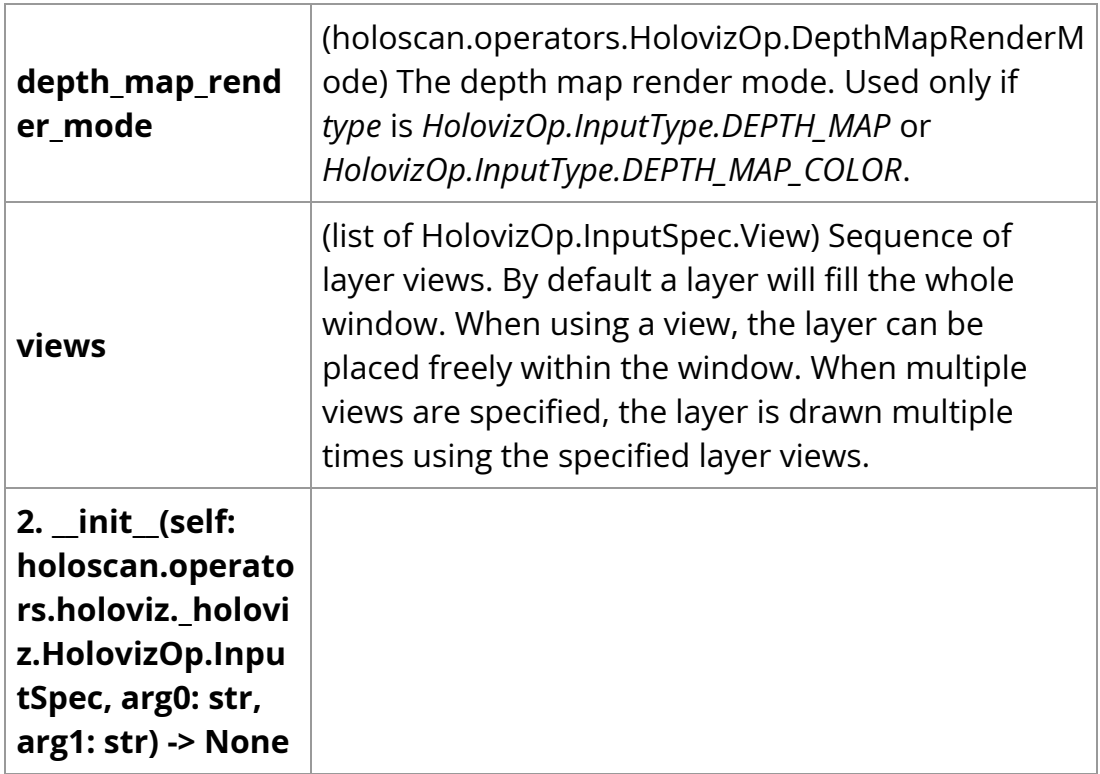

*property* color

*property* depth\_map\_render\_mode

description(*self: [holoscan.operators.holoviz.\\_holoviz.HolovizOp.InputSpec](#page-56-1)*) str

Returns

# **description**

YAML string representation of the InputSpec class.

*property* line\_width

*property* opacity

*property* point\_size

*property* priority

*property* text

*property* type

*property* views

<span id="page-62-0"></span>*class* InputType

Bases: pybind11\_builtins.pybind11\_object

Members:

UNKNOWN

COLOR

COLOR\_LUT

POINTS

LINES

LINE\_STRIP

TRIANGLES

CROSSES

RECTANGLES

OVALS

TEXT

DEPTH\_MAP

DEPTH\_MAP\_COLOR

POINTS\_3D

LINES\_3D

LINE\_STRIP\_3D

TRIANGLES\_3D

Attributes

### **value**

COLOR *= <InputType.COLOR: 1>*

COLOR\_LUT *= <InputType.COLOR\_LUT: 2>*

CROSSES *= <InputType.CROSSES: 7>*

DEPTH\_MAP *= <InputType.DEPTH\_MAP: 11>*

DEPTH\_MAP\_COLOR *= <InputType.DEPTH\_MAP\_COLOR: 12>*

LINES *= <InputType.LINES: 4>*

LINES\_3D *= <InputType.LINES\_3D: 14>*

LINE\_STRIP *= <InputType.LINE\_STRIP: 5>*

LINE\_STRIP\_3D *= <InputType.LINE\_STRIP\_3D: 15>*

OVALS *= <InputType.OVALS: 9>*

POINTS *= <InputType.POINTS: 3>*

POINTS\_3D *= <InputType.POINTS\_3D: 13>*

RECTANGLES *= <InputType.RECTANGLES: 8>*

TEXT *= <InputType.TEXT: 10>*

TRIANGLES *= <InputType.TRIANGLES: 6>*

TRIANGLES\_3D *= <InputType.TRIANGLES\_3D: 16>*

UNKNOWN *= <InputType.UNKNOWN: 0>*

\_\_init\_\_(*self: [holoscan.operators.holoviz.\\_holoviz.HolovizOp.InputType](#page-62-0)*, *value: int*) None

*property* name

*property* value

*class* OperatorType

Bases: pybind11\_builtins.pybind11\_object

Enum class for operator types used by the executor.

- NATIVE: Native operator.
- GXF: GXF operator.
- VIRTUAL: Virtual operator. (for internal use, not intended for use by application authors)

Members:

NATIVE

GXF

VIRTUAL

### **Attributes**

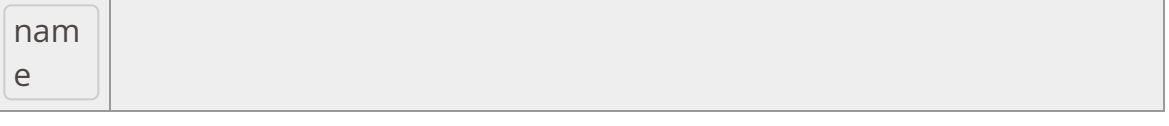

**value**

GXF *= <OperatorType.GXF: 1>*

NATIVE *= <OperatorType.NATIVE: 0>*

VIRTUAL *= <OperatorType.VIRTUAL: 2>*

\_\_init\_\_(*self: [holoscan.core.\\_core.Operator.OperatorType](#page-146-0)*, *value: int*) None

*property* name

*property* value

\_\_init\_\_(*self: holoscan.operators.holoviz.\_holoviz.HolovizOp, fragment: holoscan.core.\_core.Fragment, \*args, allocator: holoscan.resources.\_resources.Allocator, receivers: List[holoscan.core.\_core.IOSpec] = [], tensors: List[holoscan::ops::HolovizOp::InputSpec] = [], color\_lut: List[List[float]] = [], window\_title: str = 'Holoviz', display\_name: str = 'DP-0', width: int = 1920, height: int = 1080, framerate: int = 60, use\_exclusive\_display: bool = False, fullscreen: bool = False, headless: bool = False, enable\_render\_buffer\_input: bool = False, enable\_render\_buffer\_output: bool = False, enable\_camera\_pose\_output: bool = False, camera\_pose\_output\_type: str = 'projection\_matrix', camera\_eye: Annotated[List[float], FixedSize(3)] = [0.0, 0.0, 1.0], camera\_look\_at: Annotated[List[float], FixedSize(3)] = [0.0, 0.0, 0.0], camera\_up: Annotated[List[float], FixedSize(3)] = [0.0, 1.0, 1.0], font\_path: str = '', cuda\_stream\_pool: holoscan.resources.\_resources.CudaStreamPool = None, name: str = 'holoviz\_op'*) None

Holoviz visualization operator using Holoviz module.

This is a Vulkan-based visualizer.

## **==Named Inputs==**

receiversmulti-receiver accepting nvidia::gxf::Tensor and/or nvidia::gxf::VideoBuffer

Any number of upstream ports may be connected to this receivers port. This port can accept either VideoBuffers or Tensors. These inputs can be in either host or device memory. Each tensor or video buffer will result in a layer. The operator autodetects the layer type for certain input types (e.g. a video buffer will result in an image layer). For other input types or more complex use cases, input specifications can be provided either at initialization time as a parameter or dynamically at run time (via input\_specs). On each call to compute, tensors corresponding to all names specified in the tensors parameter must be found or an exception will be raised. Any extra, named tensors not present in the tensors parameter specification (or optional, dynamic input\_specs input) will be ignored.

input\_specslist[holoscan.operators.HolovizOp.InputSpec], optional

A list of InputSpec objects. This port can be used to dynamically update the overlay specification at run time. No inputs are required on this port in order for the operator to compute.

render\_buffer\_inputnvidia::gxf::VideoBuffer, optional

An empty render buffer can optionally be provided. The video buffer must have format GXF\_VIDEO\_FORMAT\_RGBA and be in device memory. This input port only exists if enable\_render\_buffer\_input was set to True, in which case compute will only be called when a message arrives on this input.

# **==Named Outputs==**

render\_buffer\_outputnvidia::gxf::VideoBuffer, optional

Output for a filled render buffer. If an input render buffer is specified, it is using that one, else it allocates a new buffer. The video buffer will have format GXF\_VIDEO\_FORMAT\_RGBA and will be in device memory. This output is useful for offline rendering or headless mode. This output port only exists if enable\_render\_buffer\_output was set to True .

camera\_pose\_outputstd::array<float, 16> or nvidia::gxf::Pose3D, optional

The camera pose. Depending on the value of  $\vert$  camera\_pose\_output\_type this outputs a 4x4 row major projection matrix (type std::array<float, 16&gt; ) or the camera extrinsics model (type nvidia::gxf::Pose3D). This output port only exists if enable\_camera\_pose\_output was set to True.

# **==Device Memory Requirements==**

If render\_buffer\_input is enabled, the provided buffer is used and no memory block will be allocated. Otherwise, when using this operator with a holoscan.resources.BlockMemoryPool , a single device memory block is needed ( storage\_type=1 ). The size of this memory block can be determined by rounding the width and height up to the nearest even size and then padding the rows as needed so that the row stride is a multiple of 256 bytes. C++ code to calculate the block size is as follows

def get\_block\_size(height, width): height\_even = height + (height & 1) width\_even = width + (width & 1) row\_bytes = width\_even  $*$  4; # 4 bytes per pixel for 8-bit RGBA row\_stride = (row\_bytes % 256 == 0) ? row\_bytes : ((row\_bytes // 256 + 1)  $*$  256) return height\_even  $*$  row\_stride

### Parameters

## **fragment**

The fragment that the operator belongs to.

## **allocator**

Allocator used to allocate render buffer output. If None, will default to holoscan.core.UnboundedAllocator .

### **receivers**

List of input receivers.

### **tensors**

List of input tensors. Each tensor is defined by a dictionary where the "name" key must correspond to a tensor sent to the operator's input. See the notes section below for further details on how the tensor dictionary is defined.

### **color\_lut**

Color lookup table for tensors of type color\_lut . Should be shape (n\_colors, 4) .

### **window\_title**

Title on window canvas. Default value is "Holoviz" .

# **display\_name**

In exclusive mode, name of display to use as shown with *xrandr* or *hwinfo –monitor*. Default value is "DP-0" .

# **width**

Window width or display resolution width if in exclusive or fullscreen mode. Default value is 1920.

# **height**

Window height or display resolution width if in exclusive or fullscreen mode. Default value is 1080 .

### **framerate**

Display framerate in Hz if in exclusive mode. Default value is 60.0.

## **use\_exclusive\_display**

Enable exclusive display. Default value is False.

### **fullscreen**

Enable fullscreen window. Default value is False.

### **headless**

Enable headless mode. No window is opened, the render buffer is output to port render\_buffer\_output . Default value is False .

### **enable\_render\_buffer\_input**

If True, an additional input port, named "render\_buffer\_input" is added to the operator. Default value is False.

### **enable\_render\_buffer\_output**

If True , an additional output port, named "render\_buffer\_output" is added to the operator. Default value is False.

### **enable\_camera\_pose\_output**

If True , an additional output port, named "camera\_pose\_output" is added to the operator. Default value is False.

### **camera\_pose\_output\_type**

Type of data output at "camera\_pose\_output" . Supported values are projection\_matrix and extrinsics\_model . Default value is projection\_matrix .

#### **camera\_eye**

Initial camera eye position. Default value is (0.0, 0.0, 1.0) .

### **camera\_look\_at**

Initial camera look at position. Default value is (0.0, 0.0, 0.0) .

### **camera\_up**

Initial camera up vector. Default value is (0.0, 1.0, 0.0).

### **font\_path**

File path for the font used for rendering text. Default value is  $\vert$  "" .

### **cuda\_stream\_pool**

holoscan.resources.CudaStreamPool instance to allocate CUDA streams. Default value is None.

### **name**

The name of the operator. Default value is "holoviz\_op" .

### Notes

The tensors argument is used to specify the tensors to display. Each tensor is defined using a dictionary, that must, at minimum include a 'name' key that corresponds to a tensor found on the operator's input. A 'type' key should also be provided to indicate the type of entry to display. The 'type' key will be one of

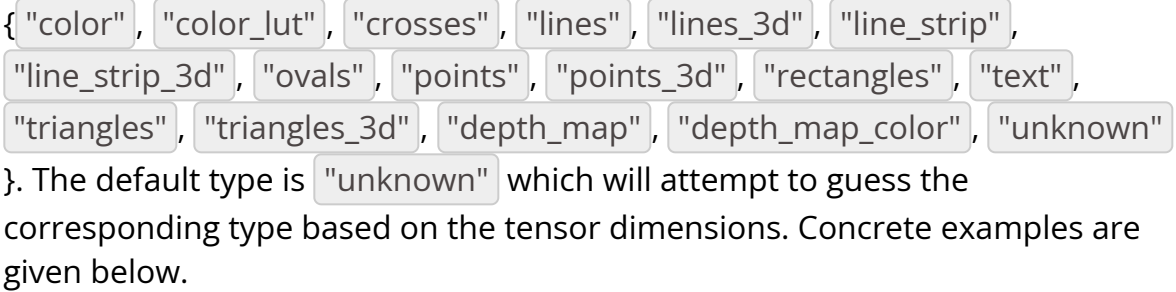

To show a single 2D RGB or RGBA image, use a list containing a single tensor of type "color" .

```
tensors = [dict(name="video", type="color", opacity=1.0, priority=0)]
```
Here, the optional key opacity is used to scale the opacity of the tensor. The priority key is used to specify the render priority for layers. Layers with a higher priority will be rendered on top of those with a lower priority.

If we also had a  $\sqrt{\ }$  boxes"  $\sqrt{\ }$  tensor representing rectangular bounding boxes, we could display them on top of the image like this.

```
tensors = [ dict(name="video", type="color", priority=0),
dict(name="boxes", type="rectangles", color=[1.0, 0.0, 0.0], line_width=2,
priority=1), ]
```
where the color and line\_width keys specify the color and line width of the bounding box.

The details of the dictionary is as follows:

- **name**: name of the tensor containing the input data to display
	- type: str
- **type**: input type (default "unknown")
	- type: str
	- possible values:
- **unknown**: unknown type, the operator tries to guess the type by inspecting the tensor.
- **color**: RGB or RGBA color 2d image.
- **color\_lut**: single channel 2d image, color is looked up.
- **points**: point primitives, one coordinate (x, y) per primitive.
- **lines**: line primitives, two coordinates (x0, y0) and (x1, y1) per primitive.
- **Iine\_strip**: line strip primitive, a line primitive i is defined by each coordinate (xi, yi) and the following (xi+1, yi+1).
- **triangles**: triangle primitive, three coordinates (x0, y0), (x1, y1) and (x2, y2) per primitive.
- **crosses**: cross primitive, a cross is defined by the center coordinate and the size (xi, yi, si).
- **rectangles**: axis aligned rectangle primitive, each rectangle is defined by two coordinates (xi, yi) and (xi+1, yi+1).
- **ovals**: oval primitive, an oval primitive is defined by the center coordinate and the axis sizes (xi, yi, sxi, syi).
- **text**: text is defined by the top left coordinate and the size (x, y, s) per string, text strings are defined by InputSpec member **text**.
- **depth\_map**: single channel 2d array where each element represents a depth value. The data is rendered as a 3d object using points, lines or triangles. The color for the elements can be specified through depth\_map\_color . Supported format: 8bit unsigned normalized format that has a single 8-bit depth component.
- **depth\_map\_color**: RGBA 2d image, same size as the depth map. One color value for each element of the depth map grid. Supported format: 32-bit unsigned normalized format that has an 8-bit R component in byte 0, an 8-bit G component in byte
1, an 8-bit B component in byte 2, and an 8-bit A component in byte 3.

**opacity**: layer opacity, 1.0 is fully opaque, 0.0 is fully transparent (default: 1.0 )

o type: float

**priority**: layer priority, determines the render order, layers with higher priority

values are rendered on top of layers with lower priority values (default:  $\overline{0}$ 

- o type: int
- **color**: RGBA color of rendered geometry (default: [1.f, 1.f, 1.f, 1.f])
	- o type: List[float]
- **line\_width**: line width for geometry made of lines (default: 1.0)
	- o type: float
- **point\_size**: point size for geometry made of points (default: 1.0)
	- type: float
- **text**: array of text strings, used when  $|$  type is text (default:  $\begin{bmatrix} 1 \end{bmatrix}$ )
	- o type: List[str]
- **depth\_map\_render\_mode**: depth map render mode (default: points)
	- type: str
	- possible values:
		- **points**: render as points
- **lines**: render as lines
- **triangles**: render as triangles
- 1. Displaying Color Images

Image data can either be on host or device (GPU). Multiple image formats are supported

- R 8 bit unsigned
- R 16 bit unsigned
- R 16 bit float
- R 32 bit unsigned
- R 32 bit float
- RGB 8 bit unsigned
- BGR 8 bit unsigned
- RGBA 8 bit unsigned
- BGRA 8 bit unsigned
- RGBA 16 bit unsigned
- RGBA 16 bit float
- RGBA 32 bit float

When the type parameter is set to color\_lut the final color is looked up using the values from the color\_lut parameter. For color lookups these image formats are supported

- R 8 bit unsigned
- R 16 bit unsigned
- R 32 bit unsigned

## 2. Drawing Geometry

In all cases,  $\mathbf{x}$  and  $\mathbf{y}$  are normalized coordinates in the range  $[0, 1]$ . The  $x$  and  $y$  correspond to the horizontal and vertical axes of the display, respectively. The origin  $(0, 0)$  is at the top left of the display. Geometric primitives outside of the visible area are clipped. Coordinate arrays are expected to have the shape  $(N, C)$  where N is the coordinate count and  $\mathsf{C}$  is the component count for each coordinate.

- $\circ$  Points are defined by a  $(x, y)$  coordinate pair.
- $\circ$  Lines are defined by a set of two  $(x, y)$  coordinate pairs.
- $\circ$  Lines strips are defined by a sequence of  $(x, y)$  coordinate pairs. The first two coordinates define the first line, each additional coordinate adds a line connecting to the previous coordinate.
- Triangles are defined by a set of three  $(x, y)$  coordinate pairs.
- $\circ$  Crosses are defined by  $(x, y, size)$  tuples. size specifies the size of the cross in the  $x$  direction and is optional, if omitted it's set to 0.05 . The size in the  $\sqrt{y}$  direction is calculated using the aspect ratio of the window to make the crosses square.
- Rectangles (bounding boxes) are defined by a pair of 2-tuples defining the upper-left and lower-right coordinates of a box: (x1, y1), (x2, y2) .
- $\circ$  Ovals are defined by  $(x, y, size_x, size_y)$  tuples. size\_x and size\_y are optional, if omitted they are set to  $\vert 0.05 \vert$ .
- $\circ$  Texts are defined by  $(x, y, size)$  tuples. size specifies the size of the text in  $\frac{1}{y}$  direction and is optional, if omitted it's set to 0.05. The size in the  $x$  direction is calculated using the aspect ratio of the window. The index of each coordinate references a text string from the  $|\text{text}|\text{parameter}|\text{and}|\text{the index}\text{is clamped to the size of }$ the text array. For example, if there is one item set for the  $|\text{text}|$ parameter, e.g. text=["my\_text"] and three coordinates, then

my\_text is rendered three times. If

text=["first text", "second text"] and three coordinates are specified, then  $\frac{1}{1}$  first text is rendered at the first coordinate, second text at the second coordinate and then second text again at the third coordinate. The text string array is fixed and can't be changed after initialization. To hide text which should not be displayed, specify coordinates greater than  $(1.0, 1.0)$  for the text item, the text is then clipped away.

- $\circ$  3D Points are defined by a  $(x, y, z)$  coordinate tuple.
- $\circ$  3D Lines are defined by a set of two  $(x, y, z)$  coordinate tuples.
- $\circ$  3D Lines strips are defined by a sequence of  $(x, y, z)$  coordinate tuples. The first two coordinates define the first line, each additional coordinate adds a line connecting to the previous coordinate.
- $\circ$  3D Triangles are defined by a set of three  $(x, y, z)$  coordinate tuples.
- 3. Displaying Depth Maps

When type is depth\_map the provided data is interpreted as a rectangular array of depth values. Additionally a 2d array with a color value for each point in the grid can be specified by setting type to depth\_map\_color .

The type of geometry drawn can be selected by setting depth\_map\_render\_mode .

Depth maps are rendered in 3D and support camera movement. The camera is controlled using the mouse:

- o Orbit (LMB)
- $\circ$  Pan (LMB + CTRL | MMB)
- Dolly (LMB + SHIFT | RMB | Mouse wheel)
- Look Around (LMB + ALT | LMB + CTRL + SHIFT)
- Zoom (Mouse wheel + SHIFT)
- 4. Output

By default a window is opened to display the rendering, but the extension can also be run in headless mode with the headless parameter.

Using a display in exclusive mode is also supported with the use\_exclusive\_display parameter. This reduces the latency by avoiding the desktop compositor.

The rendered framebuffer can be output to  $|$  render\_buffer\_output .

add\_arg(*\*args*, *\*\*kwargs*)

Overloaded function.

1. add\_arg(self: holoscan.core.\_core.Operator, arg: holoscan.core.\_core.Arg) -> None

Add an argument to the component.

2. add\_arg(self: holoscan.core.\_core.Operator, arg: holoscan.core.\_core.ArgList) -> None

Add a list of arguments to the component.

3. add\_arg(self: holoscan.core.\_core.Operator, \*\*kwargs) -> None

Add arguments to the component via Python kwargs.

- 4. add\_arg(self: holoscan.core.\_core.Operator, arg: holoscan.core.\_core.Condition) -> None
- 5. add\_arg(self: holoscan.core.\_core.Operator, arg: holoscan.core.\_core.Resource) -> None

Add a condition or resource to the Operator.

This can be used to add a condition or resource to an operator after it has already been constructed.

**Parameters** 

## **arg**

The condition or resource to add.

## *property* args

The list of arguments associated with the component.

Returns

# **arglist**

compute(*self: holoscan.core.\_core.Operator*, *arg0: [holoscan.core.\\_core.InputContext](https://docs.nvidia.com/holoscan_python_api_core.html#holoscan.core.InputContext)*, *arg1: [holoscan.core.\\_core.OutputContext](https://docs.nvidia.com/holoscan_python_api_core.html#holoscan.core.OutputContext)*, *arg2: [holoscan.core.\\_core.ExecutionContext](https://docs.nvidia.com/holoscan_python_api_core.html#holoscan.core.ExecutionContext)*) None

Operator compute method. This method defines the primary computation to be executed by the operator.

*property* conditions

Conditions associated with the operator.

*property* description

YAML formatted string describing the operator.

*property* fragment

The fragment ( holoscan.core.Fragment ) that the operator belongs to.

*property* id

The identifier of the component.

The identifier is initially set to  $\left\lfloor -1 \right\rfloor$ , and will become a valid value when the component is initialized.

With the default executor (*holoscan.gxf.GXFExecutor*), the identifier is set to the GXF component ID.

Returns

**id**

initialize(*self: holoscan.operators.holoviz.\_holoviz.HolovizOp*) None

Initialize the operator.

This method is called only once when the operator is created for the first time, and uses a light-weight initialization.

*property* name

The name of the operator.

*property* operator\_type

The operator type.

*holoscan.core.Operator.OperatorType* enum representing the type of the operator. The two types currently implemented are native and GXF.

*property* resources

Resources associated with the operator.

setup(*self: holoscan.operators.holoviz.\_holoviz.HolovizOp*, *spec: holoscan.core.\_core.OperatorSpec*) None

Define the operator specification.

Parameters

**spec**

The operator specification.

*property* spec

The operator spec ( holoscan.core.OperatorSpec ) associated with the operator.

start(*self: holoscan.core.\_core.Operator*) None

Operator start method.

stop(*self: holoscan.core.\_core.Operator*) None

Operator stop method.

<span id="page-79-0"></span>*class* holoscan.operators.InferenceOp

Bases: holoscan.core.\_core.Operator

Inference operator.

#### **==Named Inputs==**

receiversmulti-receiver accepting nvidia::gxf::Tensor(s)

Any number of upstream ports may be connected to this receivers port. The operator will search across all messages for tensors matching those specified in in\_tensor\_names . These are the set of input tensors used by the models in inference\_map .

## **==Named Outputs==**

transmitternvidia::gxf::Tensor(s)

A message containing tensors corresponding to the inference results from all models will be emitted. The names of the tensors transmitted correspond to those in out\_tensor\_names .

## **==Device Memory Requirements==**

When using this operator with a holoscan.resources.BlockMemoryPool, num\_blocks must be greater than or equal to the number of output tensors that will be produced. The  $\vert$  block\_size in bytes must be greater than or equal to the

largest output tensor (in bytes). If output\_on\_cuda is  $|True|$ , the blocks should be in device memory ( storage\_type=1 ), otherwise they should be CUDA pinned host memory (storage\_type=0).

For more details on InferenceOp parameters, see [Customizing the Inference Operator][\(https://docs.nvidia.com/holoscan/sdk-user](https://docs.nvidia.com/holoscan/sdk-user-guide/examples/byom.html#customizing-the-inference-operator)[guide/examples/byom.html#customizing-the-inference-operator\)](https://docs.nvidia.com/holoscan/sdk-user-guide/examples/byom.html#customizing-the-inference-operator) or refer to [Inference][\(https://docs.nvidia.com/holoscan/sdk-user-guide/inference.html](https://docs.nvidia.com/holoscan/sdk-user-guide/inference.html)).

## Parameters

# **fragment**

The fragment that the operator belongs to.

# **backend**

Backend to use for inference. Set "trt" for TensorRT, "torch" for LibTorch and "onnxrt" for the ONNX runtime.

# **allocator**

Memory allocator to use for the output.

# **inference\_map**

Tensor to model map.

# **model\_path\_map**

Path to the ONNX model to be loaded.

## **pre\_processor\_map**

Pre processed data to model map.

## **device\_map**

Mapping of model to GPU ID for inference.

## **temporal\_map**

Mapping of model to frame delay for inference.

## **backend\_map**

Mapping of model to backend type for inference. Backend options: "trt" or "torch"

#### **in\_tensor\_names**

Input tensors.

#### **out\_tensor\_names**

Output tensors.

#### **infer\_on\_cpu**

Whether to run the computation on the CPU instead of GPU. Default value is False .

## **parallel\_inference**

Whether to enable parallel execution. Default value is True.

#### **input\_on\_cuda**

Whether the input buffer is on the GPU. Default value is True .

#### **output\_on\_cuda**

Whether the output buffer is on the GPU. Default value is True.

## **transmit\_on\_cuda**

Whether to transmit the message on the GPU. Default value is  $|$  True .

## **enable\_fp16**

Use 16-bit floating point computations. Default value is False.

# **is\_engine\_path**

Whether the input model path mapping is for trt engine files. Default value is False<sub>.</sub>

## **cuda\_stream\_pool**

holoscan.resources.CudaStreamPool instance to allocate CUDA streams. Default value is None.

#### **name**

The name of the operator. Default value is  $|$ "inference".

## Attributes

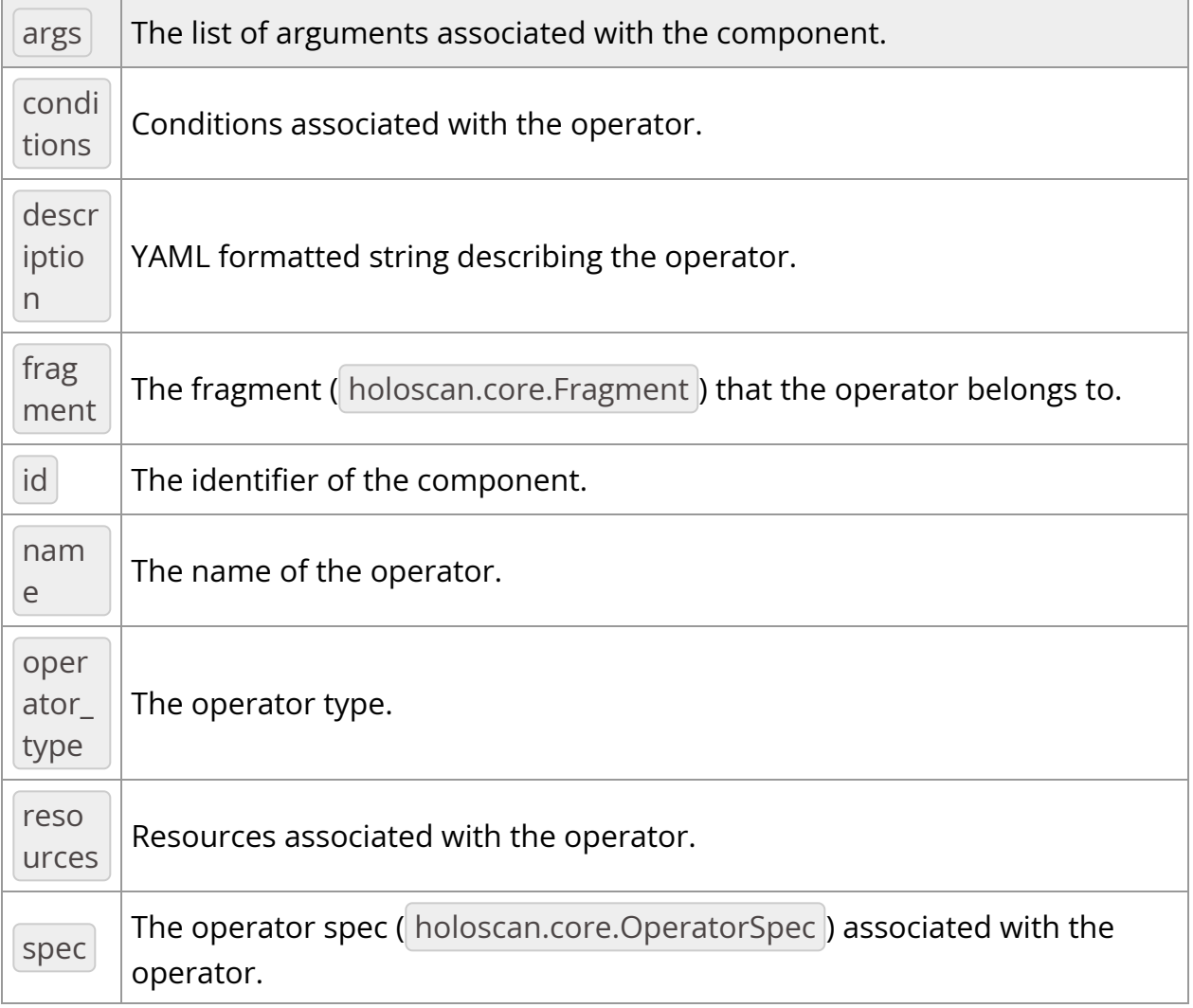

# Methods

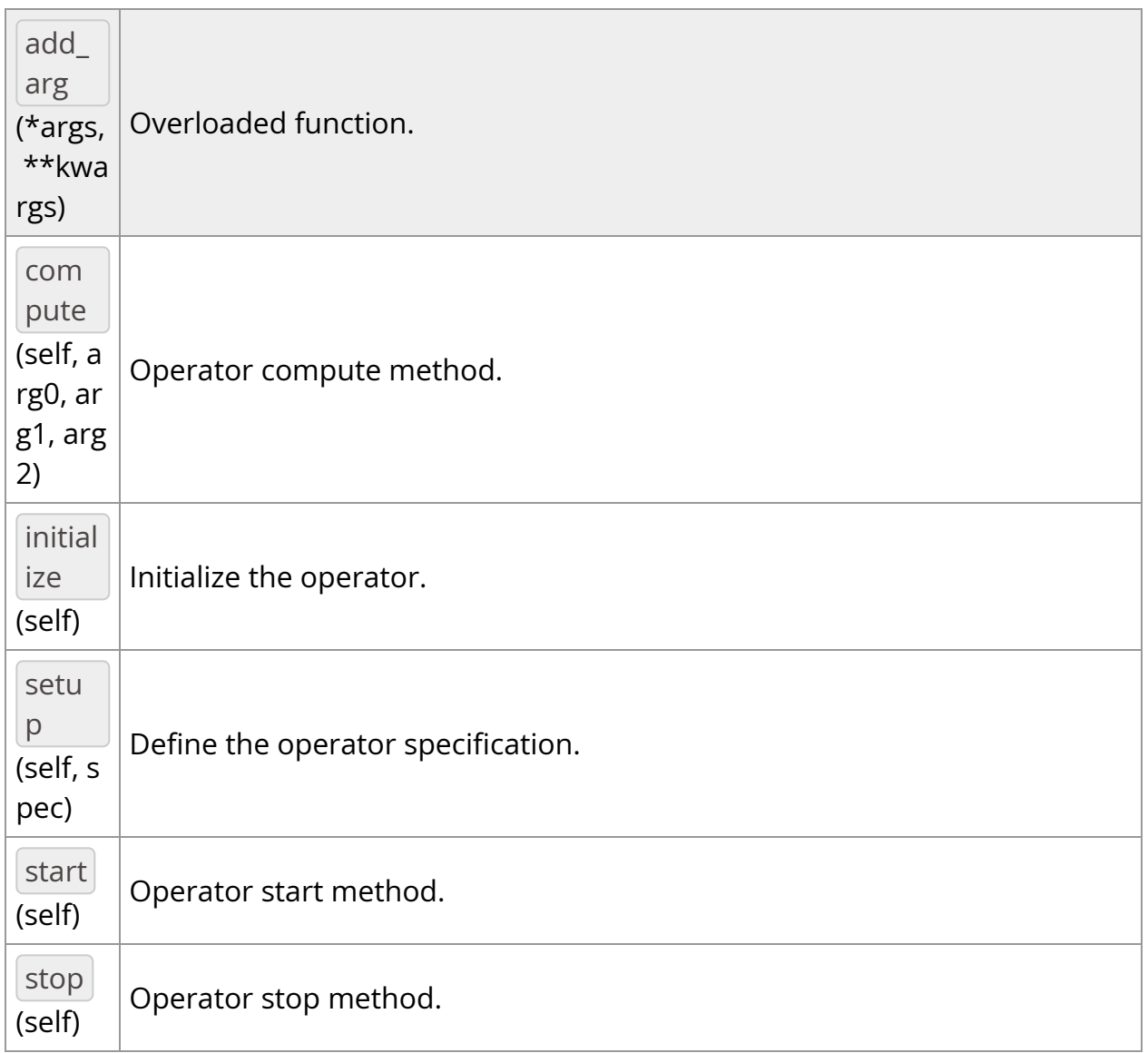

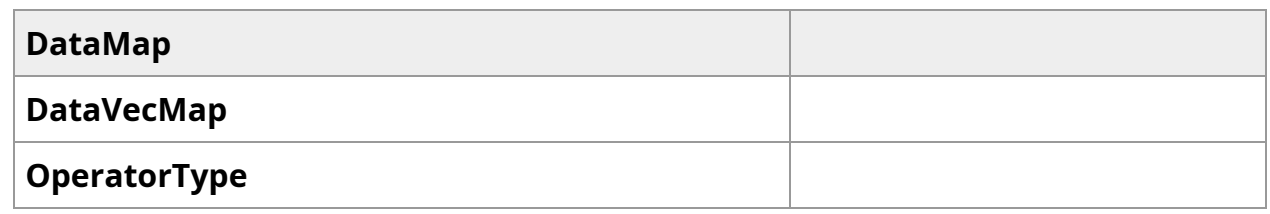

<span id="page-83-0"></span>*class* DataMap

Bases: pybind11\_builtins.pybind11\_object

Methods

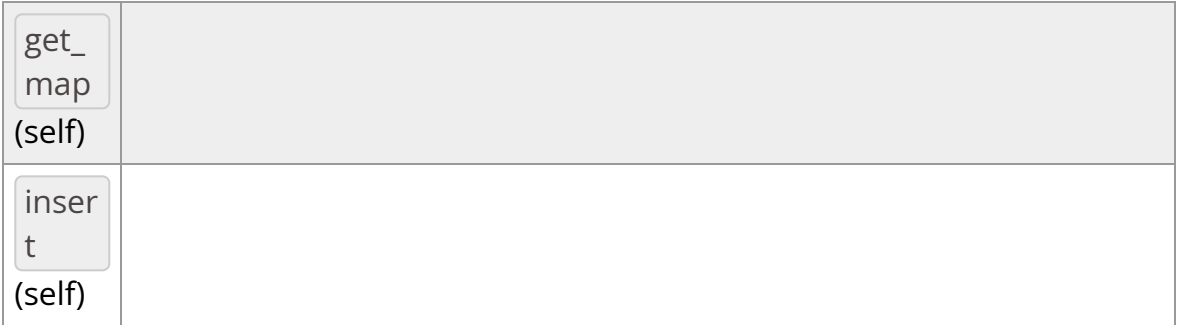

\_\_init\_\_(*self: [holoscan.operators.inference.\\_inference.InferenceOp.DataMap](#page-83-0)*) None

get\_map(*self: [holoscan.operators.inference.\\_inference.InferenceOp.DataMap](#page-83-0)*) Dict[str, str]

insert(*self: [holoscan.operators.inference.\\_inference.InferenceOp.DataMap](#page-83-0)*) Dict[str, str]

<span id="page-84-0"></span>*class* DataVecMap

Bases: pybind11\_builtins.pybind11\_object

**Methods** 

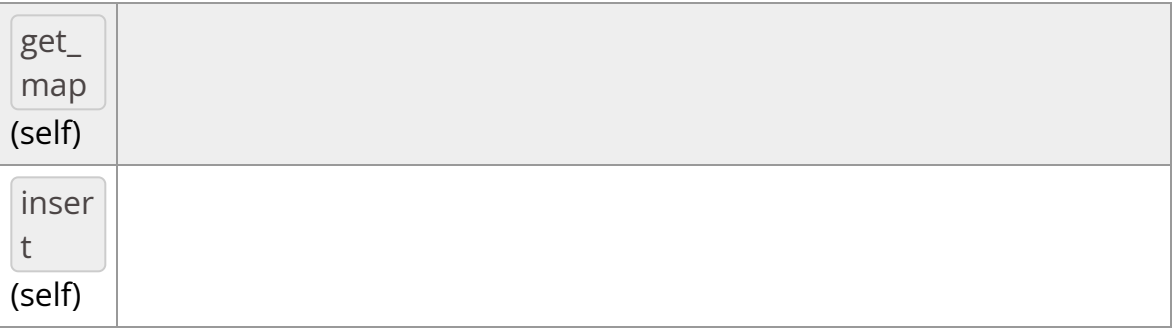

\_\_init\_\_(*self: [holoscan.operators.inference.\\_inference.InferenceOp.DataVecMap](#page-84-0)*) None

get\_map(*self: [holoscan.operators.inference.\\_inference.InferenceOp.DataVecMap](#page-84-0)*) Dict[str, List[str]]

insert(*self: [holoscan.operators.inference.\\_inference.InferenceOp.DataVecMap](#page-84-0)*) Dict[str, List[str]]

*class* OperatorType

Bases: pybind11\_builtins.pybind11\_object

Enum class for operator types used by the executor.

- NATIVE: Native operator.
- GXF: GXF operator.
- VIRTUAL: Virtual operator. (for internal use, not intended for use by application authors)

Members:

NATIVE

GXF

VIRTUAL

#### **Attributes**

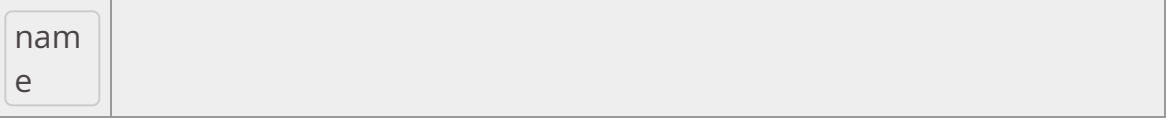

**value**

GXF *= <OperatorType.GXF: 1>*

NATIVE *= <OperatorType.NATIVE: 0>*

VIRTUAL *= <OperatorType.VIRTUAL: 2>*

\_\_init\_\_(*self: [holoscan.core.\\_core.Operator.OperatorType](#page-146-0)*, *value: int*) None

*property* name

*property* value

\_\_init\_\_(*self: [holoscan.operators.inference.\\_inference.InferenceOp](#page-79-0)*, *fragment: holoscan.core.\_core.Fragment*, *\*args*, *backend: str*, *allocator:*

*[holoscan.resources.\\_resources.Allocator](https://docs.nvidia.com/holoscan_python_api_resources.html#holoscan.resources.Allocator)*, *inference\_map: dict*, *model\_path\_map: dict*, *pre\_processor\_map: dict*, *device\_map: dict = {}*, *temporal\_map: dict = {}*, *backend\_map: dict = {}*, *in\_tensor\_names: List[str] = []*, *out\_tensor\_names: List[str] = []*, *infer\_on\_cpu: bool = False*, *parallel\_inference: bool = True*, *input\_on\_cuda: bool = True*, *output\_on\_cuda: bool = True*, *transmit\_on\_cuda: bool = True*, *enable\_fp16: bool = False*, *is\_engine\_path: bool = False*, *cuda\_stream\_pool: [holoscan.resources.\\_resources.CudaStreamPool](https://docs.nvidia.com/holoscan_python_api_resources.html#holoscan.resources.CudaStreamPool) = None*, *name: str = 'inference'*) None

Inference operator.

## **==Named Inputs==**

receiversmulti-receiver accepting nvidia::gxf::Tensor(s)

Any number of upstream ports may be connected to this receivers port. The operator will search across all messages for tensors matching those specified in in tensor names . These are the set of input tensors used by the models in inference\_map .

## **==Named Outputs==**

transmitternvidia::gxf::Tensor(s)

A message containing tensors corresponding to the inference results from all models will be emitted. The names of the tensors transmitted correspond to those in out tensor names .

## **==Device Memory Requirements==**

When using this operator with a holoscan.resources.BlockMemoryPool, num\_blocks must be greater than or equal to the number of output tensors that will be produced. The block\_size in bytes must be greater than or equal to the largest output tensor (in bytes). If output\_on\_cuda is  $|True|$ , the blocks should be in device memory ( storage\_type=1 ), otherwise they should be CUDA pinned host memory ( storage\_type=0 ).

For more details on InferenceOp parameters, see [Customizing the Inference Operator][\(https://docs.nvidia.com/holoscan/sdk-user](https://docs.nvidia.com/holoscan/sdk-user-guide/examples/byom.html#customizing-the-inference-operator)[guide/examples/byom.html#customizing-the-inference-operator\)](https://docs.nvidia.com/holoscan/sdk-user-guide/examples/byom.html#customizing-the-inference-operator) or refer to [Inference][\(https://docs.nvidia.com/holoscan/sdk-user-guide/inference.html](https://docs.nvidia.com/holoscan/sdk-user-guide/inference.html)).

#### **Parameters**

#### **fragment**

The fragment that the operator belongs to.

## **backend**

Backend to use for inference. Set | "trt" | for TensorRT, | "torch" | for LibTorch and "onnxrt" for the ONNX runtime.

## **allocator**

Memory allocator to use for the output.

#### **inference\_map**

Tensor to model map.

#### **model\_path\_map**

Path to the ONNX model to be loaded.

#### **pre\_processor\_map**

Pre processed data to model map.

#### **device\_map**

Mapping of model to GPU ID for inference.

## **temporal\_map**

Mapping of model to frame delay for inference.

# **backend\_map**

Mapping of model to backend type for inference. Backend options: "trt" or "torch"

#### **in\_tensor\_names**

Input tensors.

#### **out\_tensor\_names**

Output tensors.

#### **infer\_on\_cpu**

Whether to run the computation on the CPU instead of GPU. Default value is False.

#### **parallel\_inference**

Whether to enable parallel execution. Default value is True.

#### **input\_on\_cuda**

Whether the input buffer is on the GPU. Default value is True .

#### **output\_on\_cuda**

Whether the output buffer is on the GPU. Default value is True.

# **transmit\_on\_cuda**

Whether to transmit the message on the GPU. Default value is True.

## **enable\_fp16**

Use 16-bit floating point computations. Default value is False.

# **is\_engine\_path**

Whether the input model path mapping is for trt engine files. Default value is False .

# **cuda\_stream\_pool**

holoscan.resources.CudaStreamPool instance to allocate CUDA streams. Default value is None.

#### **name**

The name of the operator. Default value is "inference" .

add\_arg(*\*args*, *\*\*kwargs*)

Overloaded function.

1. add\_arg(self: holoscan.core.\_core.Operator, arg: holoscan.core.\_core.Arg) -> None

Add an argument to the component.

2. add\_arg(self: holoscan.core.\_core.Operator, arg: holoscan.core.\_core.ArgList) -> None

Add a list of arguments to the component.

3. add\_arg(self: holoscan.core.\_core.Operator, \*\*kwargs) -> None

Add arguments to the component via Python kwargs.

- 4. add\_arg(self: holoscan.core.\_core.Operator, arg: holoscan.core.\_core.Condition) -> None
- 5. add\_arg(self: holoscan.core.\_core.Operator, arg: holoscan.core.\_core.Resource) -> None

Add a condition or resource to the Operator.

This can be used to add a condition or resource to an operator after it has already been constructed.

Parameters

## **arg**

The condition or resource to add.

#### *property* args

The list of arguments associated with the component.

Returns

## **arglist**

compute(*self: holoscan.core.\_core.Operator*, *arg0: [holoscan.core.\\_core.InputContext](https://docs.nvidia.com/holoscan_python_api_core.html#holoscan.core.InputContext)*, *arg1: [holoscan.core.\\_core.OutputContext](https://docs.nvidia.com/holoscan_python_api_core.html#holoscan.core.OutputContext)*, *arg2: [holoscan.core.\\_core.ExecutionContext](https://docs.nvidia.com/holoscan_python_api_core.html#holoscan.core.ExecutionContext)*) None

Operator compute method. This method defines the primary computation to be executed by the operator.

*property* conditions

Conditions associated with the operator.

*property* description

YAML formatted string describing the operator.

*property* fragment

The fragment ( holoscan.core.Fragment ) that the operator belongs to.

*property* id

The identifier of the component.

The identifier is initially set to  $-1$ , and will become a valid value when the component is initialized.

With the default executor (*holoscan.gxf.GXFExecutor*), the identifier is set to the GXF component ID.

Returns

initialize(*self: [holoscan.operators.inference.\\_inference.InferenceOp](#page-79-0)*) None

Initialize the operator.

This method is called only once when the operator is created for the first time, and uses a light-weight initialization.

*property* name

The name of the operator.

*property* operator\_type

The operator type.

*holoscan.core.Operator.OperatorType* enum representing the type of the operator. The two types currently implemented are native and GXF.

*property* resources

Resources associated with the operator.

```
setup(self: holoscan.operators.inference._inference.InferenceOp, spec:
holoscan.core._core.OperatorSpec) None
```
Define the operator specification.

**Parameters** 

**spec**

The operator specification.

*property* spec

The operator spec ( holoscan.core.OperatorSpec ) associated with the operator.

start(*self: holoscan.core.\_core.Operator*) None

Operator start method.

stop(*self: holoscan.core.\_core.Operator*) None

Operator stop method.

<span id="page-92-0"></span>*class* holoscan.operators.InferenceProcessorOp

Bases: holoscan.core.\_core.Operator

Holoinfer Processing operator.

# **==Named Inputs==**

receiversmulti-receiver accepting nvidia::gxf::Tensor(s)

Any number of upstream ports may be connected to this receivers port. The operator will search across all messages for tensors matching those specified in in\_tensor\_names . These are the set of input tensors used by the processing operations specified in process\_map .

# **==Named Outputs==**

transmitternvidia::gxf::Tensor(s)

A message containing tensors corresponding to the processed results from operations will be emitted. The names of the tensors transmitted correspond to those in  $out_{\text{tensor}_{\text{t}}}$  ames .

# **==Device Memory Requirements==**

When using this operator with a holoscan.resources.BlockMemoryPool, num\_blocks must be greater than or equal to the number of output tensors that will be produced. The block\_size in bytes must be greater than or equal to the largest output tensor (in bytes). If output\_on\_cuda is  $|True|$ , the blocks should be in device memory ( storage\_type=1 ), otherwise they should be CUDA pinned host memory ( storage\_type=0 ).

#### Parameters

## **fragment**

The fragment that the operator belongs to.

#### **allocator**

Memory allocator to use for the output.

#### **process\_operations**

Operations in sequence on tensors.

#### **processed\_map**

Input-output tensor mapping.

#### **in\_tensor\_names**

Names of input tensors in the order to be fed into the operator.

#### **out\_tensor\_names**

Names of output tensors in the order to be fed into the operator.

## **input\_on\_cuda**

Whether the input buffer is on the GPU. Default value is False.

## **output\_on\_cuda**

Whether the output buffer is on the GPU. Default value is False.

## **transmit\_on\_cuda**

Whether to transmit the message on the GPU. Default value is False.

## **cuda\_stream\_pool**

holoscan.resources.CudaStreamPool instance to allocate CUDA streams. Default value is None.

# **config\_path**

File path to the config file. Default value is  $\boxed{^{\text{m}}}$ .

# **disable\_transmitter**

If  $|$  True, disable the transmitter output port of the operator. Default value is False .

#### **name**

The name of the operator. Default value is "postprocessor" .

## Attributes

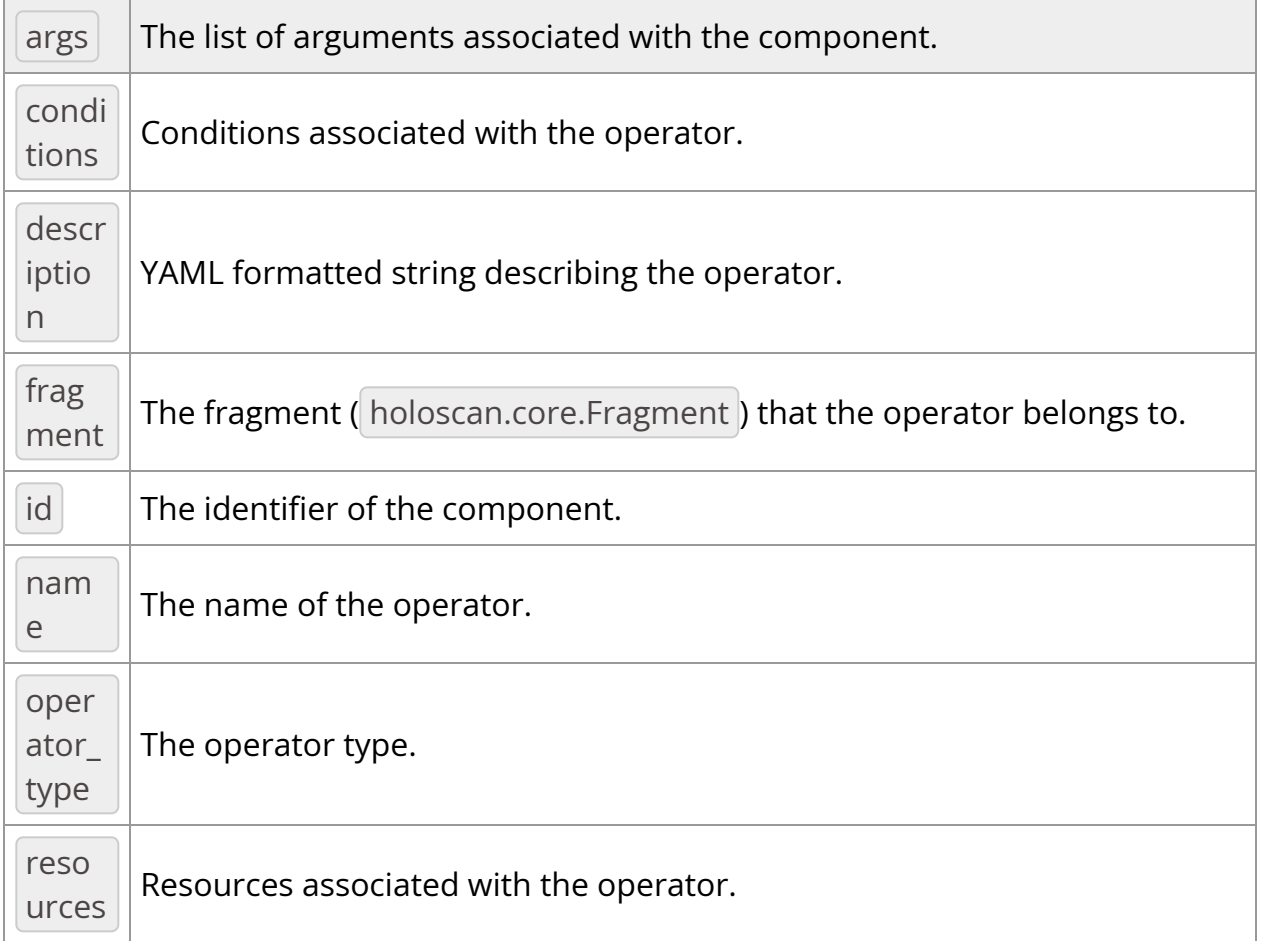

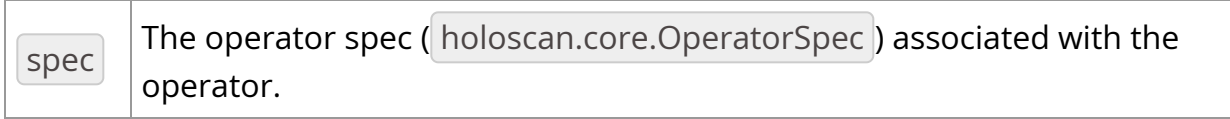

# Methods

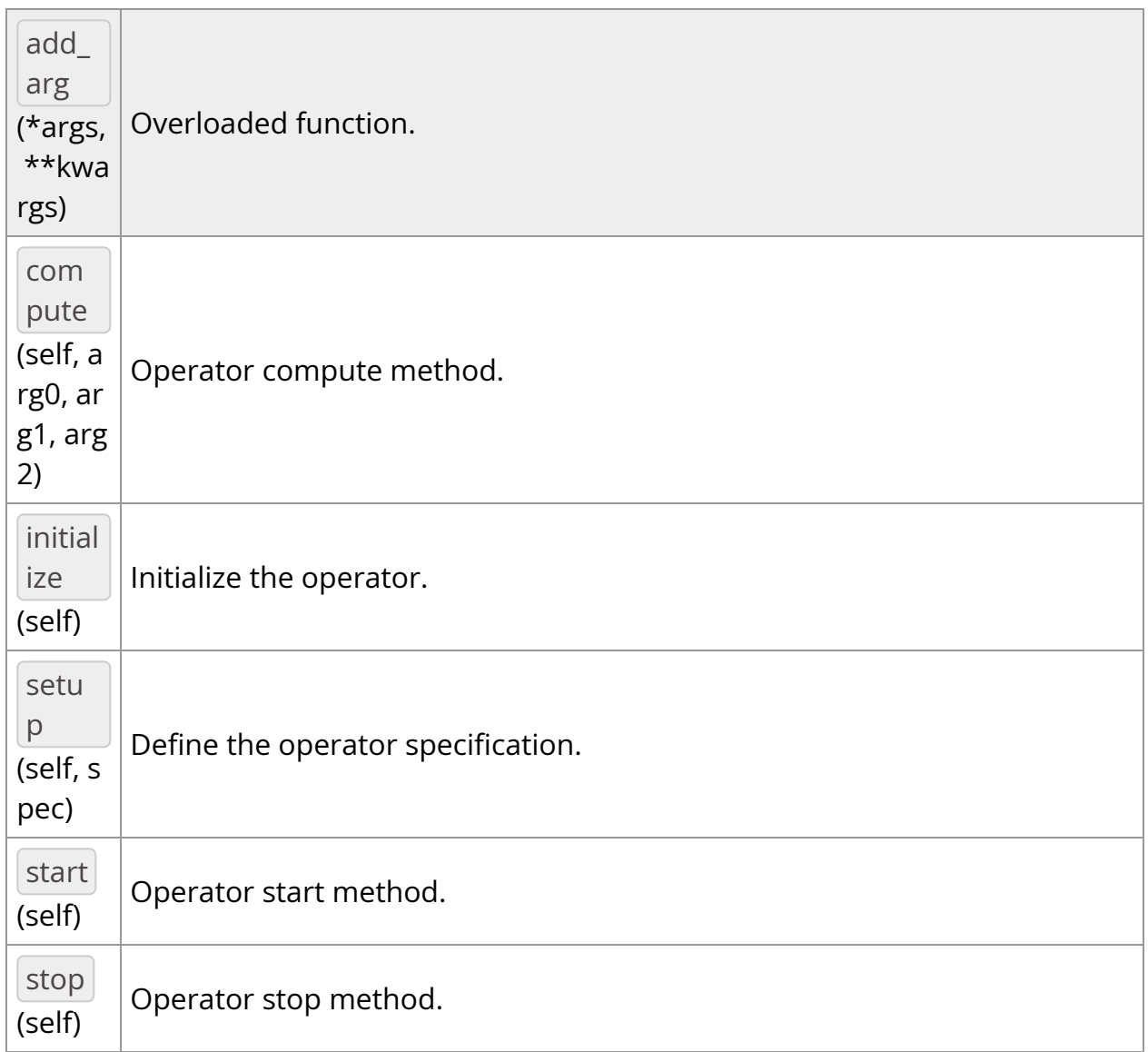

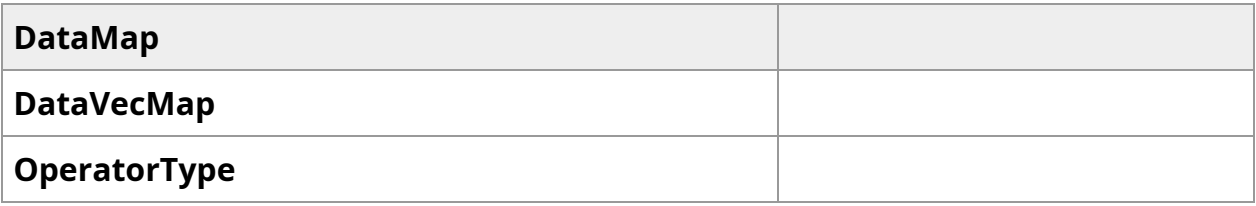

<span id="page-95-0"></span>*class* DataMap

Bases: pybind11\_builtins.pybind11\_object

## Methods

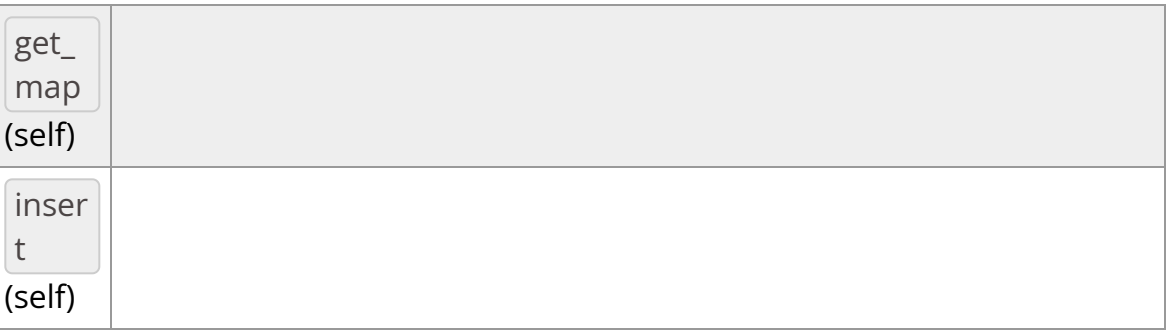

## \_\_init\_\_(*self:*

*[holoscan.operators.inference\\_processor.\\_inference\\_processor.InferenceProcessorOp](#page-95-0)* None

## get\_map(*self:*

*[holoscan.operators.inference\\_processor.\\_inference\\_processor.InferenceProcessorOp](#page-95-0)* Dict[str, str]

## insert(*self:*

*[holoscan.operators.inference\\_processor.\\_inference\\_processor.InferenceProcessorOp](#page-95-0)* Dict[str, str]

## <span id="page-96-0"></span>*class* DataVecMap

Bases: pybind11\_builtins.pybind11\_object

## Methods

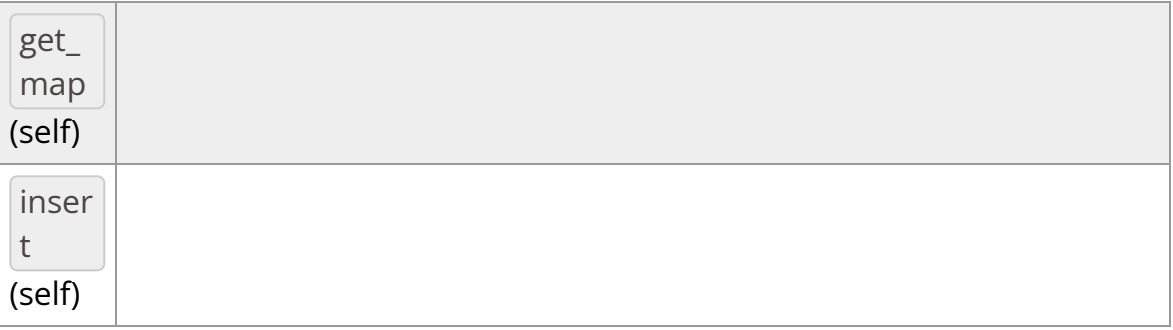

## \_\_init\_\_(*self:*

*[holoscan.operators.inference\\_processor.\\_inference\\_processor.InferenceProcessorOp](#page-96-0)* None

get\_map(*self:*

*[holoscan.operators.inference\\_processor.\\_inference\\_processor.InferenceProcessorOp](#page-96-0)* Dict[str, List[str]]

insert(*self:*

*[holoscan.operators.inference\\_processor.\\_inference\\_processor.InferenceProcessorOp](#page-96-0)* Dict[str, List[str]]

*class* OperatorType

Bases: pybind11\_builtins.pybind11\_object

Enum class for operator types used by the executor.

- NATIVE: Native operator.
- GXF: GXF operator.
- VIRTUAL: Virtual operator. (for internal use, not intended for use by application authors)

Members:

NATIVE

GXF

VIRTUAL

## **Attributes**

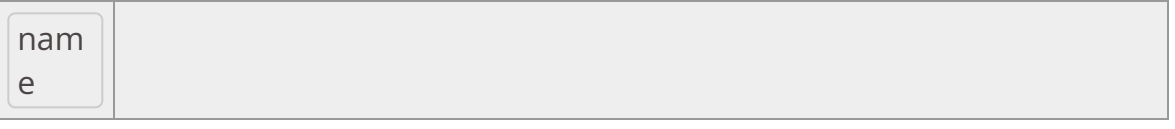

**value**

GXF *= <OperatorType.GXF: 1>*

NATIVE *= <OperatorType.NATIVE: 0>*

VIRTUAL *= <OperatorType.VIRTUAL: 2>*

\_\_init\_\_(*self: [holoscan.core.\\_core.Operator.OperatorType](#page-146-0)*, *value: int*) None

*property* name

*property* value

\_\_init\_\_(*self:*

*[holoscan.operators.inference\\_processor.\\_inference\\_processor.InferenceProcessorOp](#page-92-0)*, *fragment: holoscan.core.\_core.Fragment*, *\*args*, *allocator: [holoscan.resources.\\_resources.Allocator](https://docs.nvidia.com/holoscan_python_api_resources.html#holoscan.resources.Allocator)*, *process\_operations: dict = {}*, *processed\_map: dict = {}*, *in\_tensor\_names: List[str] = []*, *out\_tensor\_names: List[str] = []*, *input\_on\_cuda: bool = False*, *output\_on\_cuda: bool = False*, *transmit\_on\_cuda: bool = False*, *disable\_transmitter: bool = False*, *cuda\_stream\_pool: [holoscan.resources.\\_resources.CudaStreamPool](https://docs.nvidia.com/holoscan_python_api_resources.html#holoscan.resources.CudaStreamPool) = None*, *config\_path: str = ''*, *name: str = 'postprocessor'*) None

Holoinfer Processing operator.

## **==Named Inputs==**

receiversmulti-receiver accepting nvidia::gxf::Tensor(s)

Any number of upstream ports may be connected to this receivers port. The operator will search across all messages for tensors matching those specified in in\_tensor\_names. These are the set of input tensors used by the processing operations specified in  $|$  process\_map .

## **==Named Outputs==**

transmitternvidia::gxf::Tensor(s)

A message containing tensors corresponding to the processed results from operations will be emitted. The names of the tensors transmitted correspond to those in out tensor names.

**==Device Memory Requirements==**

When using this operator with a holoscan.resources. Block Memory Pool, num\_blocks must be greater than or equal to the number of output tensors that will be produced. The block\_size in bytes must be greater than or equal to the largest output tensor (in bytes). If output\_on\_cuda is  $|True|$ , the blocks should be in device memory ( storage\_type=1 ), otherwise they should be CUDA pinned host memory ( storage\_type=0 ).

**Parameters** 

## **fragment**

The fragment that the operator belongs to.

## **allocator**

Memory allocator to use for the output.

## **process\_operations**

Operations in sequence on tensors.

## **processed\_map**

Input-output tensor mapping.

## **in\_tensor\_names**

Names of input tensors in the order to be fed into the operator.

## **out\_tensor\_names**

Names of output tensors in the order to be fed into the operator.

## **input\_on\_cuda**

Whether the input buffer is on the GPU. Default value is False.

## **output\_on\_cuda**

Whether the output buffer is on the GPU. Default value is False.

## **transmit\_on\_cuda**

Whether to transmit the message on the GPU. Default value is False.

#### **cuda\_stream\_pool**

holoscan.resources.CudaStreamPool instance to allocate CUDA streams. Default value is None.

#### **config\_path**

File path to the config file. Default value is  $\vert$  "" .

# **disable\_transmitter**

If True, disable the transmitter output port of the operator. Default value is False.

#### **name**

The name of the operator. Default value is "postprocessor" .

add\_arg(*\*args*, *\*\*kwargs*)

Overloaded function.

1. add\_arg(self: holoscan.core.\_core.Operator, arg: holoscan.core.\_core.Arg) -> None

Add an argument to the component.

2. add\_arg(self: holoscan.core.\_core.Operator, arg: holoscan.core.\_core.ArgList) -> None

Add a list of arguments to the component.

3. add\_arg(self: holoscan.core.\_core.Operator, \*\*kwargs) -> None

Add arguments to the component via Python kwargs.

- 4. add\_arg(self: holoscan.core.\_core.Operator, arg: holoscan.core.\_core.Condition) -> None
- 5. add\_arg(self: holoscan.core.\_core.Operator, arg: holoscan.core.\_core.Resource) -> None

Add a condition or resource to the Operator.

This can be used to add a condition or resource to an operator after it has already been constructed.

## Parameters

#### **arg**

The condition or resource to add.

## *property* args

The list of arguments associated with the component.

Returns

## **arglist**

compute(*self: holoscan.core.\_core.Operator*, *arg0: [holoscan.core.\\_core.InputContext](https://docs.nvidia.com/holoscan_python_api_core.html#holoscan.core.InputContext)*, *arg1: [holoscan.core.\\_core.OutputContext](https://docs.nvidia.com/holoscan_python_api_core.html#holoscan.core.OutputContext)*, *arg2: [holoscan.core.\\_core.ExecutionContext](https://docs.nvidia.com/holoscan_python_api_core.html#holoscan.core.ExecutionContext)*) None

Operator compute method. This method defines the primary computation to be executed by the operator.

*property* conditions

Conditions associated with the operator.

*property* description

YAML formatted string describing the operator.

*property* fragment

The fragment ( holoscan.core.Fragment ) that the operator belongs to.

## *property* id

The identifier of the component.

The identifier is initially set to  $-1$  , and will become a valid value when the component is initialized.

With the default executor (*holoscan.gxf.GXFExecutor*), the identifier is set to the GXF component ID.

Returns

**id**

## initialize(*self:*

*[holoscan.operators.inference\\_processor.\\_inference\\_processor.InferenceProcessorOp](#page-92-0)*) None

Initialize the operator.

This method is called only once when the operator is created for the first time, and uses a light-weight initialization.

*property* name

The name of the operator.

*property* operator\_type

The operator type.

*holoscan.core.Operator.OperatorType* enum representing the type of the operator. The two types currently implemented are native and GXF.

*property* resources

Resources associated with the operator.

setup(*self: [holoscan.operators.inference\\_processor.\\_inference\\_processor.InferenceProcessorOp](#page-92-0)*, *spec: holoscan.core.\_core.OperatorSpec*) None

Define the operator specification.

**Parameters** 

**spec**

The operator specification.

*property* spec

The operator spec ( holoscan.core.OperatorSpec ) associated with the operator.

start(*self: holoscan.core.\_core.Operator*) None

Operator start method.

stop(*self: holoscan.core.\_core.Operator*) None

Operator stop method.

<span id="page-103-0"></span>*class* holoscan.operators.NTV2Channel

Bases: pybind11\_builtins.pybind11\_object

Members:

NTV2\_CHANNEL1

NTV2\_CHANNEL2

NTV2\_CHANNEL3

NTV2\_CHANNEL4

NTV2\_CHANNEL5

NTV2\_CHANNEL6

NTV2\_CHANNEL7

NTV2\_CHANNEL8

NTV2\_MAX\_NUM\_CHANNELS

## NTV2\_CHANNEL\_INVALID

## **Attributes**

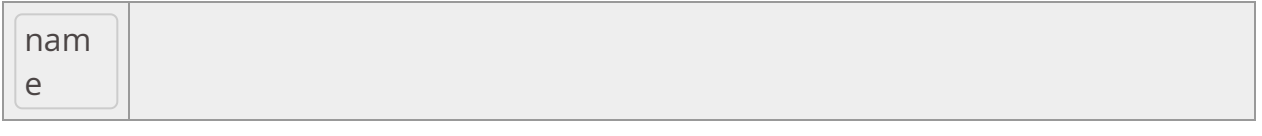

## **value**

NTV2\_CHANNEL1 *= <NTV2Channel.NTV2\_CHANNEL1: 0>*

NTV2\_CHANNEL2 *= <NTV2Channel.NTV2\_CHANNEL2: 1>*

NTV2\_CHANNEL3 *= <NTV2Channel.NTV2\_CHANNEL3: 2>*

NTV2\_CHANNEL4 *= <NTV2Channel.NTV2\_CHANNEL4: 3>*

NTV2\_CHANNEL5 *= <NTV2Channel.NTV2\_CHANNEL5: 4>*

NTV2\_CHANNEL6 *= <NTV2Channel.NTV2\_CHANNEL6: 5>*

NTV2\_CHANNEL7 *= <NTV2Channel.NTV2\_CHANNEL7: 6>*

NTV2\_CHANNEL8 *= <NTV2Channel.NTV2\_CHANNEL8: 7>*

NTV2\_CHANNEL\_INVALID *= <NTV2Channel.NTV2\_MAX\_NUM\_CHANNELS: 8>*

NTV2\_MAX\_NUM\_CHANNELS *= <NTV2Channel.NTV2\_MAX\_NUM\_CHANNELS: 8>*

\_\_init\_\_(*self: [holoscan.operators.aja\\_source.\\_aja\\_source.NTV2Channel](#page-103-0)*, *value: int*) None

*property* name

*property* value

*class* holoscan.operators.PingRxOp(*fragment*, *\*args*, *\*\*kwargs*)

Bases: holoscan.core.Operator

Simple receiver operator.

This is an example of a native operator with one input port. On each tick, it receives an integer from the "in" port.

# **==Named Inputs==**

inany

A received value.

# Attributes

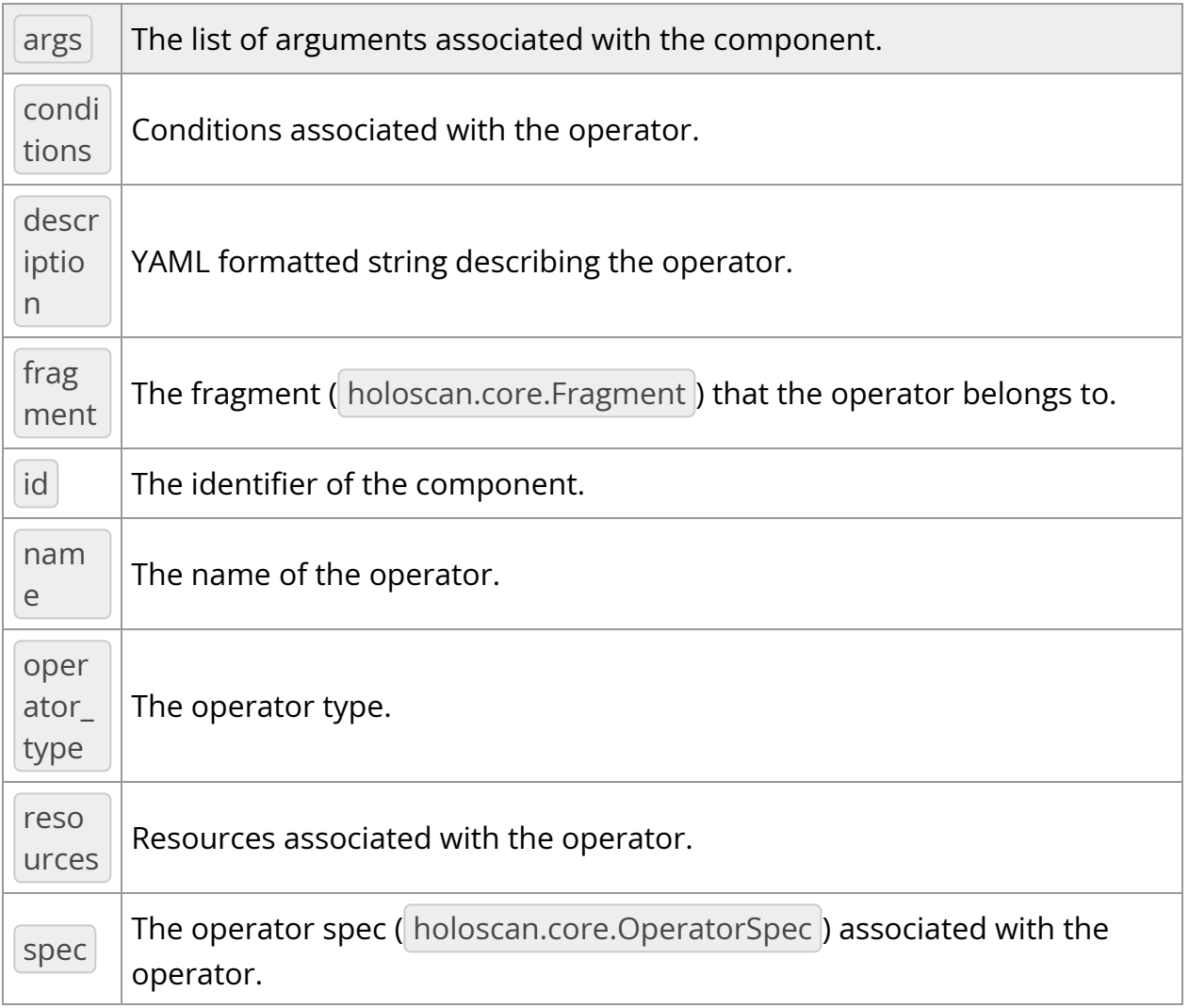

# Methods

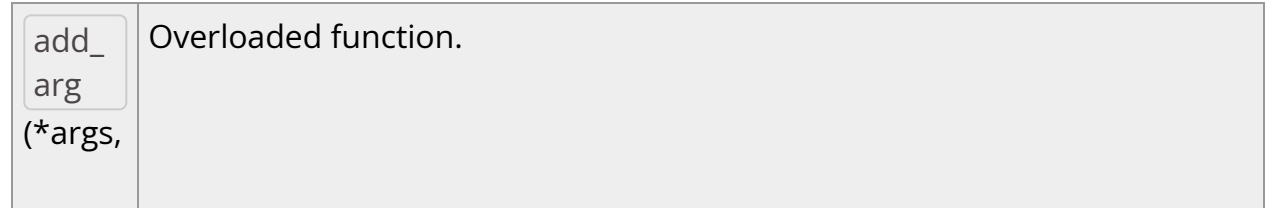

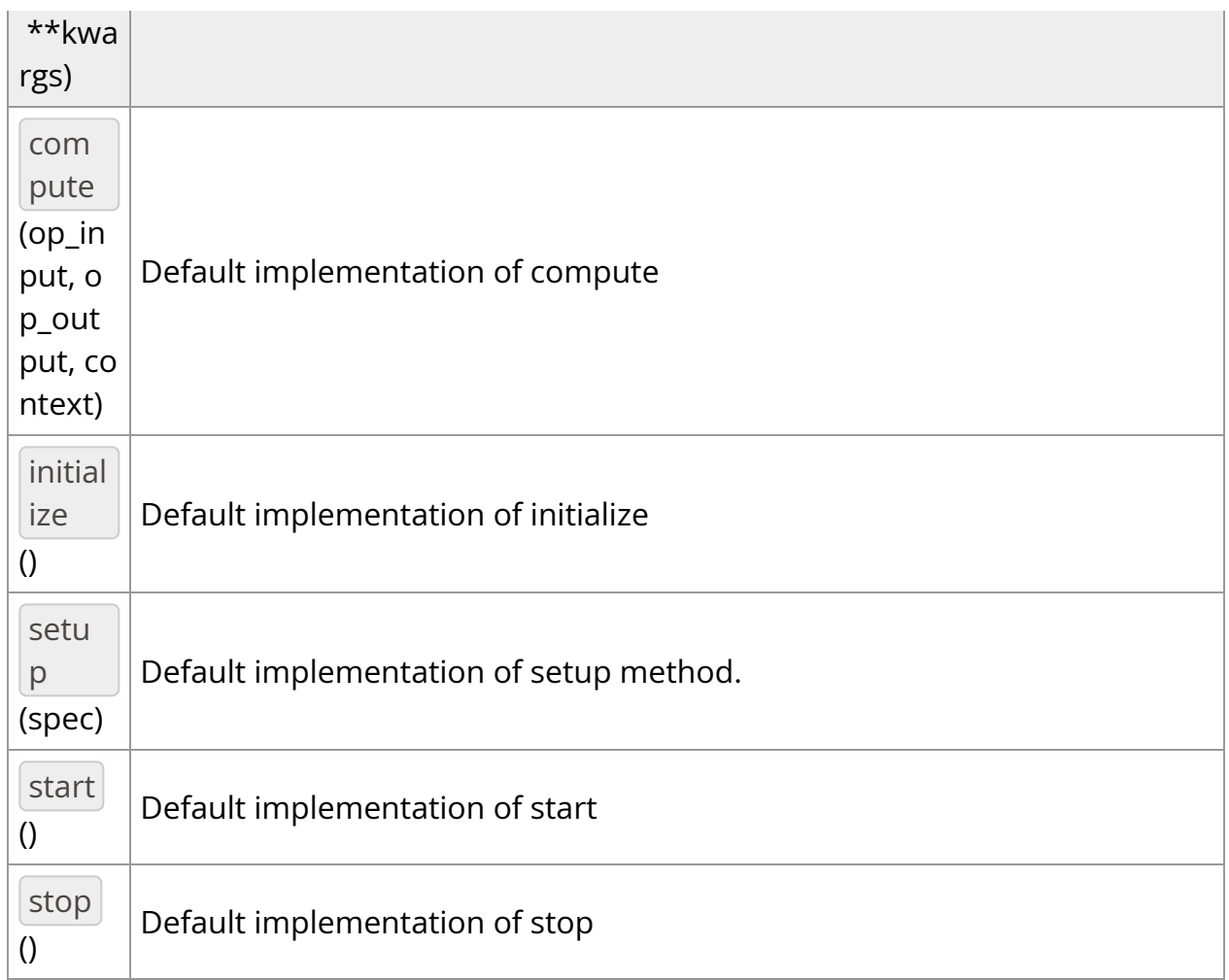

# **OperatorType**

*class* OperatorType

Bases: pybind11\_builtins.pybind11\_object

Enum class for operator types used by the executor.

- NATIVE: Native operator.
- GXF: GXF operator.
- VIRTUAL: Virtual operator. (for internal use, not intended for use by application authors)

## Members:

NATIVE

GXF

VIRTUAL

## **Attributes**

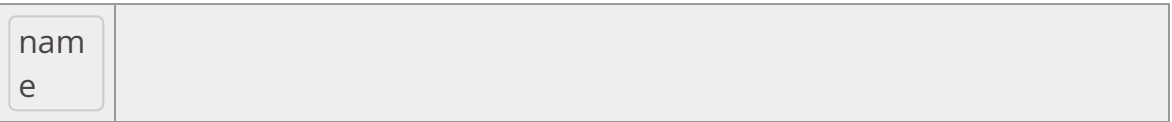

**value**

GXF *= <OperatorType.GXF: 1>*

NATIVE *= <OperatorType.NATIVE: 0>*

VIRTUAL *= <OperatorType.VIRTUAL: 2>*

\_\_init\_\_(*self: [holoscan.core.\\_core.Operator.OperatorType](#page-146-0)*, *value: int*) None

*property* name

*property* value

\_\_init\_\_(*self: holoscan.core.\_core.Operator*, *arg0: object*, *arg1: holoscan::Fragment*, *\*args*, *\*\*kwargs*) None

Operator class.

Can be initialized with any number of Python positional and keyword arguments.

If a *name* keyword argument is provided, it must be a *str* and will be used to set the name of the operator.

*Condition* classes will be added to self.conditions , *Resource* classes will be added to self.resources, and any other arguments will be cast from a Python argument type to a C++ *Arg* and stored in self args . (For details on how the casting is done, see the *py\_object\_to\_arg* utility). When a Condition or Resource
is provided via a kwarg, it's name will be automatically be updated to the name of the kwarg.

Parameters

# **fragment**

The *holoscan.core.Fragment* (or *holoscan.core.Application*) to which this Operator will belong.

# **\*args**

Positional arguments.

# **\*\*kwargs**

Keyword arguments.

# Raises

RuntimeError

If *name* kwarg is provided, but is not of *str* type. If multiple arguments of type *Fragment* are provided. If any other arguments cannot be converted to *Arg* type via *py\_object\_to\_arg*.

add\_arg(*\*args*, *\*\*kwargs*)

Overloaded function.

1. add\_arg(self: holoscan.core.\_core.Operator, arg: holoscan.core.\_core.Arg) -> None

Add an argument to the component.

2. add\_arg(self: holoscan.core.\_core.Operator, arg: holoscan.core.\_core.ArgList) -> None

Add a list of arguments to the component.

3. add\_arg(self: holoscan.core.\_core.Operator, \*\*kwargs) -> None

Add arguments to the component via Python kwargs.

- 4. add\_arg(self: holoscan.core.\_core.Operator, arg: holoscan.core.\_core.Condition) -> None
- 5. add\_arg(self: holoscan.core.\_core.Operator, arg: holoscan.core.\_core.Resource) -> None

Add a condition or resource to the Operator.

This can be used to add a condition or resource to an operator after it has already been constructed.

#### Parameters

#### **arg**

The condition or resource to add.

#### *property* args

The list of arguments associated with the component.

Returns

#### **arglist**

compute(*op\_input*, *op\_output*, *context*)

Default implementation of compute

*property* conditions

Conditions associated with the operator.

*property* description

YAML formatted string describing the operator.

*property* fragment

The fragment ( holoscan.core.Fragment ) that the operator belongs to.

*property* id

The identifier of the component.

The identifier is initially set to  $-1$  , and will become a valid value when the component is initialized.

With the default executor (*holoscan.gxf.GXFExecutor*), the identifier is set to the GXF component ID.

Returns

**id**

initialize()

Default implementation of initialize

*property* name

The name of the operator.

*property* operator\_type

The operator type.

*holoscan.core.Operator.OperatorType* enum representing the type of the operator. The two types currently implemented are native and GXF.

*property* resources

Resources associated with the operator.

setup(*spec: holoscan.core.\_core.PyOperatorSpec*)

Default implementation of setup method.

*property* spec

The operator spec ( holoscan.core.OperatorSpec ) associated with the operator.

start()

Default implementation of start

stop()

Default implementation of stop

*class* holoscan.operators.PingTxOp(*fragment*, *\*args*, *\*\*kwargs*)

Bases: holoscan.core.Operator

Simple transmitter operator.

On each tick, it transmits an integer to the "out" port.

# **==Named Outputs==**

outint

An index value that increments by one on each call to *compute*. The starting value is 1.

# Attributes

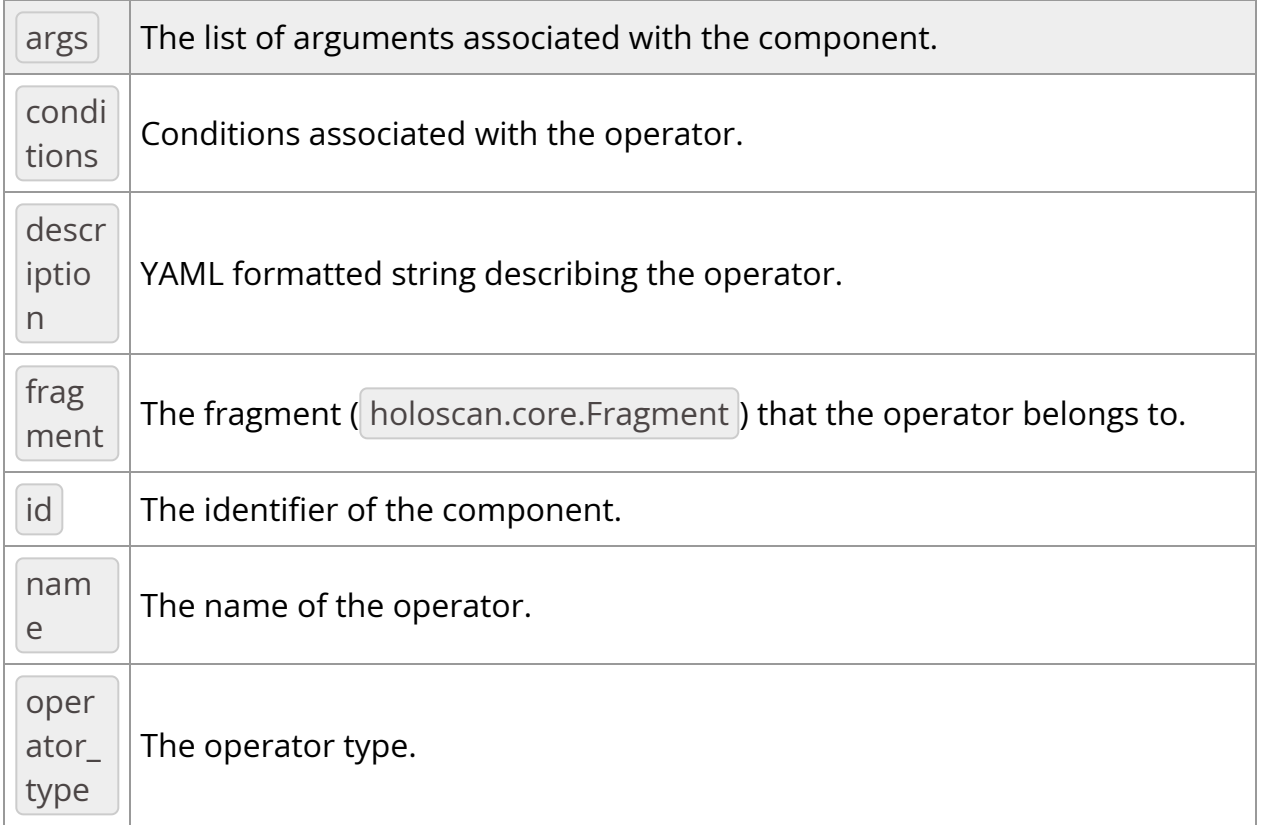

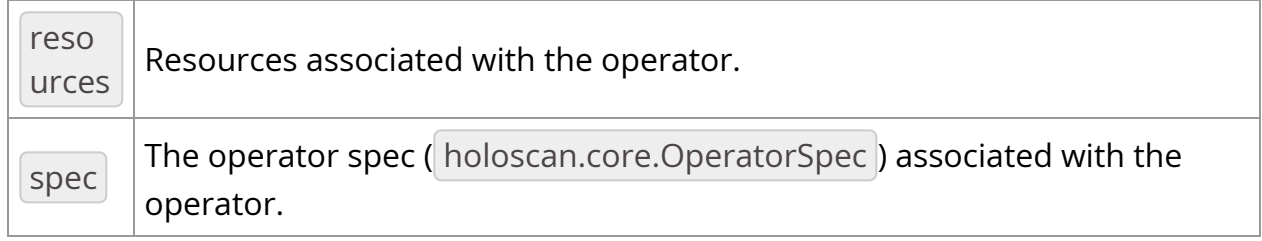

# Methods

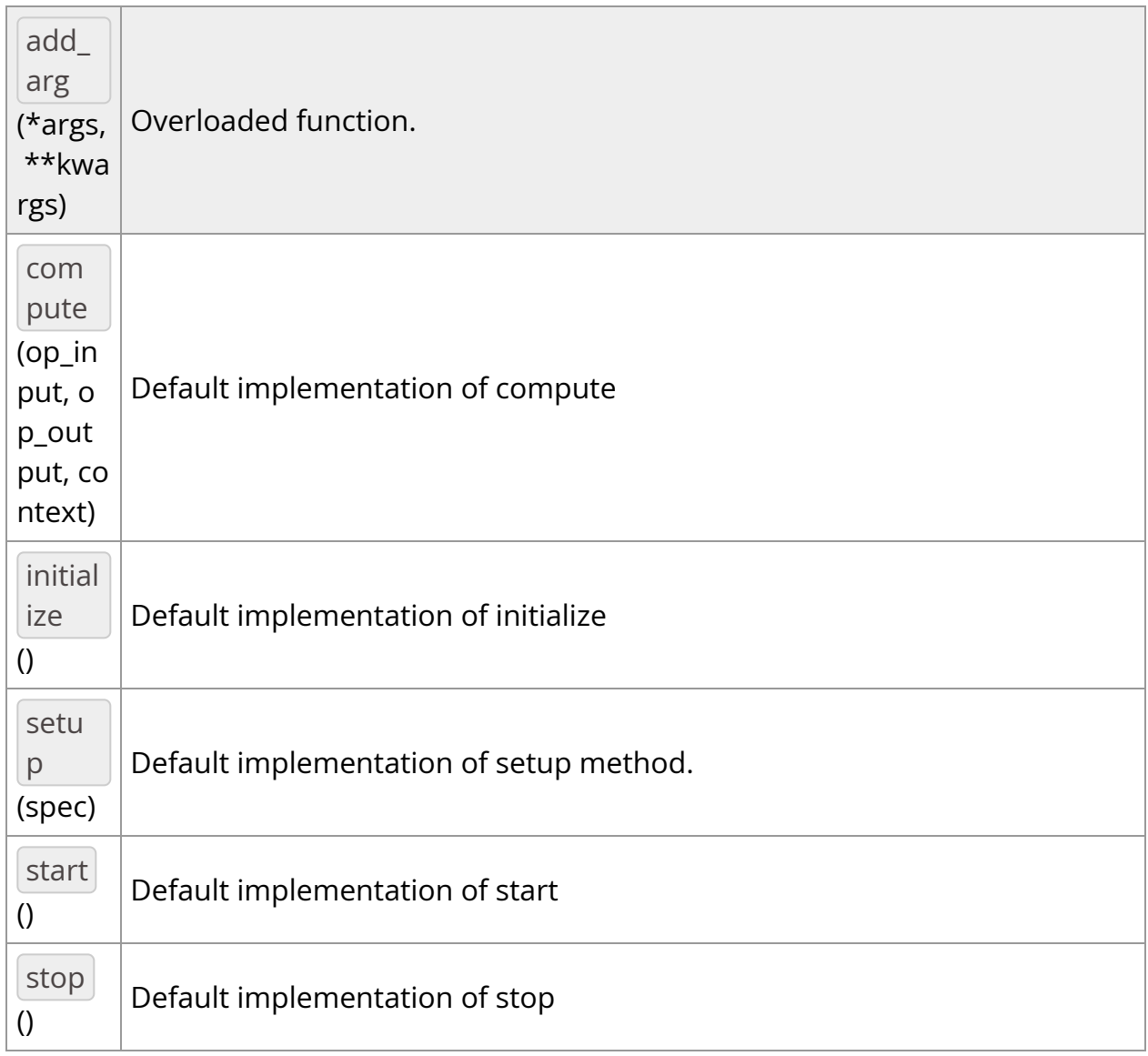

# **OperatorType**

*class* OperatorType

Bases: pybind11\_builtins.pybind11\_object

Enum class for operator types used by the executor.

- NATIVE: Native operator.
- GXF: GXF operator.
- VIRTUAL: Virtual operator. (for internal use, not intended for use by application authors)

Members:

NATIVE

GXF

VIRTUAL

#### **Attributes**

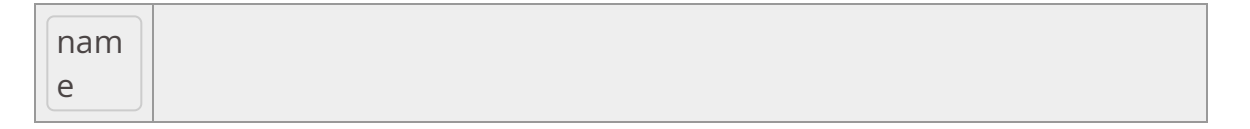

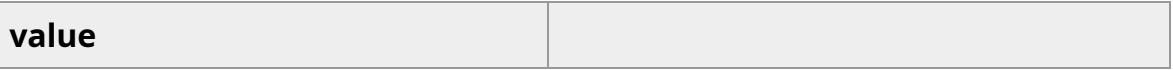

GXF *= <OperatorType.GXF: 1>*

NATIVE *= <OperatorType.NATIVE: 0>*

VIRTUAL *= <OperatorType.VIRTUAL: 2>*

\_\_init\_\_(*self: [holoscan.core.\\_core.Operator.OperatorType](#page-146-0)*, *value: int*) None

*property* name

*property* value

\_\_init\_\_(*self: holoscan.core.\_core.Operator*, *arg0: object*, *arg1: holoscan::Fragment*, *\*args*, *\*\*kwargs*) None

Operator class.

Can be initialized with any number of Python positional and keyword arguments.

If a *name* keyword argument is provided, it must be a *str* and will be used to set the name of the operator.

*Condition* classes will be added to self.conditions, *Resource* classes will be added to self.resources, and any other arguments will be cast from a Python argument type to a C++ *Arg* and stored in self.args . (For details on how the casting is done, see the *py\_object\_to\_arg* utility). When a Condition or Resource is provided via a kwarg, it's name will be automatically be updated to the name of the kwarg.

Parameters

# **fragment**

The *holoscan.core.Fragment* (or *holoscan.core.Application*) to which this Operator will belong.

## **\*args**

Positional arguments.

## **\*\*kwargs**

Keyword arguments.

## Raises

RuntimeError

If *name* kwarg is provided, but is not of *str* type. If multiple arguments of type *Fragment* are provided. If any other arguments cannot be converted to *Arg* type via *py\_object\_to\_arg*.

add\_arg(*\*args*, *\*\*kwargs*)

Overloaded function.

1. add\_arg(self: holoscan.core.\_core.Operator, arg: holoscan.core.\_core.Arg) -> None

Add an argument to the component.

2. add\_arg(self: holoscan.core.\_core.Operator, arg: holoscan.core.\_core.ArgList) -> None

Add a list of arguments to the component.

3. add\_arg(self: holoscan.core.\_core.Operator, \*\*kwargs) -> None

Add arguments to the component via Python kwargs.

- 4. add\_arg(self: holoscan.core.\_core.Operator, arg: holoscan.core.\_core.Condition) -> None
- 5. add\_arg(self: holoscan.core.\_core.Operator, arg: holoscan.core.\_core.Resource) -> None

Add a condition or resource to the Operator.

This can be used to add a condition or resource to an operator after it has already been constructed.

Parameters

**arg**

The condition or resource to add.

#### *property* args

The list of arguments associated with the component.

Returns

## **arglist**

compute(*op\_input*, *op\_output*, *context*)

Default implementation of compute

*property* conditions

Conditions associated with the operator.

*property* description

YAML formatted string describing the operator.

*property* fragment

The fragment ( holoscan.core.Fragment ) that the operator belongs to.

*property* id

The identifier of the component.

The identifier is initially set to  $-1$  , and will become a valid value when the component is initialized.

With the default executor (*holoscan.gxf.GXFExecutor*), the identifier is set to the GXF component ID.

Returns

**id**

initialize()

Default implementation of initialize

*property* name

The name of the operator.

*property* operator\_type

The operator type.

*holoscan.core.Operator.OperatorType* enum representing the type of the operator. The two types currently implemented are native and GXF.

*property* resources

Resources associated with the operator.

setup(*spec: holoscan.core.\_core.PyOperatorSpec*)

Default implementation of setup method.

*property* spec

The operator spec ( holoscan.core.OperatorSpec ) associated with the operator.

start()

Default implementation of start

stop()

Default implementation of stop

<span id="page-117-0"></span>*class* holoscan.operators.SegmentationPostprocessorOp

Bases: holoscan.core.\_core.Operator

Operator carrying out post-processing operations on segmentation outputs.

# **==Named Inputs==**

in\_tensornvidia::gxf::Tensor

Expects a message containing a 32-bit floating point device tensor with name in\_tensor\_name . The expected data layout of this tensor is HWC, NCHW or NHWC format as specified via data format.

# **==Named Outputs==**

out\_tensornvidia::gxf::Tensor

Emits a message containing a device tensor named "out\_tensor" that contains the segmentation labels. This tensor will have unsigned 8-bit integer data type and shape (H, W, 1).

# **==Device Memory Requirements==**

When used with a holoscan.resources.BlockMemoryPool, this operator requires only a single device memory block ( storage\_type=1 ) of size height \* width bytes.

Parameters

## **fragment**

The fragment that the operator belongs to.

## **allocator**

Memory allocator to use for the output.

## **in\_tensor\_name**

Name of the input tensor. Default value is  $\vert$  "" .

## **network\_output\_type**

Network output type (e.g. 'softmax'). Default value is "softmax".

# **data\_format**

Data format of network output. Default value is "hwc" .

# **cuda\_stream\_pool**

holoscan.resources.CudaStreamPool instance to allocate CUDA streams. Default value is None.

## **name**

The name of the operator. Default value is "segmentation\_postprocessor".

## **Attributes**

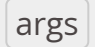

The list of arguments associated with the component.

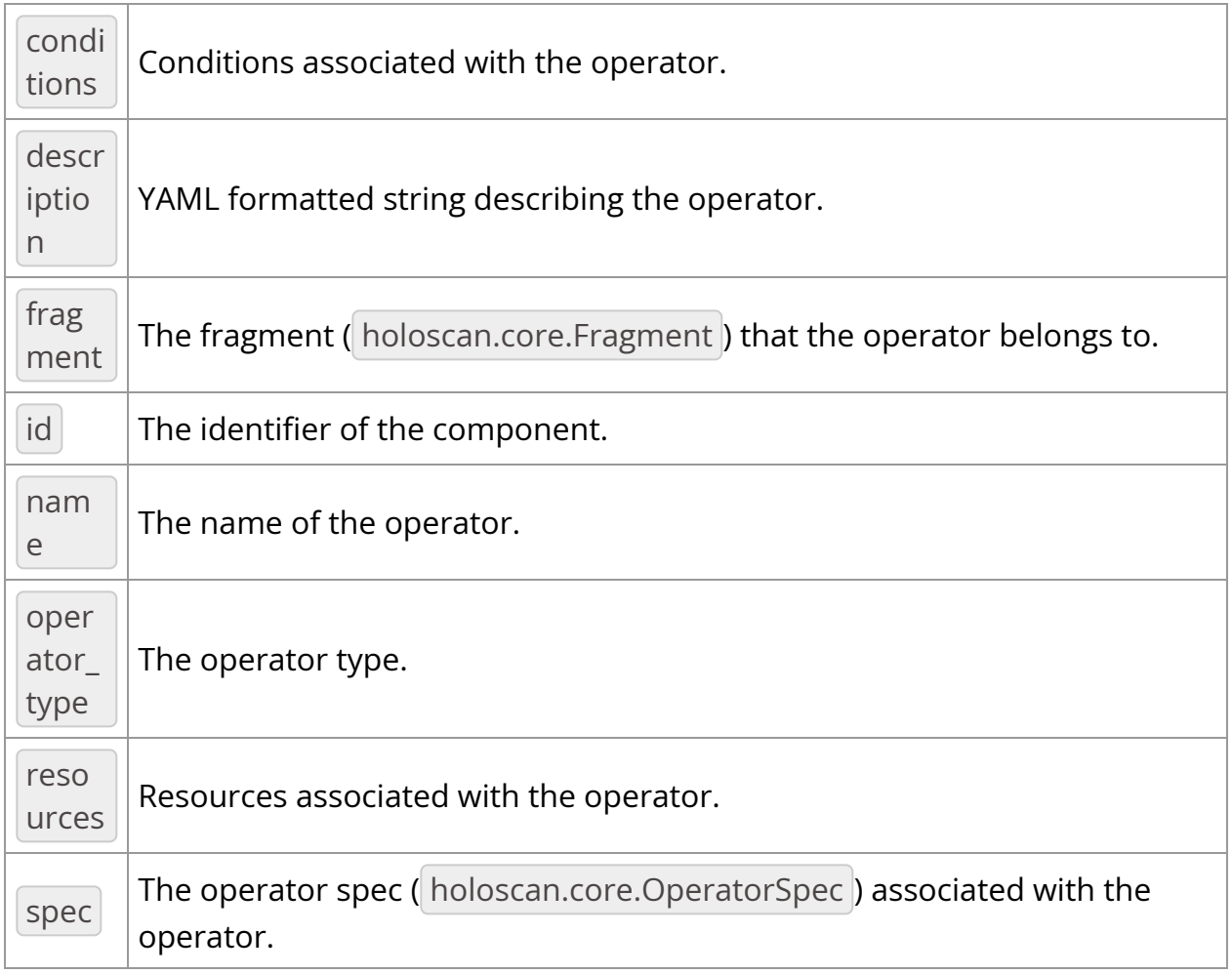

# Methods

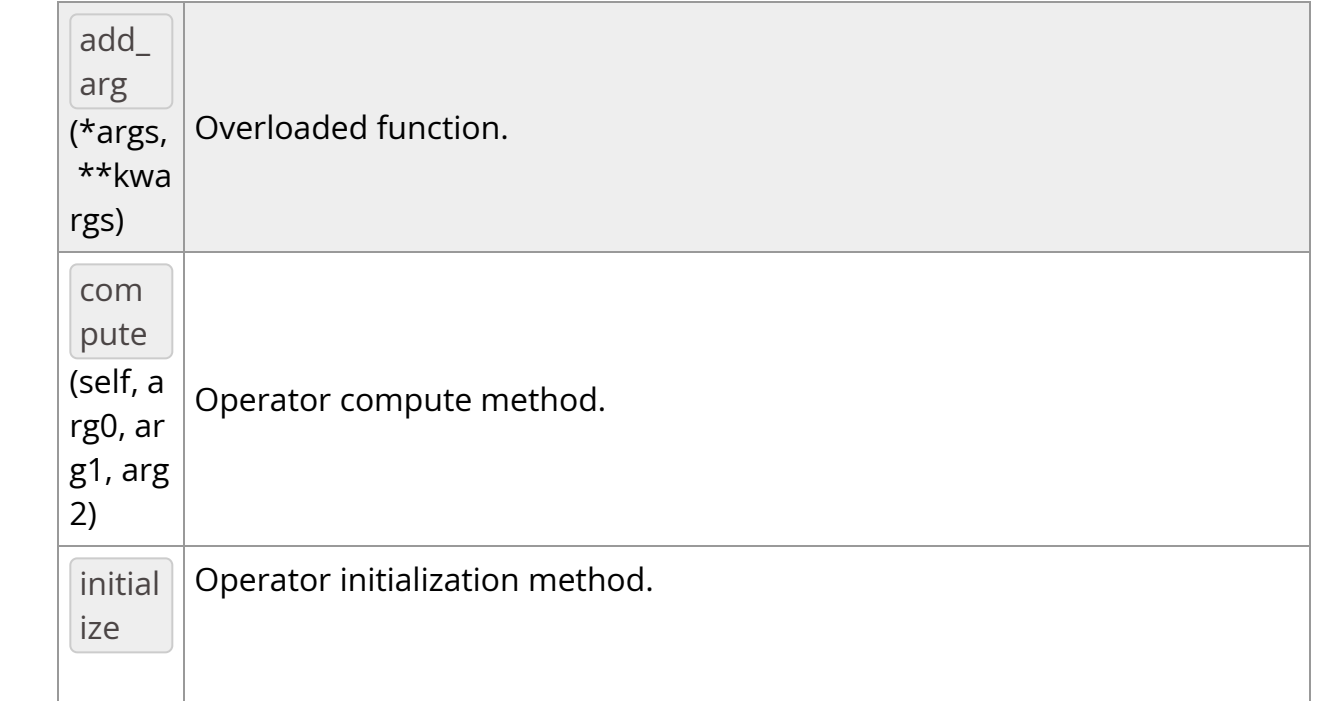

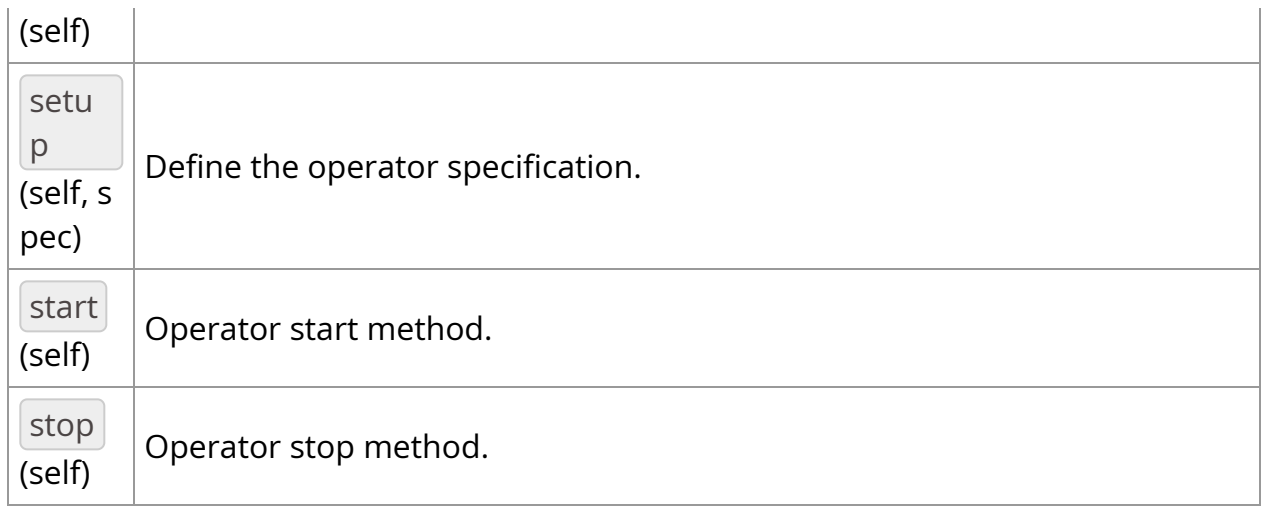

# **OperatorType**

*class* OperatorType

Bases: pybind11\_builtins.pybind11\_object

Enum class for operator types used by the executor.

- NATIVE: Native operator.
- GXF: GXF operator.
- VIRTUAL: Virtual operator. (for internal use, not intended for use by application authors)

Members:

NATIVE

GXF

VIRTUAL

## **Attributes**

## **value**

GXF *= <OperatorType.GXF: 1>*

NATIVE *= <OperatorType.NATIVE: 0>*

VIRTUAL *= <OperatorType.VIRTUAL: 2>*

\_\_init\_\_(*self: [holoscan.core.\\_core.Operator.OperatorType](#page-146-0)*, *value: int*) None

*property* name

*property* value

\_\_init\_\_(*self:*

*[holoscan.operators.segmentation\\_postprocessor.\\_segmentation\\_postprocessor.Segmenta](#page-117-0) fragment: holoscan.core.\_core.Fragment*, *\*args*, *allocator: [holoscan.resources.\\_resources.Allocator](https://docs.nvidia.com/holoscan_python_api_resources.html#holoscan.resources.Allocator)*, *in\_tensor\_name: str = ''*, *network\_output\_type: str = 'softmax'*, *data\_format: str = 'hwc'*, *cuda\_stream\_pool: [holoscan.resources.\\_resources.CudaStreamPool](https://docs.nvidia.com/holoscan_python_api_resources.html#holoscan.resources.CudaStreamPool) = None*, *name: str = 'segmentation\_postprocessor'*) None

Operator carrying out post-processing operations on segmentation outputs.

# **==Named Inputs==**

in\_tensornvidia::gxf::Tensor

Expects a message containing a 32-bit floating point device tensor with name in\_tensor\_name . The expected data layout of this tensor is HWC, NCHW or NHWC format as specified via  $data_f$ ormat.

# **==Named Outputs==**

out\_tensornvidia::gxf::Tensor

Emits a message containing a device tensor named "out\_tensor" that contains the segmentation labels. This tensor will have unsigned 8-bit integer data type and shape (H, W, 1).

### **==Device Memory Requirements==**

When used with a holoscan.resources.BlockMemoryPool, this operator requires only a single device memory block ( storage\_type=1 ) of size height \* width bytes.

### Parameters

## **fragment**

The fragment that the operator belongs to.

#### **allocator**

Memory allocator to use for the output.

#### **in\_tensor\_name**

Name of the input tensor. Default value is  $\vert$  "" .

## **network\_output\_type**

Network output type (e.g. 'softmax'). Default value is "softmax".

## **data\_format**

Data format of network output. Default value is "hwc" .

## **cuda\_stream\_pool**

holoscan.resources.CudaStreamPool instance to allocate CUDA streams. Default value is None.

#### **name**

The name of the operator. Default value is "segmentation\_postprocessor" .

add\_arg(*\*args*, *\*\*kwargs*)

Overloaded function.

1. add\_arg(self: holoscan.core.\_core.Operator, arg: holoscan.core.\_core.Arg) -> None

Add an argument to the component.

2. add\_arg(self: holoscan.core.\_core.Operator, arg: holoscan.core.\_core.ArgList) -> None

Add a list of arguments to the component.

3. add\_arg(self: holoscan.core.\_core.Operator, \*\*kwargs) -> None

Add arguments to the component via Python kwargs.

- 4. add\_arg(self: holoscan.core.\_core.Operator, arg: holoscan.core.\_core.Condition) -> None
- 5. add\_arg(self: holoscan.core.\_core.Operator, arg: holoscan.core.\_core.Resource) -> None

Add a condition or resource to the Operator.

This can be used to add a condition or resource to an operator after it has already been constructed.

Parameters

**arg**

The condition or resource to add.

#### *property* args

The list of arguments associated with the component.

### Returns

## **arglist**

compute(*self: holoscan.core.\_core.Operator*, *arg0: [holoscan.core.\\_core.InputContext](https://docs.nvidia.com/holoscan_python_api_core.html#holoscan.core.InputContext)*, *arg1: [holoscan.core.\\_core.OutputContext](https://docs.nvidia.com/holoscan_python_api_core.html#holoscan.core.OutputContext)*, *arg2: [holoscan.core.\\_core.ExecutionContext](https://docs.nvidia.com/holoscan_python_api_core.html#holoscan.core.ExecutionContext)*) None

Operator compute method. This method defines the primary computation to be executed by the operator.

*property* conditions

Conditions associated with the operator.

*property* description

YAML formatted string describing the operator.

*property* fragment

The fragment ( holoscan.core.Fragment ) that the operator belongs to.

*property* id

The identifier of the component.

The identifier is initially set to  $-1$  , and will become a valid value when the component is initialized.

With the default executor (*holoscan.gxf.GXFExecutor*), the identifier is set to the GXF component ID.

Returns

**id**

initialize(*self: holoscan.core.\_core.Operator*) None

Operator initialization method.

*property* name

The name of the operator.

*property* operator\_type

The operator type.

*holoscan.core.Operator.OperatorType* enum representing the type of the operator. The two types currently implemented are native and GXF.

*property* resources

Resources associated with the operator.

setup(*self: [holoscan.operators.segmentation\\_postprocessor.\\_segmentation\\_postprocessor.Segmenta](#page-117-0) spec: holoscan.core.\_core.OperatorSpec*) None

Define the operator specification.

**Parameters** 

**spec**

The operator specification.

*property* spec

The operator spec ( holoscan.core.OperatorSpec ) associated with the operator.

start(*self: holoscan.core.\_core.Operator*) None

Operator start method.

stop(*self: holoscan.core.\_core.Operator*) None

Operator stop method.

<span id="page-125-0"></span>*class* holoscan.operators.V4L2VideoCaptureOp

Bases: holoscan.core. core.Operator

Operator to get a video stream from a V4L2 source.

# <https://www.kernel.org/doc/html/v4.9/media/uapi/v4l/v4l2.html>

Inputs a video stream from a V4L2 node, including USB cameras and HDMI IN.

- Input stream is on host. If no pixel format is specified in the yaml configuration file, the pixel format will be automatically selected. However, only  $AB24$ , YUYV, and MJPG are then supported. If a pixel format is specified in the yaml file, then this format will be used. However, note that the operator then expects that this format can be encoded as RGBA32. If not, the behavior is undefined.
- Output stream is on host. Always RGBA32 at this time.

Use holoscan.operators.FormatConverterOp to move data from the host to a GPU device.

# **==Named Outputs==**

signalnvidia::gxf::VideoBuffer

A message containing a video buffer on the host with format GXF\_VIDEO\_FORMAT\_RGBA.

# **==Device Memory Requirements==**

When using this operator with a holoscan.resources.BlockMemoryPool, a single device memory block is needed ( storage\_type=1 ). The size of this memory block can be determined by rounding the width and height up to the nearest even size and then padding the rows as needed so that the row stride is a multiple of 256 bytes. C++ code to calculate the block size is as follows:

def get\_block\_size(height, width): height\_even = height + (height & 1) width\_even = width + (width & 1) row\_bytes = width\_even  $*$  4; # 4 bytes per pixel for 8-bit RGBA row\_stride = (row\_bytes % 256 == 0) ? row\_bytes : ((row\_bytes // 256 + 1)  $*$  256) return height\_even  $*$  row\_stride

## Parameters

## **fragment**

The fragment that the operator belongs to.

### **allocator**

Memory allocator to use for the output.

### **device**

The device to target (e.g. "/dev/video0" for device 0). Default value is "/dev/video0" .

### **width**

Width of the video stream. Default value is  $\vert 0 \vert$ .

## **height**

Height of the video stream. Default value is  $\vert 0 \vert$ .

## **num\_buffers**

Number of V4L2 buffers to use. Default value is  $\vert 4 \vert$ .

# **pixel\_format**

Video stream pixel format (little endian four character code (fourcc)). Default value is "auto".

#### **name**

The name of the operator. Default value is v4l2\_video\_capture".

## **exposure\_time**

Exposure time of the camera sensor in multiples of 100 μs (e.g. setting exposure\_time to 100 is 10 ms). Default: auto exposure, or camera sensor default. Use *v4l2-ctl -d /dev/<your\_device> -L* for a range of values supported by your device. When not set by the user, V4L2\_CID\_EXPOSURE\_AUTO is set to V4L2\_EXPOSURE\_AUTO, or to V4L2\_EXPOSURE\_APERTURE\_PRIORITY if the former is not supported. When set by the user, V4L2\_CID\_EXPOSURE\_AUTO is set to V4L2\_EXPOSURE\_SHUTTER\_PRIORITY, or to V4L2\_EXPOSURE\_MANUAL if the former is not supported. The provided value is then used to set V4L2\_CID\_EXPOSURE\_ABSOLUTE.

# **gain**

Gain of the camera sensor. Default: auto gain, or camera sensor default. Use *v4l2-ctl -d /dev/<your\_device> -L* for a range of values supported by your device. When not set by the user, V4L2\_CID\_AUTOGAIN is set to true (if supported). When set by the user, V4L2\_CID\_AUTOGAIN is set to false (if supported). The provided value is then used to set V4L2\_CID\_GAIN.

## **Attributes**

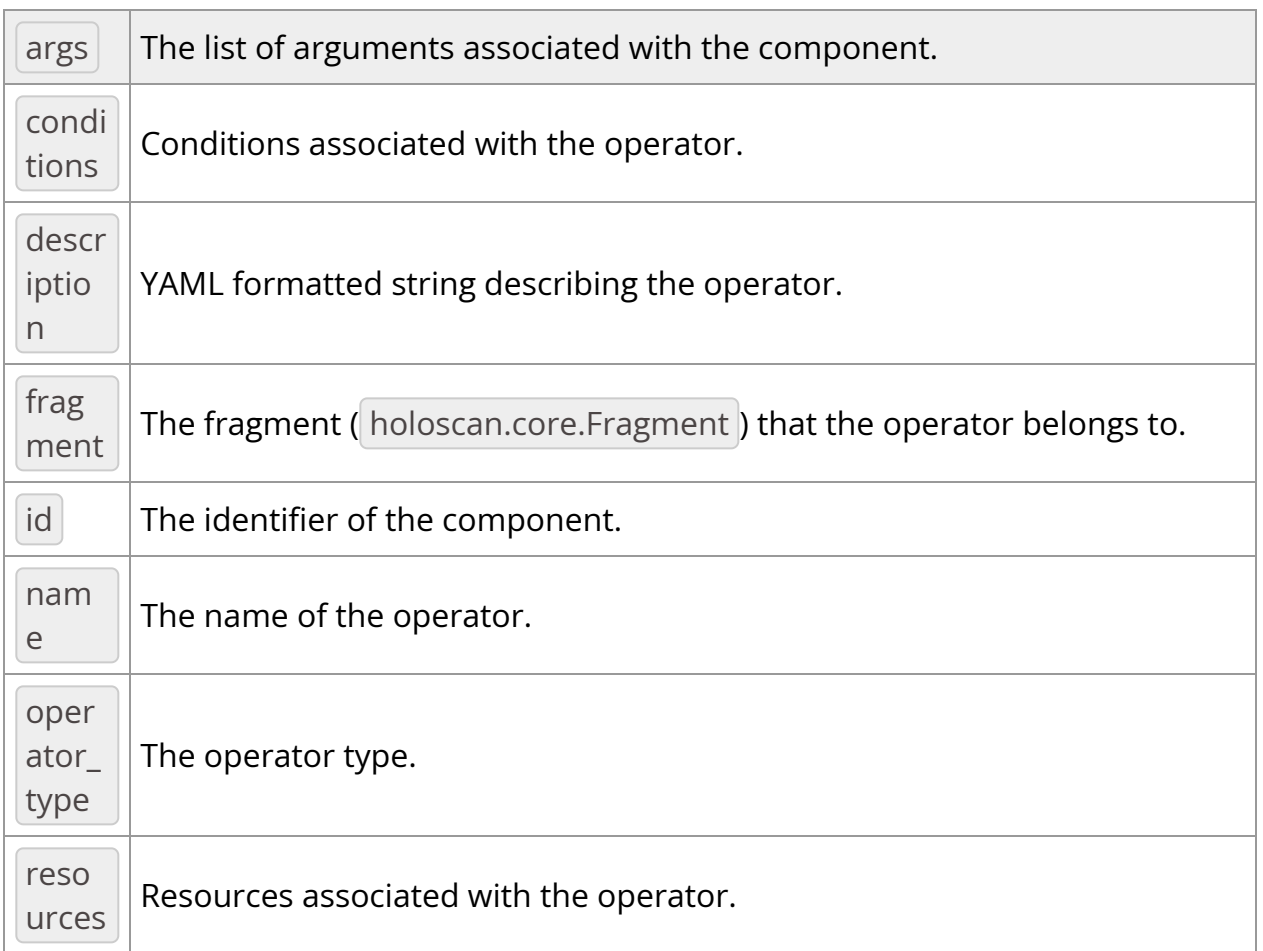

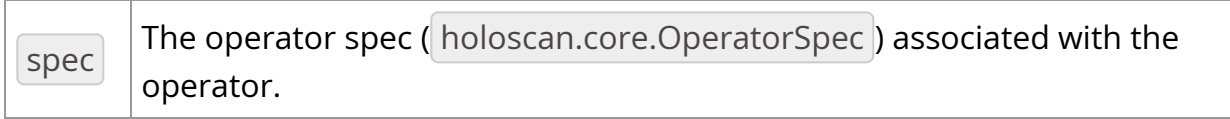

# Methods

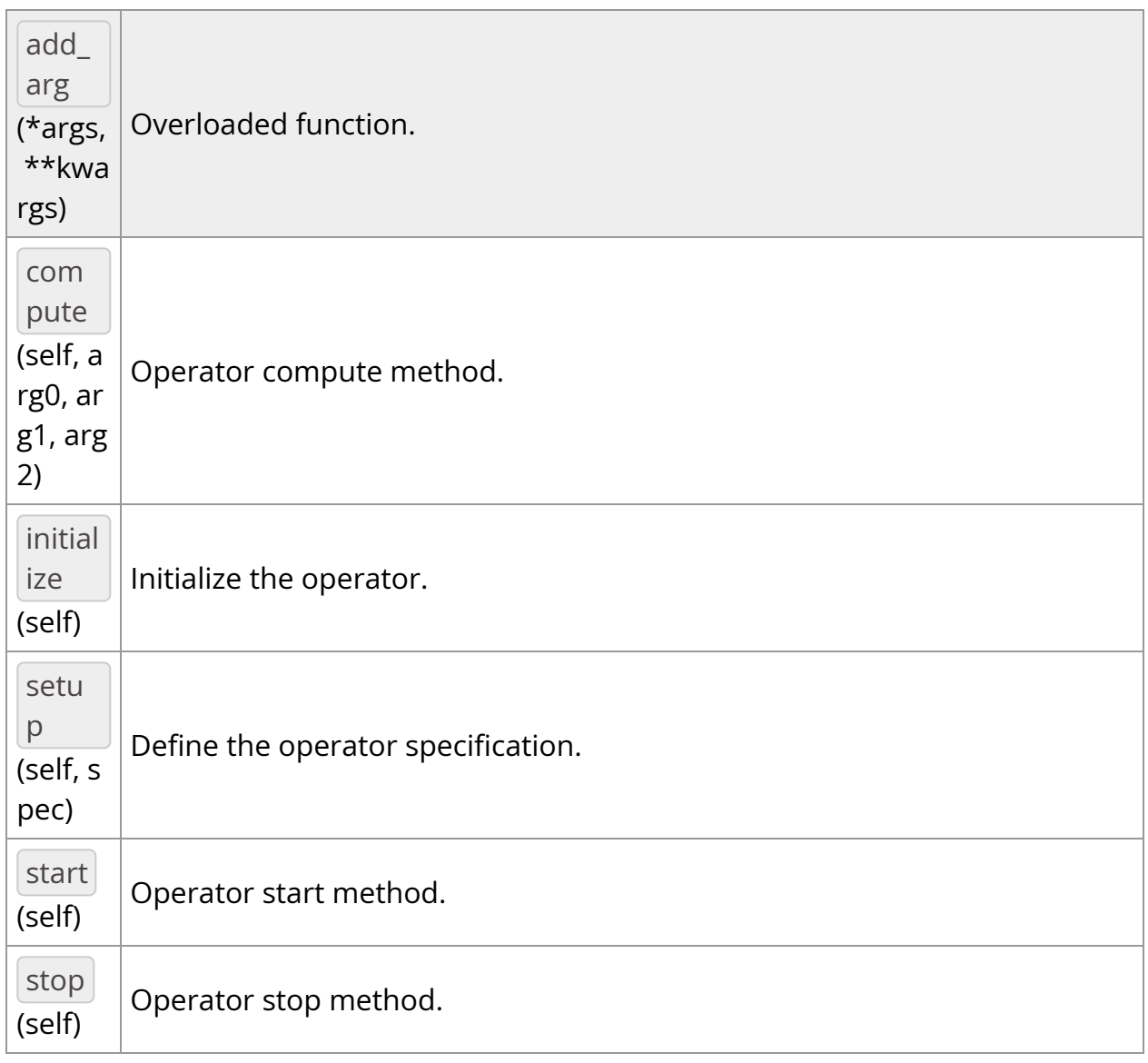

# **OperatorType**

# *class* OperatorType

Bases: pybind11\_builtins.pybind11\_object

Enum class for operator types used by the executor.

- NATIVE: Native operator.
- GXF: GXF operator.
- VIRTUAL: Virtual operator. (for internal use, not intended for use by application authors)

Members:

NATIVE

GXF

VIRTUAL

#### **Attributes**

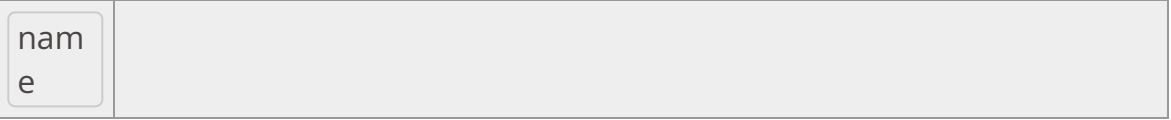

**value**

GXF *= <OperatorType.GXF: 1>*

NATIVE *= <OperatorType.NATIVE: 0>*

VIRTUAL *= <OperatorType.VIRTUAL: 2>*

\_\_init\_\_(*self: [holoscan.core.\\_core.Operator.OperatorType](#page-146-0)*, *value: int*) None

*property* name

*property* value

\_\_init\_\_(*self:*

*[holoscan.operators.v4l2\\_video\\_capture.\\_v4l2\\_video\\_capture.V4L2VideoCaptureOp](#page-125-0)*, *fragment: holoscan.core.\_core.Fragment*, *\*args*, *allocator: [holoscan.resources.\\_resources.Allocator](https://docs.nvidia.com/holoscan_python_api_resources.html#holoscan.resources.Allocator)*, *device: str = '0'*, *width: int = 0*, *height: int = 0*, *num\_buffers: int = 4*, *pixel\_format: str = 'auto'*, *name: str = 'v4l2\_video\_capture'*, *exposure\_time: Optional[int] = None*, *gain: Optional[int] = None*) None

Operator to get a video stream from a V4L2 source.

<https://www.kernel.org/doc/html/v4.9/media/uapi/v4l/v4l2.html>

Inputs a video stream from a V4L2 node, including USB cameras and HDMI IN.

- Input stream is on host. If no pixel format is specified in the yaml configuration file, the pixel format will be automatically selected. However, only AB24, YUYV, and MJPG are then supported. If a pixel format is specified in the yaml file, then this format will be used. However, note that the operator then expects that this format can be encoded as RGBA32. If not, the behavior is undefined.
- Output stream is on host. Always RGBA32 at this time.

Use holoscan.operators.FormatConverterOp to move data from the host to a GPU device.

# **==Named Outputs==**

signalnvidia::gxf::VideoBuffer

A message containing a video buffer on the host with format GXF\_VIDEO\_FORMAT\_RGBA.

# **==Device Memory Requirements==**

When using this operator with a holoscan.resources.BlockMemoryPool, a single device memory block is needed ( storage\_type=1 ). The size of this memory block can be determined by rounding the width and height up to the nearest even size and then padding the rows as needed so that the row stride is a multiple of 256 bytes. C++ code to calculate the block size is as follows:

def get\_block\_size(height, width): height\_even = height + (height & 1) width\_even = width + (width & 1) row\_bytes = width\_even  $*$  4; # 4 bytes per pixel for 8-bit RGBA row\_stride = (row\_bytes % 256 == 0) ? row\_bytes : ((row\_bytes // 256 + 1)  $*$  256) return height\_even  $*$  row\_stride

### Parameters

### **fragment**

The fragment that the operator belongs to.

#### **allocator**

Memory allocator to use for the output.

#### **device**

The device to target (e.g. "/dev/video0" for device 0). Default value is "/dev/video0".

### **width**

Width of the video stream. Default value is  $\vert 0 \vert$ .

# **height**

Height of the video stream. Default value is  $|0|$ .

## **num\_buffers**

Number of V4L2 buffers to use. Default value is  $|4|$ .

## **pixel\_format**

Video stream pixel format (little endian four character code (fourcc)). Default value is "auto".

#### **name**

The name of the operator. Default value is v4l2\_video\_capture".

#### **exposure\_time**

Exposure time of the camera sensor in multiples of 100 μs (e.g. setting exposure\_time to 100 is 10 ms). Default: auto exposure, or camera sensor default. Use *v4l2-ctl -d /dev/<your\_device> -L* for a range of values supported by your device. When not set by the user, V4L2\_CID\_EXPOSURE\_AUTO is set to V4L2\_EXPOSURE\_AUTO, or to V4L2\_EXPOSURE\_APERTURE\_PRIORITY if the former is not supported. When set by the user, V4L2\_CID\_EXPOSURE\_AUTO is set to V4L2\_EXPOSURE\_SHUTTER\_PRIORITY, or to V4L2\_EXPOSURE\_MANUAL if the former is not supported. The provided value is then used to set V4L2\_CID\_EXPOSURE\_ABSOLUTE.

## **gain**

Gain of the camera sensor. Default: auto gain, or camera sensor default. Use *v4l2-ctl -d /dev/<your\_device> -L* for a range of values supported by your device. When not set by the user, V4L2\_CID\_AUTOGAIN is set to true (if supported). When set by the user, V4L2\_CID\_AUTOGAIN is set to false (if supported). The provided value is then used to set V4L2\_CID\_GAIN.

add\_arg(*\*args*, *\*\*kwargs*)

Overloaded function.

1. add\_arg(self: holoscan.core.\_core.Operator, arg: holoscan.core.\_core.Arg) -> None

Add an argument to the component.

2. add\_arg(self: holoscan.core.\_core.Operator, arg: holoscan.core.\_core.ArgList) -> None

Add a list of arguments to the component.

3. add\_arg(self: holoscan.core.\_core.Operator, \*\*kwargs) -> None

Add arguments to the component via Python kwargs.

- 4. add\_arg(self: holoscan.core.\_core.Operator, arg: holoscan.core.\_core.Condition) -> None
- 5. add\_arg(self: holoscan.core.\_core.Operator, arg: holoscan.core.\_core.Resource) -> None

Add a condition or resource to the Operator.

This can be used to add a condition or resource to an operator after it has already been constructed.

**Parameters** 

**arg**

The condition or resource to add.

*property* args

The list of arguments associated with the component.

Returns

# **arglist**

compute(*self: holoscan.core.\_core.Operator*, *arg0: [holoscan.core.\\_core.InputContext](https://docs.nvidia.com/holoscan_python_api_core.html#holoscan.core.InputContext)*, *arg1: [holoscan.core.\\_core.OutputContext](https://docs.nvidia.com/holoscan_python_api_core.html#holoscan.core.OutputContext)*, *arg2: [holoscan.core.\\_core.ExecutionContext](https://docs.nvidia.com/holoscan_python_api_core.html#holoscan.core.ExecutionContext)*) None

Operator compute method. This method defines the primary computation to be executed by the operator.

*property* conditions

Conditions associated with the operator.

*property* description

YAML formatted string describing the operator.

*property* fragment

The fragment ( holoscan.core.Fragment ) that the operator belongs to.

*property* id

The identifier of the component.

The identifier is initially set to  $-1$  , and will become a valid value when the component is initialized.

With the default executor (*holoscan.gxf.GXFExecutor*), the identifier is set to the GXF component ID.

Returns

**id**

initialize(*self:*

*[holoscan.operators.v4l2\\_video\\_capture.\\_v4l2\\_video\\_capture.V4L2VideoCaptureOp](#page-125-0)*) None

Initialize the operator.

This method is called only once when the operator is created for the first time, and uses a light-weight initialization.

*property* name

The name of the operator.

*property* operator\_type

The operator type.

*holoscan.core.Operator.OperatorType* enum representing the type of the operator. The two types currently implemented are native and GXF.

*property* resources

Resources associated with the operator.

setup(*self:*

*[holoscan.operators.v4l2\\_video\\_capture.\\_v4l2\\_video\\_capture.V4L2VideoCaptureOp](#page-125-0)*, *spec: holoscan.core.\_core.OperatorSpec*) None

Define the operator specification.

Parameters

**spec** : holoscan.core.OperatorSpec

The operator specification.

*property* spec

The operator spec ( holoscan.core.OperatorSpec ) associated with the operator.

start(*self: holoscan.core.\_core.Operator*) None

Operator start method.

stop(*self: holoscan.core.\_core.Operator*) None

Operator stop method.

<span id="page-136-0"></span>*class* holoscan.operators.VideoStreamRecorderOp

Bases: holoscan.core.\_core.Operator

Operator class to record a video stream to a file.

#### **==Named Inputs==**

inputnvidia::gxf::Tensor

A message containing a video frame to serialize to disk. The input tensor can be on either the CPU or GPU. This data location will be recorded as part of the metadata serialized to disk and if the data is later read back in via *VideoStreamReplayerOp*, the tensor output of that operator will be on the same device (CPU or GPU).

Parameters

#### **fragment**

The fragment that the operator belongs to.

#### **directory**

Directory path for storing files.

## **basename**

User specified file name without extension.

# **flush\_on\_tick**

Flushes output buffer on every tick when  $\boxed{\text{True}}$ . Default value is  $\boxed{\text{False}}$ .

## **name**

The name of the operator. Default value is "video\_stream\_recorder" .

# Attributes

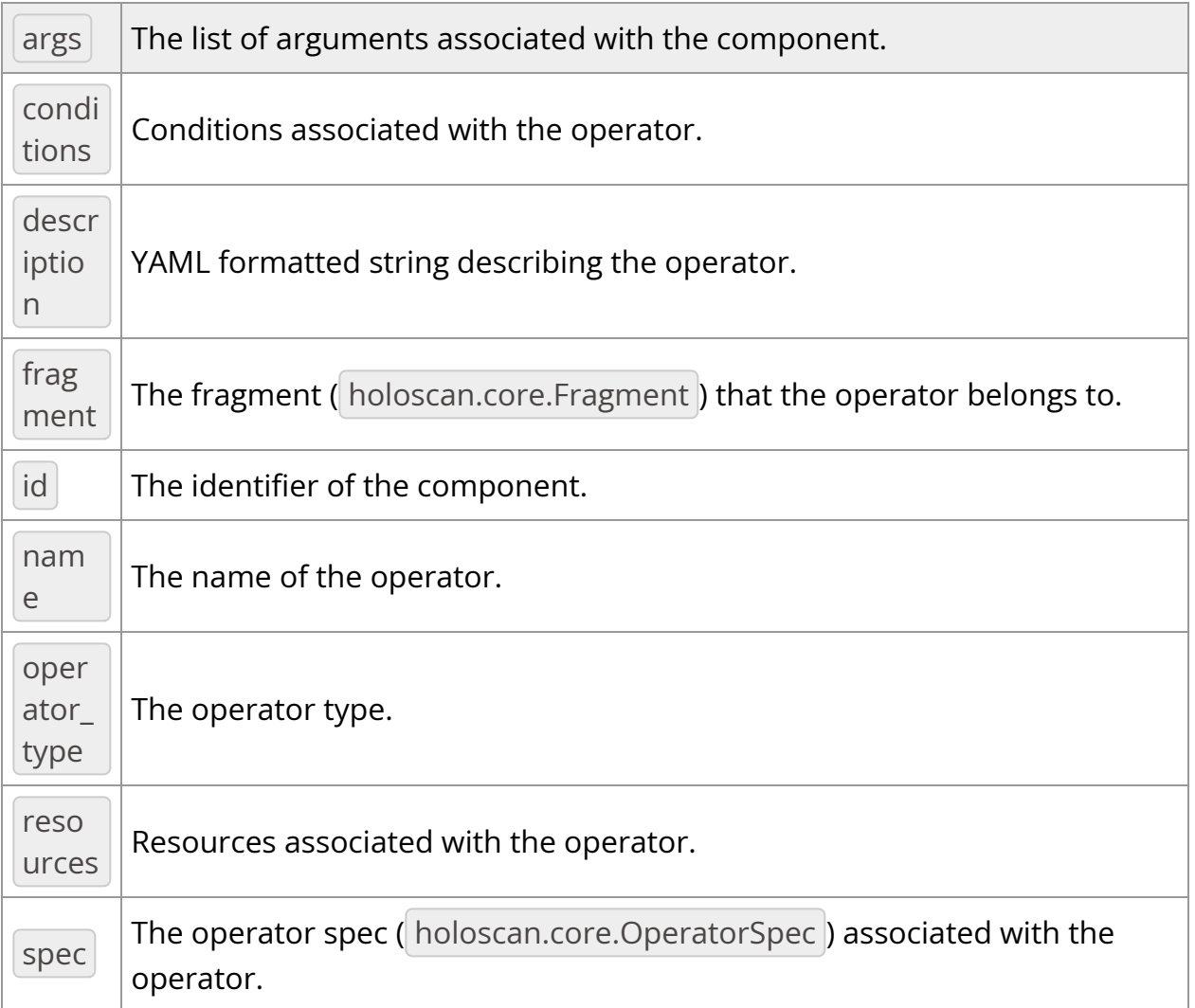

# Methods

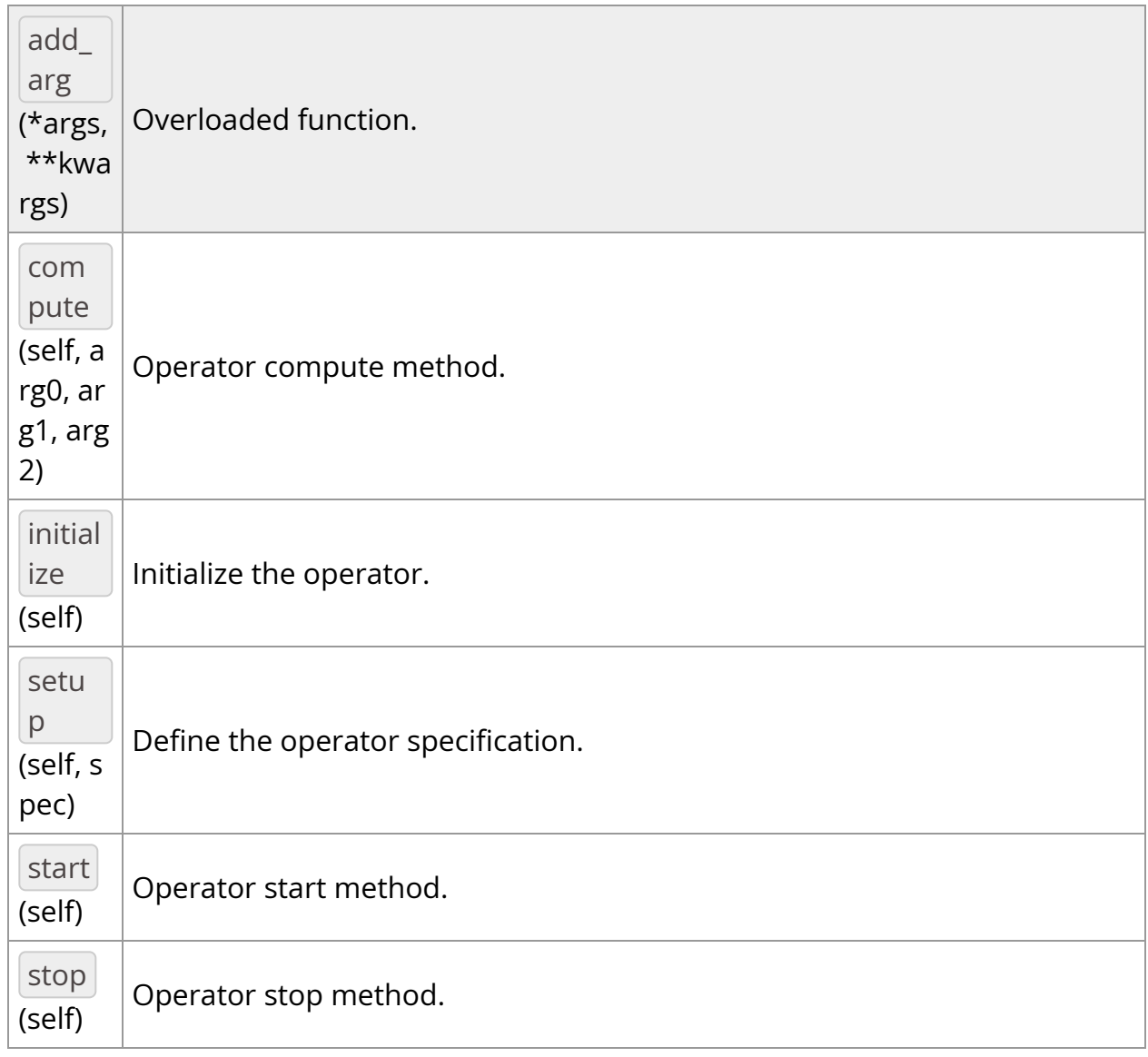

# **OperatorType**

*class* OperatorType

Bases: pybind11\_builtins.pybind11\_object

Enum class for operator types used by the executor.

- NATIVE: Native operator.
- GXF: GXF operator.
- VIRTUAL: Virtual operator. (for internal use, not intended for use by application authors)

Members:

NATIVE

GXF

VIRTUAL

## **Attributes**

nam e

**value**

GXF *= <OperatorType.GXF: 1>*

NATIVE *= <OperatorType.NATIVE: 0>*

VIRTUAL *= <OperatorType.VIRTUAL: 2>*

\_\_init\_\_(*self: [holoscan.core.\\_core.Operator.OperatorType](#page-146-0)*, *value: int*) None

*property* name

*property* value

\_\_init\_\_(*self:*

*[holoscan.operators.video\\_stream\\_recorder.\\_video\\_stream\\_recorder.VideoStreamRecorder](#page-136-0) fragment: holoscan.core.\_core.Fragment*, *\*args*, *directory: str*, *basename: str*, *flush\_on\_tick: bool = False*, *name: str = 'recorder'*) None

Operator class to record a video stream to a file.

# **==Named Inputs==**

inputnvidia::gxf::Tensor

A message containing a video frame to serialize to disk. The input tensor can be on either the CPU or GPU. This data location will be recorded as part of the

metadata serialized to disk and if the data is later read back in via *VideoStreamReplayerOp*, the tensor output of that operator will be on the same device (CPU or GPU).

Parameters

## **fragment**

The fragment that the operator belongs to.

## **directory**

Directory path for storing files.

## **basename**

User specified file name without extension.

# **flush\_on\_tick**

Flushes output buffer on every tick when True . Default value is False .

## **name**

The name of the operator. Default value is video\_stream\_recorder".

add\_arg(*\*args*, *\*\*kwargs*)

Overloaded function.

1. add\_arg(self: holoscan.core.\_core.Operator, arg: holoscan.core.\_core.Arg) -> None

Add an argument to the component.

2. add\_arg(self: holoscan.core.\_core.Operator, arg: holoscan.core.\_core.ArgList) -> None

Add a list of arguments to the component.

3. add\_arg(self: holoscan.core.\_core.Operator, \*\*kwargs) -> None

Add arguments to the component via Python kwargs.

- 4. add\_arg(self: holoscan.core.\_core.Operator, arg: holoscan.core.\_core.Condition) -> None
- 5. add\_arg(self: holoscan.core.\_core.Operator, arg: holoscan.core.\_core.Resource) -> None

Add a condition or resource to the Operator.

This can be used to add a condition or resource to an operator after it has already been constructed.

**Parameters** 

**arg**

The condition or resource to add.

*property* args

The list of arguments associated with the component.

Returns

## **arglist**

compute(*self: holoscan.core.\_core.Operator*, *arg0: [holoscan.core.\\_core.InputContext](https://docs.nvidia.com/holoscan_python_api_core.html#holoscan.core.InputContext)*, *arg1: [holoscan.core.\\_core.OutputContext](https://docs.nvidia.com/holoscan_python_api_core.html#holoscan.core.OutputContext)*, *arg2: [holoscan.core.\\_core.ExecutionContext](https://docs.nvidia.com/holoscan_python_api_core.html#holoscan.core.ExecutionContext)*) None

Operator compute method. This method defines the primary computation to be executed by the operator.

*property* conditions

Conditions associated with the operator.

*property* description

YAML formatted string describing the operator.

*property* fragment

The fragment ( holoscan.core.Fragment ) that the operator belongs to.

*property* id

The identifier of the component.

The identifier is initially set to  $-1$ , and will become a valid value when the component is initialized.

With the default executor (*holoscan.gxf.GXFExecutor*), the identifier is set to the GXF component ID.

Returns

**id**

initialize(*self: [holoscan.operators.video\\_stream\\_recorder.\\_video\\_stream\\_recorder.VideoStreamRecorder](#page-136-0)* None

Initialize the operator.

This method is called only once when the operator is created for the first time, and uses a light-weight initialization.

*property* name

The name of the operator.

*property* operator\_type

The operator type.

*holoscan.core.Operator.OperatorType* enum representing the type of the operator. The two types currently implemented are native and GXF.

*property* resources

Resources associated with the operator.

setup(*self: [holoscan.operators.video\\_stream\\_recorder.\\_video\\_stream\\_recorder.VideoStreamRecorder](#page-136-0)* *spec: holoscan.core.\_core.OperatorSpec*) None

Define the operator specification.

**Parameters** 

**spec**

The operator specification.

*property* spec

The operator spec ( holoscan.core.OperatorSpec ) associated with the operator.

start(*self: holoscan.core.\_core.Operator*) None

Operator start method.

stop(*self: holoscan.core.\_core.Operator*) None

Operator stop method.

*class* holoscan.operators.VideoStreamReplayerOp

Bases: holoscan.core.\_core.Operator

Operator class to replay a video stream from a file.

# **==Named Outputs==**

outputnvidia::gxf::Tensor

A message containing a video frame deserialized from disk. Depending on the metadata in the file being read, this tensor could be on either CPU or GPU. For the data used in examples distributed with the SDK, the tensor will be an unnamed GPU tensor (name  $==$  "").

Parameters

**fragment**
The fragment that the operator belongs to.

### **directory**

Directory path for reading files from.

### **basename**

User specified file name without extension.

## **batch\_size**

Number of entities to read and publish for one tick. Default value is | 1.

# **ignore\_corrupted\_entities**

If an entity could not be deserialized, it is ignored by default; otherwise a failure is generated. Default value is True.

# **frame\_rate**

Frame rate to replay. If zero value is specified, it follows timings in timestamps. Default value is  $|0.0|$ .

## **realtime**

Playback video in realtime, based on frame\_rate or timestamps. Default value is True.

## **repeat**

Repeat video stream in a loop. Default value is False.

## **count**

Number of frame counts to playback. If zero value is specified, it is ignored. If the count is less than the number of frames in the video, it would finish early. Default value is  $\vert 0 \vert$ .

### **name**

The name of the operator. Default value is wideo\_stream\_replayer".

# Attributes

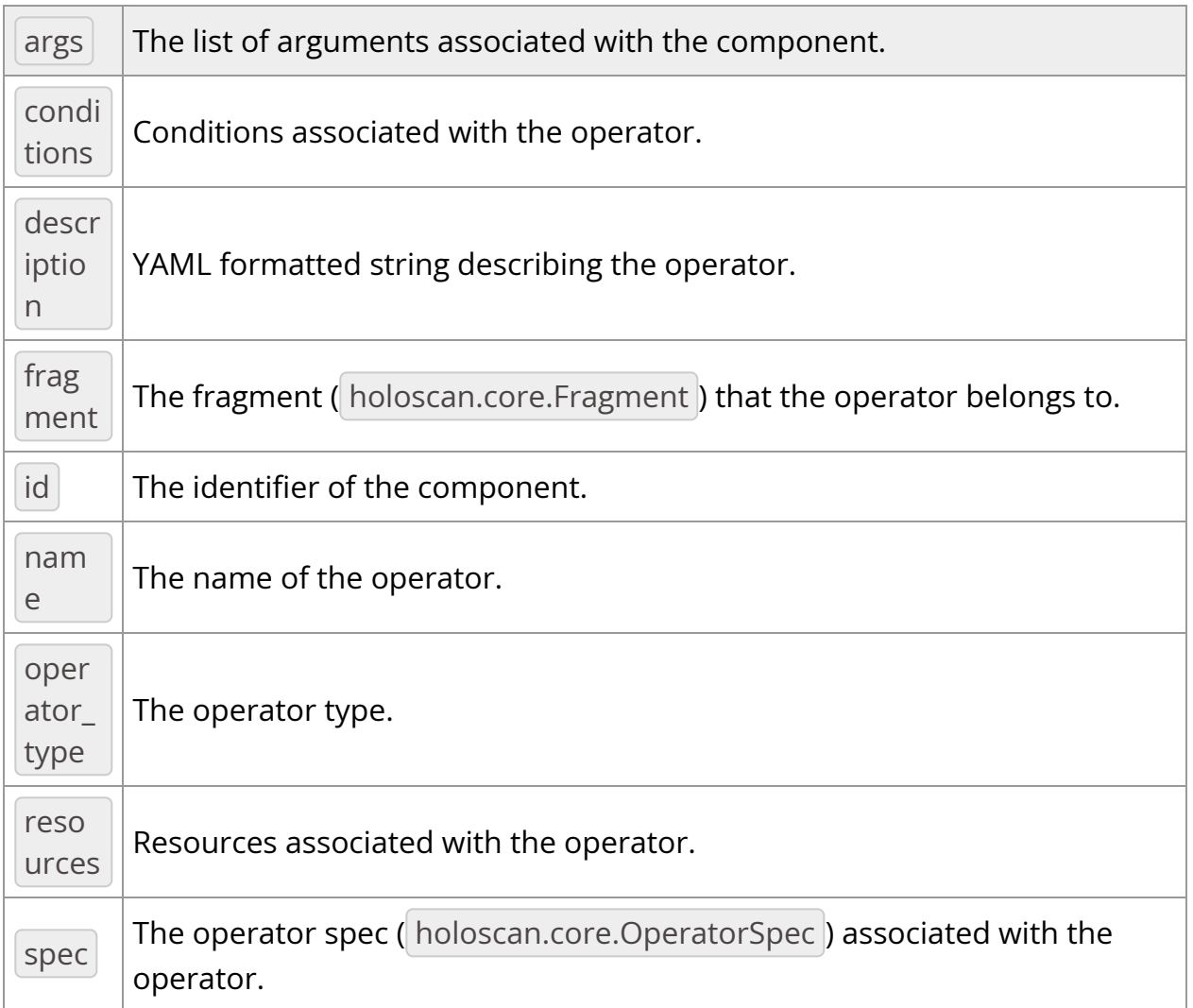

## Methods

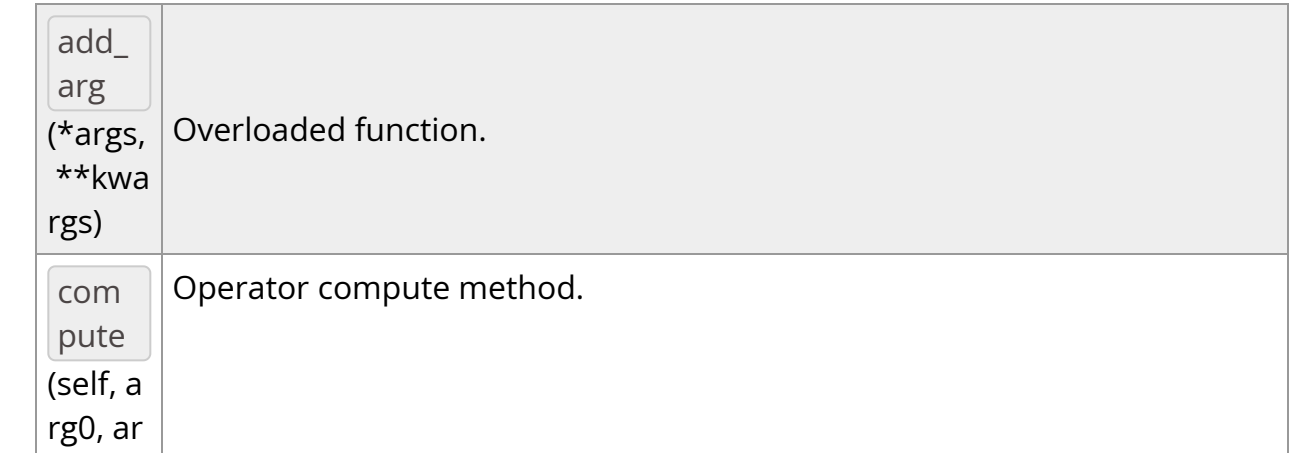

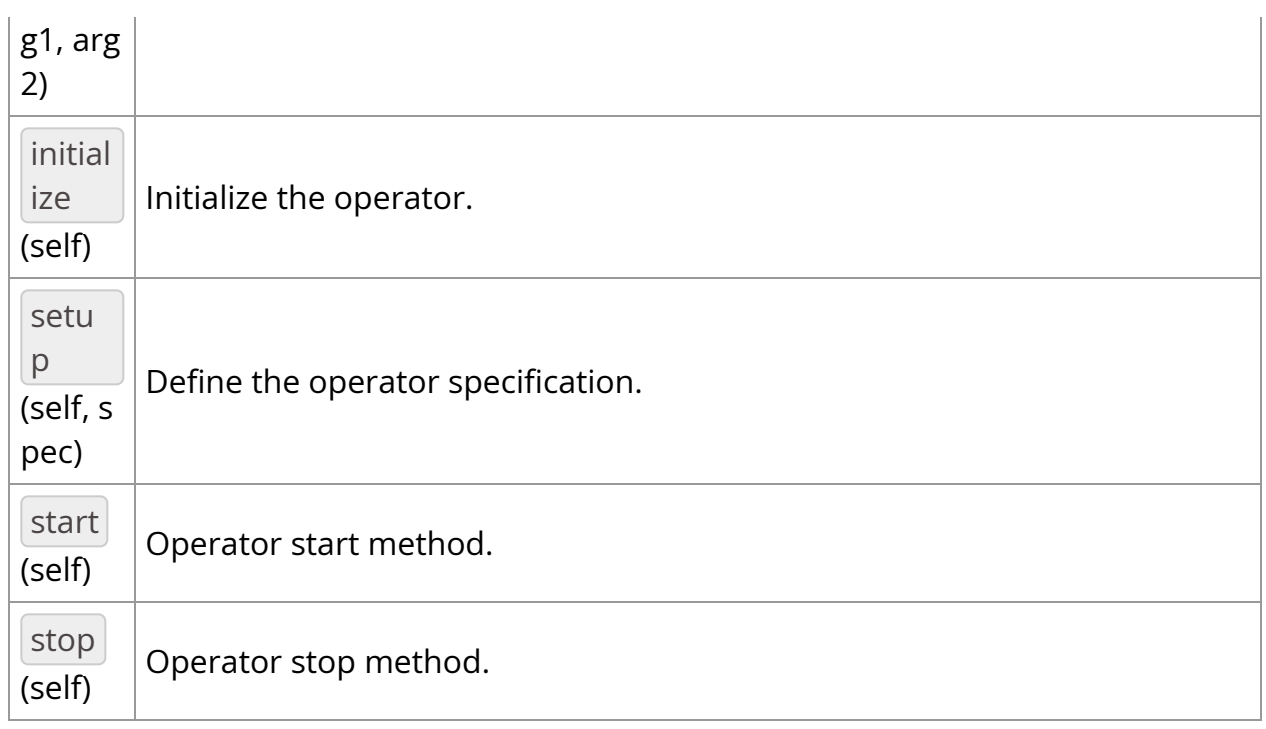

# **OperatorType**

### <span id="page-146-0"></span>*class* OperatorType

Bases: pybind11\_builtins.pybind11\_object

Enum class for operator types used by the executor.

- NATIVE: Native operator.
- GXF: GXF operator.
- VIRTUAL: Virtual operator. (for internal use, not intended for use by application authors)

Members:

NATIVE

GXF

VIRTUAL

### **Attributes**

nam e

**value**

GXF *= <OperatorType.GXF: 1>*

NATIVE *= <OperatorType.NATIVE: 0>*

VIRTUAL *= <OperatorType.VIRTUAL: 2>*

\_\_init\_\_(*self: [holoscan.core.\\_core.Operator.OperatorType](#page-146-0)*, *value: int*) None

*property* name

*property* value

\_\_init\_\_(*self:*

*[holoscan.operators.video\\_stream\\_replayer.\\_video\\_stream\\_replayer.VideoStreamReplayerO](#page-143-0) fragment: holoscan.core.\_core.Fragment*, *\*args*, *directory: str*, *basename: str*, *batch\_size: int = 1*, *ignore\_corrupted\_entities: bool = True*, *frame\_rate: float = 1.0*, *realtime: bool = True*, *repeat: bool = False*, *count: int = 0*, *name: str = 'video\_stream\_replayer'*) None

Operator class to replay a video stream from a file.

### **==Named Outputs==**

outputnvidia::gxf::Tensor

A message containing a video frame deserialized from disk. Depending on the metadata in the file being read, this tensor could be on either CPU or GPU. For the data used in examples distributed with the SDK, the tensor will be an unnamed GPU tensor (name == "").

### Parameters

### **fragment**

The fragment that the operator belongs to.

#### **directory**

Directory path for reading files from.

#### **basename**

User specified file name without extension.

### **batch\_size**

Number of entities to read and publish for one tick. Default value is |1|.

#### **ignore\_corrupted\_entities**

If an entity could not be deserialized, it is ignored by default; otherwise a failure is generated. Default value is True.

### **frame\_rate**

Frame rate to replay. If zero value is specified, it follows timings in timestamps. Default value is  $\vert 0.0 \vert$ .

#### **realtime**

Playback video in realtime, based on frame\_rate or timestamps. Default value is True.

#### **repeat**

Repeat video stream in a loop. Default value is False.

#### **count**

Number of frame counts to playback. If zero value is specified, it is ignored. If the count is less than the number of frames in the video, it would finish early. Default value is  $\vert 0 \vert$ .

#### **name**

The name of the operator. Default value is video\_stream\_replayer".

add\_arg(*\*args*, *\*\*kwargs*)

Overloaded function.

1. add\_arg(self: holoscan.core.\_core.Operator, arg: holoscan.core.\_core.Arg) -> None

Add an argument to the component.

2. add\_arg(self: holoscan.core.\_core.Operator, arg: holoscan.core.\_core.ArgList) -> None

Add a list of arguments to the component.

3. add\_arg(self: holoscan.core.\_core.Operator, \*\*kwargs) -> None

Add arguments to the component via Python kwargs.

- 4. add\_arg(self: holoscan.core.\_core.Operator, arg: holoscan.core.\_core.Condition) -> None
- 5. add\_arg(self: holoscan.core.\_core.Operator, arg: holoscan.core.\_core.Resource) -> None

Add a condition or resource to the Operator.

This can be used to add a condition or resource to an operator after it has already been constructed.

### Parameters

**arg**

The condition or resource to add.

### *property* args

The list of arguments associated with the component.

Returns

### **arglist**

compute(*self: holoscan.core.\_core.Operator*, *arg0: [holoscan.core.\\_core.InputContext](https://docs.nvidia.com/holoscan_python_api_core.html#holoscan.core.InputContext)*, *arg1: [holoscan.core.\\_core.OutputContext](https://docs.nvidia.com/holoscan_python_api_core.html#holoscan.core.OutputContext)*, *arg2: [holoscan.core.\\_core.ExecutionContext](https://docs.nvidia.com/holoscan_python_api_core.html#holoscan.core.ExecutionContext)*) None

Operator compute method. This method defines the primary computation to be executed by the operator.

*property* conditions

Conditions associated with the operator.

*property* description

YAML formatted string describing the operator.

*property* fragment

The fragment ( holoscan.core.Fragment ) that the operator belongs to.

### *property* id

The identifier of the component.

The identifier is initially set to  $-1$ , and will become a valid value when the component is initialized.

With the default executor (*holoscan.gxf.GXFExecutor*), the identifier is set to the GXF component ID.

Returns

**id**

initialize(*self:*

*[holoscan.operators.video\\_stream\\_replayer.\\_video\\_stream\\_replayer.VideoStreamReplayerO](#page-143-0)* None

Initialize the operator.

This method is called only once when the operator is created for the first time, and uses a light-weight initialization.

*property* name

The name of the operator.

*property* operator\_type

The operator type.

*holoscan.core.Operator.OperatorType* enum representing the type of the operator. The two types currently implemented are native and GXF.

*property* resources

Resources associated with the operator.

setup(*self:*

*[holoscan.operators.video\\_stream\\_replayer.\\_video\\_stream\\_replayer.VideoStreamReplayerO](#page-143-0) spec: holoscan.core.\_core.OperatorSpec*) None

Define the operator specification.

**Parameters** 

**spec**

The operator specification.

*property* spec

The operator spec ( holoscan.core.OperatorSpec ) associated with the operator.

start(*self: holoscan.core.\_core.Operator*) None

Operator start method.

stop(*self: holoscan.core.\_core.Operator*) None

Operator stop method.

© Copyright 2022-2024, NVIDIA.. PDF Generated on 06/06/2024